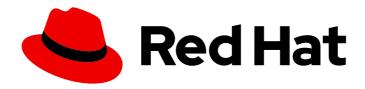

# Red Hat AMQ Streams 2.4

# Kafka configuration properties

Use configuration properties to configure Kafka components

Last Updated: 2023-05-19

# Red Hat AMQ Streams 2.4 Kafka configuration properties

Use configuration properties to configure Kafka components

# **Legal Notice**

Copyright © 2023 Red Hat, Inc.

The text of and illustrations in this document are licensed by Red Hat under a Creative Commons Attribution–Share Alike 3.0 Unported license ("CC-BY-SA"). An explanation of CC-BY-SA is available at

http://creativecommons.org/licenses/by-sa/3.0/

. In accordance with CC-BY-SA, if you distribute this document or an adaptation of it, you must provide the URL for the original version.

Red Hat, as the licensor of this document, waives the right to enforce, and agrees not to assert, Section 4d of CC-BY-SA to the fullest extent permitted by applicable law.

Red Hat, Red Hat Enterprise Linux, the Shadowman logo, the Red Hat logo, JBoss, OpenShift, Fedora, the Infinity logo, and RHCE are trademarks of Red Hat, Inc., registered in the United States and other countries.

Linux ® is the registered trademark of Linus Torvalds in the United States and other countries.

Java <sup>®</sup> is a registered trademark of Oracle and/or its affiliates.

XFS <sup>®</sup> is a trademark of Silicon Graphics International Corp. or its subsidiaries in the United States and/or other countries.

MySQL <sup>®</sup> is a registered trademark of MySQL AB in the United States, the European Union and other countries.

Node.js ® is an official trademark of Joyent. Red Hat is not formally related to or endorsed by the official Joyent Node.js open source or commercial project.

The OpenStack <sup>®</sup> Word Mark and OpenStack logo are either registered trademarks/service marks or trademarks/service marks of the OpenStack Foundation, in the United States and other countries and are used with the OpenStack Foundation's permission. We are not affiliated with, endorsed or sponsored by the OpenStack Foundation, or the OpenStack community.

All other trademarks are the property of their respective owners.

# **Abstract**

Get the most out of how Kafka components operate using Kafka configuration properties.

# **Table of Contents**

| MAKING OPEN SOURCE MORE INCLUSIVE                 | . 3 |
|---------------------------------------------------|-----|
| CHAPTER 1. BROKER CONFIGURATION PROPERTIES        | . 4 |
| CHAPTER 2. TOPIC CONFIGURATION PROPERTIES         | 48  |
| CHAPTER 3. CONSUMER CONFIGURATION PROPERTIES      | 54  |
| CHAPTER 4. PRODUCER CONFIGURATION PROPERTIES      | 70  |
| CHAPTER 5. ADMIN CLIENT CONFIGURATION PROPERTIES  | 86  |
| CHAPTER 6. KAFKA CONNECT CONFIGURATION PROPERTIES | 97  |
| CHAPTER 7. KAFKA STREAMS CONFIGURATION PROPERTIES | 115 |
| APPENDIX A. USING YOUR SUBSCRIPTION               | 124 |
| Accessing Your Account                            | 124 |
| Activating a Subscription                         | 124 |
| Downloading Zip and Tar Files                     | 124 |
| Installing packages with DNF                      | 124 |

# MAKING OPEN SOURCE MORE INCLUSIVE

Red Hat is committed to replacing problematic language in our code, documentation, and web properties. We are beginning with these four terms: master, slave, blacklist, and whitelist. Because of the enormity of this endeavor, these changes will be implemented gradually over several upcoming releases. For more details, see our CTO Chris Wright's message.

# **CHAPTER 1. BROKER CONFIGURATION PROPERTIES**

#### advertised.listeners

Type: string
Default: null
Importance: high

Dynamic update: per-broker

Listeners to publish to ZooKeeper for clients to use, if different than the **listeners** config property. In laaS environments, this may need to be different from the interface to which the broker binds. If this is not set, the value for **listeners** will be used. Unlike **listeners**, it is not valid to advertise the 0.0.0.0 meta-address. Also unlike **listeners**, there can be duplicated ports in this property, so that one listener can be configured to advertise another listener's address. This can be useful in some cases where external load balancers are used.

# auto.create.topics.enable

Type: boolean
Default: true
Importance: high

**Dynamic update:** read-only

Enable auto creation of topic on the server.

#### auto.leader.rebalance.enable

Type: boolean
Default: true
Importance: high

Dynamic update: read-only

Enables auto leader balancing. A background thread checks the distribution of partition leaders at regular intervals, configurable by **leader.imbalance.check.interval.seconds**. If the leader imbalance exceeds **leader.imbalance.per.broker.percentage**, leader rebalance to the preferred leader for partitions is triggered.

# background.threads

Type: int Default: 10

Valid Values: [1,...]
Importance: high

Dynamic update: cluster-wide

The number of threads to use for various background processing tasks.

#### broker.id

Type: int Default: -1 Importance: high

Dynamic update: read-only

The broker id for this server. If unset, a unique broker id will be generated. To avoid conflicts between zookeeper generated broker id's and user configured broker id's, generated broker ids start from reserved. broker. max.id + 1.

# compression.type

Type: string
Default: producer

Valid Values: [uncompressed, zstd, lz4, snappy, gzip, producer]

**Importance:** high

Dynamic update: cluster-wide

Specify the final compression type for a given topic. This configuration accepts the standard compression codecs ('gzip', 'snappy', 'lz4', 'zstd'). It additionally accepts 'uncompressed' which is equivalent to no compression; and 'producer' which means retain the original compression codec set by the producer.

# control.plane.listener.name

Type: string
Default: null
Importance: high

Dynamic update: read-only

Name of listener used for communication between controller and brokers. Broker will use the control.plane.listener.name to locate the endpoint in listeners list, to listen for connections from the controller. For example, if a broker's config is: listeners = INTERNAL://192.1.1.8:9092, EXTERNAL://10.1.1.5:9093, CONTROLLER://192.1.1.8:9094 listener.security.protocol.map = INTERNAL:PLAINTEXT, EXTERNAL:SSL, CONTROLLER:SSL control.plane.listener.name = CONTROLLER On startup, the broker will start listening on "192.1.1.8:9094" with security protocol "SSL". On controller side, when it discovers a broker's published endpoints through zookeeper, it will use the control.plane.listener.name to find the endpoint, which it will use to establish connection to the broker. For example, if the broker's published endpoints on zookeeper are: "endpoints": ["INTERNAL://broker1.example.com:9092","EXTERNAL://broker1.example.com:9093","CONTROLLER and the controller's config is: listener.security.protocol.map = INTERNAL:PLAINTEXT, EXTERNAL:SSL, CONTROLLER:SSL control.plane.listener.name = CONTROLLER then controller will use "broker1.example.com:9094" with security protocol "SSL" to connect to the broker. If not explicitly configured, the default value will be null and there will be no dedicated endpoints for controller connections. If explicitly configured, the value cannot be the same as the value of inter.broker.listener.name.

#### controller.listener.names

Type: string
Default: null
Importance: high

**Dynamic update:** read-only

A comma-separated list of the names of the listeners used by the controller. This is required if running in KRaft mode. When communicating with the controller quorum, the broker will always use the first listener in this list. Note: The ZK-based controller should not set this configuration.

# controller.quorum.election.backoff.max.ms

Type: int

**Default:** 1000 (1 second) **Importance:** high

Dynamic update: read-only

Maximum time in milliseconds before starting new elections. This is used in the binary exponential backoff mechanism that helps prevent gridlocked elections.

# controller.quorum.election.timeout.ms

Type: int

**Default:** 1000 (1 second) **Importance:** high

Dynamic update: read-only

Maximum time in milliseconds to wait without being able to fetch from the leader before triggering a new election.

5

# controller.quorum.fetch.timeout.ms

Type: int

Default: 2000 (2 seconds)

Importance: high

**Dynamic update:** read-only

Maximum time without a successful fetch from the current leader before becoming a candidate and triggering an election for voters; Maximum time without receiving fetch from a majority of the quorum before asking around to see if there's a new epoch for leader.

# controller.quorum.voters

Type: list Default: ""

Valid Values: non-empty list

Importance: high

Dynamic update: read-only

Map of id/endpoint information for the set of voters in a comma-separated list of {id}@{host}:

{port} entries. For example: 1@localhost:9092,2@localhost:9093,3@localhost:9094.

# delete.topic.enable

Type: boolean
Default: true
Importance: high

Dynamic update: read-only

Enables delete topic. Delete topic through the admin tool will have no effect if this config is turned

off.

# early.start.listeners

Type: string
Default: null
Importance: high

Dynamic update: read-only

A comma-separated list of listener names which may be started before the authorizer has finished initialization. This is useful when the authorizer is dependent on the cluster itself for bootstrapping, as is the case for the StandardAuthorizer (which stores ACLs in the metadata log.) By default, all listeners included in controller.listener.names will also be early start listeners. A listener should not appear in this list if it accepts external traffic.

#### leader.imbalance.check.interval.seconds

Type: long
Default: 300
Valid Values: [1,...]
Importance: high

Dynamic update: read-only

The frequency with which the partition rebalance check is triggered by the controller.

## leader.imbalance.per.broker.percentage

Type: int Default: 10 Importance: high

Dynamic update: read-only

The ratio of leader imbalance allowed per broker. The controller would trigger a leader balance if it goes above this value per broker. The value is specified in percentage.

#### listeners

Type: string

Default: PLAINTEXT://:9092

Importance: high

Dynamic update: per-broker

Listener List - Comma-separated list of URIs we will listen on and the listener names. If the listener name is not a security protocol, **listener.security.protocol.map** must also be set. Listener names and port numbers must be unique. Specify hostname as 0.0.0.0 to bind to all interfaces. Leave

hostname empty to bind to default interface. Examples of legal listener lists:

PLAINTEXT://myhost:9092,SSL://:9091 CLIENT://0.0.0.0:9092,REPLICATION://localhost:9093.

# log.dir

Type: string

Default: /tmp/kafka-logs

Importance: high

Dynamic update: read-only

The directory in which the log data is kept (supplemental for log.dirs property).

# log.dirs

Type: string
Default: null
Importance: high

**Dynamic update:** read-only

A comma-separated list of the directories where the log data is stored. If not set, the value in log.dir

is used.

# log.flush.interval.messages

Type: long

Default: 9223372036854775807

Valid Values: [1,...]
Importance: high

Dynamic update: cluster-wide

The number of messages accumulated on a log partition before messages are flushed to disk.

## log.flush.interval.ms

Type: long
Default: null
Importance: high

Dynamic update: cluster-wide

The maximum time in ms that a message in any topic is kept in memory before flushed to disk. If not set, the value in log.flush.scheduler.interval.ms is used.

# log.flush.offset.checkpoint.interval.ms

Type: int

Default: 60000 (1 minute)

Valid Values: [0,...]
Importance: high

Dynamic update: read-only

The frequency with which we update the persistent record of the last flush which acts as the log recovery point.

# log.flush.scheduler.interval.ms

Type: long

Default: 9223372036854775807

Importance: high

Dynamic update: read-only

The frequency in ms that the log flusher checks whether any log needs to be flushed to disk.

# log.flush.start.offset.checkpoint.interval.ms

Type: int

Default: 60000 (1 minute)

Valid Values: [0,...] Importance: high

Dynamic update: read-only

The frequency with which we update the persistent record of log start offset.

# log.retention.bytes

Type: long
Default: -1
Importance: high

Dynamic update: cluster-wide

The maximum size of the log before deleting it.

# log.retention.hours

Type: int Default: 168 Importance: high

Dynamic update: read-only

The number of hours to keep a log file before deleting it (in hours), tertiary to log.retention.ms

property.

# log.retention.minutes

Type: int Default: null Importance: high

**Dynamic update:** read-only

The number of minutes to keep a log file before deleting it (in minutes), secondary to

log.retention.ms property. If not set, the value in log.retention.hours is used.

# log.retention.ms

Type: long
Default: null
Importance: high

Dynamic update: cluster-wide

The number of milliseconds to keep a log file before deleting it (in milliseconds), If not set, the value in log.retention.minutes is used. If set to -1, no time limit is applied.

# log.roll.hours

Type: int
Default: 168
Valid Values: [1,...]
Importance: high

Dynamic update: read-only

The maximum time before a new log segment is rolled out (in hours), secondary to log.roll.ms property.

# log.roll.jitter.hours

Type: int Default: 0

Valid Values: [0,...]
Importance: high

Dynamic update: read-only

 $The \ maximum \ jitter \ to \ subtract \ from \ logRollTime Millis \ (in \ hours), secondary \ to \ log.roll.jitter.ms$ 

property.

# log.roll.jitter.ms

Type: long
Default: null
Importance: high

Dynamic update: cluster-wide

The maximum jitter to subtract from logRollTimeMillis (in milliseconds). If not set, the value in

log.roll.jitter.hours is used.

# log.roll.ms

Type: long
Default: null
Importance: high

Dynamic update: cluster-wide

The maximum time before a new log segment is rolled out (in milliseconds). If not set, the value in

log.roll.hours is used.

# log.segment.bytes

Type: int

**Default:** 1073741824 (1 gibibyte)

Valid Values: [14,...] Importance: high

**Dynamic update:** cluster-wide

The maximum size of a single log file.

## log.segment.delete.delay.ms

Type: long

Default: 60000 (1 minute)

Valid Values: [0,...]
Importance: high

Dynamic update: cluster-wide

The amount of time to wait before deleting a file from the filesystem.

# message.max.bytes

Type: int

Default: 1048588 Valid Values: [0,...] Importance: high

Dynamic update: cluster-wide

The largest record batch size allowed by Kafka (after compression if compression is enabled). If this is increased and there are consumers older than 0.10.2, the consumers' fetch size must also be

increased so that they can fetch record batches this large. In the latest message format version, records are always grouped into batches for efficiency. In previous message format versions, uncompressed records are not grouped into batches and this limit only applies to a single record in that case. This can be set per topic with the topic level **max.message.bytes** config.

# metadata.log.dir

Type: string
Default: null
Importance: high

Dynamic update: read-only

This configuration determines where we put the metadata log for clusters in KRaft mode. If it is not set, the metadata log is placed in the first log directory from log.dirs.

# metadata.log.max.record.bytes.between.snapshots

Type: long

Default: 20971520 Valid Values: [1,...] Importance: high

Dynamic update: read-only

This is the maximum number of bytes in the log between the latest snapshot and the high-watermark needed before generating a new snapshot. The default value is 20971520. To generate snapshots based on the time elapsed, see the **metadata.log.max.snapshot.interval.ms** configuration. The Kafka node will generate a snapshot when either the maximum time interval is reached or the maximum bytes limit is reached.

# metadata.log.max.snapshot.interval.ms

Type: long

**Default:** 3600000 (1 hour)

Valid Values: [0,...] Importance: high

Dynamic update: read-only

This is the maximum number of milliseconds to wait to generate a snapshot if there are committed records in the log that are not included in the latest snapshot. A value of zero disables time based snapshot generation. The default value is 3600000. To generate snapshots based on the number of metadata bytes, see the **metadata.log.max.record.bytes.between.snapshots** configuration. The Kafka node will generate a snapshot when either the maximum time interval is reached or the maximum bytes limit is reached.

# metadata.log.segment.bytes

Type: int

**Default:** 1073741824 (1 gibibyte)

Valid Values: [12,...] Importance: high

Dynamic update: read-only

The maximum size of a single metadata log file.

# metadata.log.segment.ms

Type: long

**Default:** 604800000 (7 days)

Importance: high

**Dynamic update:** read-only

The maximum time before a new metadata log file is rolled out (in milliseconds).

# metadata.max.retention.bytes

Type: long

**Default:** 104857600 (100 mebibytes)

Importance: high

Dynamic update: read-only

The maximum combined size of the metadata log and snapshots before deleting old snapshots and log files. Since at least one snapshot must exist before any logs can be deleted, this is a soft limit.

#### metadata.max.retention.ms

Type: long

**Default:** 604800000 (7 days)

Importance: high

Dynamic update: read-only

The number of milliseconds to keep a metadata log file or snapshot before deleting it. Since at least one snapshot must exist before any logs can be deleted, this is a soft limit.

## min.insync.replicas

Type: int Default: 1

Valid Values: [1,...] Importance: high

Dynamic update: cluster-wide

When a producer sets acks to "all" (or "-1"), min.insync.replicas specifies the minimum number of replicas that must acknowledge a write for the write to be considered successful. If this minimum cannot be met, then the producer will raise an exception (either NotEnoughReplicas or NotEnoughReplicasAfterAppend). When used together, min.insync.replicas and acks allow you to enforce greater durability guarantees. A typical scenario would be to create a topic with a replication factor of 3, set min.insync.replicas to 2, and produce with acks of "all". This will ensure that the producer raises an exception if a majority of replicas do not receive a write.

# node.id

Type: int Default: -1 Importance: high

**Dynamic update:** read-only

The node ID associated with the roles this process is playing when **process.roles** is non-empty. This is required configuration when running in KRaft mode.

## num.io.threads

Type: int Default: 8

Valid Values: [1,...]
Importance: high

Dynamic update: cluster-wide

The number of threads that the server uses for processing requests, which may include disk I/O.

#### num.network.threads

Type: int Default: 3

Valid Values: [1,...]
Importance: high

Dynamic update: cluster-wide

The number of threads that the server uses for receiving requests from the network and sending responses to the network.

# num.recovery.threads.per.data.dir

Type: int Default: 1

Valid Values: [1,...] Importance: high

Dynamic update: cluster-wide

The number of threads per data directory to be used for log recovery at startup and flushing at

shutdown.

# num.replica.alter.log.dirs.threads

Type: int Default: null Importance: high

Dynamic update: read-only

The number of threads that can move replicas between log directories, which may include disk I/O.

# num.replica.fetchers

Type: int Default: 1

Importance: high

Dynamic update: cluster-wide

Number of fetcher threads used to replicate records from each source broker. The total number of fetchers on each broker is bound by num.replica.fetchers multiplied by the number of brokers in the cluster.Increasing this value can increase the degree of I/O parallelism in the follower and leader broker at the cost of higher CPU and memory utilization.

# offset.metadata.max.bytes

Type: int

Default: 4096 (4 kibibytes)

Importance: high

**Dynamic update:** read-only

The maximum size for a metadata entry associated with an offset commit.

# offsets.commit.required.acks

Type: short Default: -1 Importance: high

Dynamic update: read-only

The required acks before the commit can be accepted. In general, the default (-1) should not be

overridden.

#### offsets.commit.timeout.ms

Type: int

Default: 5000 (5 seconds)

Valid Values: [1,...] Importance: high

Dynamic update: read-only

Offset commit will be delayed until all replicas for the offsets topic receive the commit or this timeout is reached. This is similar to the producer request timeout.

#### offsets.load.buffer.size

Type: int

Default: 5242880 Valid Values: [1,...] Importance: high

**Dynamic update:** read-only

Batch size for reading from the offsets segments when loading offsets into the cache (soft-limit,

overridden if records are too large).

#### offsets.retention.check.interval.ms

Type: long

**Default:** 600000 (10 minutes)

Valid Values: [1,...] Importance: high

Dynamic update: read-only

Frequency at which to check for stale offsets.

#### offsets.retention.minutes

Type: int

Default: 10080 Valid Values: [1,...] Importance: high

**Dynamic update:** read-only

For subscribed consumers, committed offset of a specific partition will be expired and discarded when 1) this retention period has elapsed after the consumer group loses all its consumers (i.e. becomes empty); 2) this retention period has elapsed since the last time an offset is committed for the partition and the group is no longer subscribed to the corresponding topic. For standalone consumers (using manual assignment), offsets will be expired after this retention period has elapsed since the time of last commit. Note that when a group is deleted via the delete-group request, its committed offsets will also be deleted without extra retention period; also when a topic is deleted via the delete-topic request, upon propagated metadata update any group's committed offsets for that topic will also be deleted without extra retention period.

# offsets.topic.compression.codec

Type: int Default: 0

Importance: high

**Dynamic update:** read-only

Compression codec for the offsets topic - compression may be used to achieve "atomic" commits.

# offsets.topic.num.partitions

Type: int Default: 50

Valid Values: [1,...] Importance: high

Dynamic update: read-only

The number of partitions for the offset commit topic (should not change after deployment).

## offsets.topic.replication.factor

Type: short Default: 3

Valid Values: [1,...]

Importance: high

**Dynamic update:** read-only

The replication factor for the offsets topic (set higher to ensure availability). Internal topic creation will fail until the cluster size meets this replication factor requirement.

# offsets.topic.segment.bytes

Type: int

**Default:** 104857600 (100 mebibytes)

Valid Values: [1,...] Importance: high

Dynamic update: read-only

The offsets topic segment bytes should be kept relatively small in order to facilitate faster log

compaction and cache loads.

# process.roles

Type: list Default: ""

Valid Values: [broker, controller]

Importance: high

Dynamic update: read-only

The roles that this process plays: 'broker', 'controller', or 'broker, controller' if it is both. This configuration is only applicable for clusters in KRaft (Kafka Raft) mode (instead of ZooKeeper).

Leave this config undefined or empty for Zookeeper clusters.

# queued.max.requests

Type: int
Default: 500
Valid Values: [1,...]
Importance: high

Dynamic update: read-only

The number of queued requests allowed for data-plane, before blocking the network threads.

# replica.fetch.min.bytes

Type: int Default: 1

Importance: high

Dynamic update: read-only

Minimum bytes expected for each fetch response. If not enough bytes, wait up to

replica.fetch.wait.max.ms (broker config).

## replica.fetch.wait.max.ms

Type: int Default: 500 Importance: high

**Dynamic update:** read-only

The maximum wait time for each fetcher request issued by follower replicas. This value should always be less than the replica.lag.time.max.ms at all times to prevent frequent shrinking of ISR for low throughput topics.

# replica.high.watermark.checkpoint.interval.ms

Type: long

Default: 5000 (5 seconds)

Importance: high

Dynamic update: read-only

The frequency with which the high watermark is saved out to disk.

# replica.lag.time.max.ms

Type: long

Default: 30000 (30 seconds)

Importance: high

**Dynamic update:** read-only

If a follower hasn't sent any fetch requests or hasn't consumed up to the leaders log end offset for at

least this time, the leader will remove the follower from isr.

# replica.socket.receive.buffer.bytes

Type: int

Default: 65536 (64 kibibytes)

Importance: high

Dynamic update: read-only

The socket receive buffer for network requests.

# replica.socket.timeout.ms

Type: int

Default: 30000 (30 seconds)

Importance: high

**Dynamic update:** read-only

The socket timeout for network requests. Its value should be at least replica.fetch.wait.max.ms.

# request.timeout.ms

Type: int

Default: 30000 (30 seconds)

Importance: high

Dynamic update: read-only

The configuration controls the maximum amount of time the client will wait for the response of a request. If the response is not received before the timeout elapses the client will resend the request

if necessary or fail the request if retries are exhausted.

# sasl.mechanism.controller.protocol

Type: string
Default: GSSAPI
Importance: high

Dynamic update: read-only

SASL mechanism used for communication with controllers. Default is GSSAPI.

## socket.receive.buffer.bytes

Type: int

Default: 102400 (100 kibibytes)

**Importance:** high

**Dynamic update:** read-only

The SO\_RCVBUF buffer of the socket server sockets. If the value is -1, the OS default will be used.

# socket.request.max.bytes

Type: int

**Default:** 104857600 (100 mebibytes)

Valid Values: [1,...] Importance: high

Dynamic update: read-only

The maximum number of bytes in a socket request.

# socket.send.buffer.bytes

Type: int

Default: 102400 (100 kibibytes)

Importance: high

Dynamic update: read-only

The SO\_SNDBUF buffer of the socket server sockets. If the value is -1, the OS default will be used.

#### transaction.max.timeout.ms

Type: int

**Default:** 900000 (15 minutes)

Valid Values: [1,...] Importance: high

**Dynamic update:** read-only

The maximum allowed timeout for transactions. If a client's requested transaction time exceed this, then the broker will return an error in InitProducerIdRequest. This prevents a client from too large of a timeout, which can stall consumers reading from topics included in the transaction.

# transaction.state.log.load.buffer.size

Type: int

Default: 5242880 Valid Values: [1,...] Importance: high

Dynamic update: read-only

Batch size for reading from the transaction log segments when loading producer ids and transactions into the cache (soft-limit, overridden if records are too large).

## transaction.state.log.min.isr

Type: int Default: 2

Valid Values: [1,...]
Importance: high

Dynamic update: read-only

Overridden min.insync.replicas config for the transaction topic.

## transaction.state.log.num.partitions

Type: int Default: 50

Valid Values: [1,...] Importance: high

Dynamic update: read-only

The number of partitions for the transaction topic (should not change after deployment).

# transaction.state.log.replication.factor

Type: short **Default:** 3

Valid Values: [1,...]

Importance: high

Dynamic update: read-only

The replication factor for the transaction topic (set higher to ensure availability). Internal topic creation will fail until the cluster size meets this replication factor requirement.

# transaction.state.log.segment.bytes

Type: int

**Default:** 104857600 (100 mebibytes)

Valid Values: [1,...] Importance: high

Dynamic update: read-only

The transaction topic segment bytes should be kept relatively small in order to facilitate faster  $\log$ 

compaction and cache loads.

# transactional.id.expiration.ms

Type: int

**Default:** 604800000 (7 days)

Valid Values: [1,...] Importance: high

Dynamic update: read-only

The time in ms that the transaction coordinator will wait without receiving any transaction status updates for the current transaction before expiring its transactional id. Transactional IDs will not

expire while a the transaction is still ongoing.

#### unclean.leader.election.enable

Type: boolean
Default: false
Importance: high

Dynamic update: cluster-wide

Indicates whether to enable replicas not in the ISR set to be elected as leader as a last resort, even

though doing so may result in data loss.

## zookeeper.connect

Type: string
Default: null
Importance: high

Dynamic update: read-only

Specifies the ZooKeeper connection string in the form **hostname:port** where host and port are the host and port of a ZooKeeper server. To allow connecting through other ZooKeeper nodes when that ZooKeeper machine is down you can also specify multiple hosts in the form

hostname1:port1,hostname2:port2,hostname3:port3. The server can also have a ZooKeeper chroot path as part of its ZooKeeper connection string which puts its data under some path in the global ZooKeeper namespace. For example to give a chroot path of /chroot/path you would give the connection string as hostname1:port1,hostname2:port2,hostname3:port3/chroot/path.

# zookeeper.connection.timeout.ms

Type: int Default: null Importance: high

Dynamic update: read-only

The max time that the client waits to establish a connection to zookeeper. If not set, the value in zookeeper.session.timeout.ms is used.

# zookeeper.max.in.flight.requests

Type: int
Default: 10
Valid Values

Valid Values: [1,...]
Importance: high

Dynamic update: read-only

The maximum number of unacknowledged requests the client will send to Zookeeper before

blocking.

# zookeeper.metadata.migration.enable

Type: boolean
Default: false
Importance: high

**Dynamic update:** read-only Enable ZK to KRaft migration.

# zookeeper.session.timeout.ms

Type: int

Default: 18000 (18 seconds)

Importance: high

**Dynamic update:** read-only Zookeeper session timeout.

# zookeeper.set.acl

Type: boolean
Default: false
Importance: high

**Dynamic update:** read-only Set client to use secure ACLs.

#### broker.heartbeat.interval.ms

Type: int

**Default:** 2000 (2 seconds) **Importance:** medium **Dynamic update:** read-only

The length of time in milliseconds between broker heartbeats. Used when running in KRaft mode.

# broker.id.generation.enable

Type: boolean **Default:** true

Importance: medium
Dynamic update: read-only

Enable automatic broker id generation on the server. When enabled the value configured for

reserved.broker.max.id should be reviewed.

# broker.rack

Type: string Default: null

Importance: medium

Dynamic update: read-only

Rack of the broker. This will be used in rack aware replication assignment for fault tolerance.

Examples: RACK1, us-east-1d.

#### broker.session.timeout.ms

Type: int

**Default:** 9000 (9 seconds) **Importance:** medium **Dynamic update:** read-only

The length of time in milliseconds that a broker lease lasts if no heartbeats are made. Used when

running in KRaft mode.

#### connections.max.idle.ms

Type: long

Default: 600000 (10 minutes)

Importance: medium

Dynamic update: read-only

Idle connections timeout: the server socket processor threads close the connections that idle more

than this.

#### connections.max.reauth.ms

Type: long Default: 0

Importance: medium
Dynamic update: read-only

When explicitly set to a positive number (the default is 0, not a positive number), a session lifetime that will not exceed the configured value will be communicated to v2.2.0 or later clients when they authenticate. The broker will disconnect any such connection that is not re-authenticated within the session lifetime and that is then subsequently used for any purpose other than re-authentication. Configuration names can optionally be prefixed with listener prefix and SASL mechanism name in lower-case. For example, listener.name.sasl\_ssl.oauthbearer.connections.max.reauth.ms=3600000.

#### controlled.shutdown.enable

Type: boolean **Default:** true

Importance: medium

**Dynamic update:** read-only

Enable controlled shutdown of the server.

# controlled.shutdown.max.retries

Type: int Default: 3

Importance: medium

**Dynamic update:** read-only

Controlled shutdown can fail for multiple reasons. This determines the number of retries when such

failure happens.

# controlled.shutdown.retry.backoff.ms

Type: long

**Default:** 5000 (5 seconds) **Importance:** medium **Dynamic update:** read-only Before each retry, the system needs time to recover from the state that caused the previous failure (Controller fail over, replica lag etc). This config determines the amount of time to wait before retrying.

# controller.quorum.append.linger.ms

Type: int Default: 25

Importance: medium Dynamic update: read-only

The duration in milliseconds that the leader will wait for writes to accumulate before flushing them to

disk.

# controller.quorum.request.timeout.ms

Type: int

Default: 2000 (2 seconds) Importance: medium

Dynamic update: read-only

The configuration controls the maximum amount of time the client will wait for the response of a request. If the response is not received before the timeout elapses the client will resend the request if necessary or fail the request if retries are exhausted.

#### controller.socket.timeout.ms

Type: int

Default: 30000 (30 seconds)

Importance: medium

Dynamic update: read-only

The socket timeout for controller-to-broker channels.

## default.replication.factor

Type: int Default: 1

Importance: medium **Dynamic update:** read-only

The default replication factors for automatically created topics.

# delegation.token.expiry.time.ms

Type: long

**Default:** 86400000 (1 day)

Valid Values: [1,...] Importance: medium Dynamic update: read-only

The token validity time in miliseconds before the token needs to be renewed. Default value 1 day.

# delegation.token.master.key

Type: password Default: null

Importance: medium **Dynamic update:** read-only

DEPRECATED: An alias for delegation.token.secret.key, which should be used instead of this config.

## delegation.token.max.lifetime.ms

Type: long

**Default:** 604800000 (7 days)

Valid Values: [1,...]
Importance: medium
Dynamic update: read-only

The token has a maximum lifetime beyond which it cannot be renewed anymore. Default value 7

days.

# delegation.token.secret.key

Type: password Default: null

Importance: medium

Dynamic update: read-only

Secret key to generate and verify delegation tokens. The same key must be configured across all the brokers. If the key is not set or set to empty string, brokers will disable the delegation token support.

# delete.records.purgatory.purge.interval.requests

Type: int Default: 1

Importance: medium

Dynamic update: read-only

The purge interval (in number of requests) of the delete records request purgatory.

# fetch.max.bytes

Type: int

**Default:** 57671680 (55 mebibytes)

Valid Values: [1024,...]
Importance: medium
Dynamic update: read-only

The maximum number of bytes we will return for a fetch request. Must be at least 1024.

# fetch.purgatory.purge.interval.requests

Type: int Default: 1000

Importance: medium

Dynamic update: read-only

The purge interval (in number of requests) of the fetch request purgatory.

## group.initial.rebalance.delay.ms

Type: int

**Default:** 3000 (3 seconds) **Importance:** medium **Dynamic update:** read-only

The amount of time the group coordinator will wait for more consumers to join a new group before performing the first rebalance. A longer delay means potentially fewer rebalances, but increases the time until processing begins.

# group.max.session.timeout.ms

Type: int

**Default:** 1800000 (30 minutes)

Importance: medium

Dynamic update: read-only

The maximum allowed session timeout for registered consumers. Longer timeouts give consumers more time to process messages in between heartbeats at the cost of a longer time to detect failures.

# group.max.size

Type: int

Default: 2147483647 Valid Values: [1,...] Importance: medium Dynamic update: read-only

The maximum number of consumers that a single consumer group can accommodate.

# group.min.session.timeout.ms

Type: int

**Default:** 6000 (6 seconds) **Importance:** medium **Dynamic update:** read-only

The minimum allowed session timeout for registered consumers. Shorter timeouts result in quicker failure detection at the cost of more frequent consumer heartbeating, which can overwhelm broker resources.

# initial.broker.registration.timeout.ms

Type: int

**Default:** 60000 (1 minute) **Importance:** medium **Dynamic update:** read-only

When initially registering with the controller quorum, the number of milliseconds to wait before declaring failure and exiting the broker process.

# inter.broker.listener.name

Type: string Default: null

Importance: medium

Dynamic update: read-only

Name of listener used for communication between brokers. If this is unset, the listener name is defined by security.inter.broker.protocol. It is an error to set this and security.inter.broker.protocol properties at the same time.

# inter.broker.protocol.version

**Type:** string **Default:** 3.4-IV0

Valid Values: [0.8.0, 0.8.1, 0.8.2, 0.9.0, 0.10.0-IV0, 0.10.0-IV1, 0.10.1-IV0, 0.10.1-IV1, 0.10.1-IV2, 0.10.2-IV0, 0.11.0-IV0, 0.11.0-IV1, 0.11.0-IV2, 1.0-IV0, 1.1-IV0, 2.0-IV0, 2.0-IV1, 2.1-IV0, 2.1-IV1, 2.1-IV2, 2.2-IV0, 2.2-IV1, 2.3-IV0, 2.3-IV1, 2.4-IV0, 2.4-IV1, 2.5-IV0, 2.6-IV0, 2.7-IV0, 2.7-IV1, 2.7-IV2, 2.8-IV0, 2.8-IV1, 3.0-IV0, 3.0-IV1, 3.1-IV0, 3.2-IV0, 3.3-IV1, 3.3-IV2, 3.3-IV3, 3.4-IV0]

3.0-IV0, 3.0-IV1, 3.1-IV0, 3.2-IV0, 3.3-IV0, 3.3-IV1, 3.3-IV2, 3.3-IV3, 3.4-IV0]

Importance: medium

Dynamic update: read-only

Specify which version of the inter-broker protocol will be used. This is typically bumped after all brokers were upgraded to a new version. Example of some valid values are: 0.8.0, 0.8.1, 0.8.1, 0.8.2, 0.8.2.0, 0.8.2.1, 0.9.0.0, 0.9.0.1 Check MetadataVersion for the full list.

# log.cleaner.backoff.ms

Type: long

Default: 15000 (15 seconds)

Valid Values: [0,...] Importance: medium

Dynamic update: cluster-wide

The amount of time to sleep when there are no logs to clean.

# log.cleaner.dedupe.buffer.size

Type: long

**Default:** 134217728 **Importance:** medium

Dynamic update: cluster-wide

The total memory used for log deduplication across all cleaner threads.

# log.cleaner.delete.retention.ms

Type: long

**Default:** 86400000 (1 day)

Valid Values: [0,...] Importance: medium

Dynamic update: cluster-wide

The amount of time to retain delete tombstone markers for log compacted topics. This setting also gives a bound on the time in which a consumer must complete a read if they begin from offset 0 to ensure that they get a valid snapshot of the final stage (otherwise delete tombstones may be collected before they complete their scan).

# log.cleaner.enable

Type: boolean **Default:** true

Importance: medium

Dynamic update: read-only

Enable the log cleaner process to run on the server. Should be enabled if using any topics with a cleanup.policy=compact including the internal offsets topic. If disabled those topics will not be

compacted and continually grow in size.

# log.cleaner.io.buffer.load.factor

Type: double **Default:** 0.9

Importance: medium

Dynamic update: cluster-wide

Log cleaner dedupe buffer load factor. The percentage full the dedupe buffer can become. A higher value will allow more log to be cleaned at once but will lead to more hash collisions.

## log.cleaner.io.buffer.size

Type: int

Default: 524288 Valid Values: [0,...] Importance: medium

Dynamic update: cluster-wide

The total memory used for log cleaner I/O buffers across all cleaner threads.

# log.cleaner.io.max.bytes.per.second

Type: double

Default: 1.7976931348623157E308

Importance: medium

Dynamic update: cluster-wide

The log cleaner will be throttled so that the sum of its read and write i/o will be less than this value on

average.

# log.cleaner.max.compaction.lag.ms

Type: long

Default: 9223372036854775807

Valid Values: [1,...]
Importance: medium

Dynamic update: cluster-wide

The maximum time a message will remain ineligible for compaction in the log. Only applicable for logs

that are being compacted.

# log.cleaner.min.cleanable.ratio

Type: double **Default:** 0.5

Valid Values: [0,...,1] Importance: medium

Dynamic update: cluster-wide

The minimum ratio of dirty log to total log for a log to eligible for cleaning. If the

log.cleaner.max.compaction.lag.ms or the log.cleaner.min.compaction.lag.ms configurations are also specified, then the log compactor considers the log eligible for compaction as soon as either: (i) the dirty ratio threshold has been met and the log has had dirty (uncompacted) records for at least the log.cleaner.min.compaction.lag.ms duration, or (ii) if the log has had dirty (uncompacted) records for at most the log.cleaner.max.compaction.lag.ms period.

## log.cleaner.min.compaction.lag.ms

**Type:** long **Default:** 0

Valid Values: [0,...] Importance: medium

Dynamic update: cluster-wide

The minimum time a message will remain uncompacted in the log. Only applicable for logs that are

being compacted.

# log.cleaner.threads

Type: int Default: 1

Valid Values: [0,...]
Importance: medium

Dynamic update: cluster-wide

The number of background threads to use for log cleaning.

# log.cleanup.policy

Type: list Default: delete

Valid Values: [compact, delete]

Importance: medium

Dynamic update: cluster-wide

The default cleanup policy for segments beyond the retention window. A comma separated list of valid policies. Valid policies are: "delete" and "compact".

# log.index.interval.bytes

Type: int

Default: 4096 (4 kibibytes)

Valid Values: [0,...] Importance: medium

Dynamic update: cluster-wide

The interval with which we add an entry to the offset index.

# log.index.size.max.bytes

Type: int

**Default:** 10485760 (10 mebibytes)

Valid Values: [4,...]
Importance: medium

Dynamic update: cluster-wide

The maximum size in bytes of the offset index.

# log.message.format.version

Type: string
Default: 3.0-IV1

Valid Values: [0.8.0, 0.8.1, 0.8.2, 0.9.0, 0.10.0-IV0, 0.10.0-IV1, 0.10.1-IV0, 0.10.1-IV1, 0.10.1-IV2, 0.10.2-IV0, 0.11.0-IV0, 0.11.0-IV1, 0.11.0-IV2, 1.0-IV0, 1.1-IV0, 2.0-IV0, 2.0-IV1, 2.1-IV0, 2.1-IV1, 2.1-IV2, 2.2-IV0, 2.2-IV1, 2.3-IV0, 2.3-IV1, 2.4-IV0, 2.4-IV1, 2.5-IV0, 2.6-IV0, 2.7-IV0, 2.7-IV1, 2.7-IV2, 2.8-IV0, 2.8-IV1, 3.0-IV0, 3.0-IV1, 3.1-IV0, 3.2-IV0, 3.3-IV1, 3.3-IV2, 3.3-IV3, 3.4-IV0]

Importance: medium

Dynamic update: read-only

Specify the message format version the broker will use to append messages to the logs. The value should be a valid MetadataVersion. Some examples are: 0.8.2, 0.9.0.0, 0.10.0, check MetadataVersion for more details. By setting a particular message format version, the user is certifying that all the existing messages on disk are smaller or equal than the specified version. Setting this value incorrectly will cause consumers with older versions to break as they will receive messages with a format that they don't understand.

## log.message.timestamp.difference.max.ms

Type: long

**Default:** 9223372036854775807

Valid Values: [0,...]
Importance: medium

Dynamic update: cluster-wide

The maximum difference allowed between the timestamp when a broker receives a message and the timestamp specified in the message. If log.message.timestamp.type=CreateTime, a message will be rejected if the difference in timestamp exceeds this threshold. This configuration is ignored if log.message.timestamp.type=LogAppendTime.The maximum timestamp difference allowed should be no greater than log.retention.ms to avoid unnecessarily frequent log rolling.

## log.message.timestamp.type

Type: string

Default: CreateTime

Valid Values: [CreateTime, LogAppendTime]

Importance: medium

Dynamic update: cluster-wide

Define whether the timestamp in the message is message create time or log append time. The value should be either **CreateTime** or **LogAppendTime**.

# log.preallocate

Type: boolean **Default:** false

Importance: medium

Dynamic update: cluster-wide

Should pre allocate file when create new segment? If you are using Kafka on Windows, you probably

need to set it to true.

# log.retention.check.interval.ms

Type: long

Default: 300000 (5 minutes)

Valid Values: [1,...]
Importance: medium
Dynamic update: read-only

The frequency in milliseconds that the log cleaner checks whether any log is eligible for deletion.

## max.connection.creation.rate

Type: int

**Default:** 2147483647 **Valid Values:** [0,...] **Importance:** medium

Dynamic update: cluster-wide

The maximum connection creation rate we allow in the broker at any time. Listener-level limits may also be configured by prefixing the config name with the listener prefix, for example,

**listener.name.internal.max.connection.creation.rate**. Broker-wide connection rate limit should be configured based on broker capacity while listener limits should be configured based on application requirements. New connections will be throttled if either the listener or the broker limit is reached, with the exception of inter-broker listener. Connections on the inter-broker listener will be throttled only when the listener-level rate limit is reached.

#### max.connections

Type: int

**Default:** 2147483647 **Valid Values:** [0,...] **Importance:** medium

Dynamic update: cluster-wide

The maximum number of connections we allow in the broker at any time. This limit is applied in addition to any per-ip limits configured using max.connections.per.ip. Listener-level limits may also be configured by prefixing the config name with the listener prefix, for example,

**listener.name.internal.max.connections**. Broker-wide limit should be configured based on broker capacity while listener limits should be configured based on application requirements. New connections are blocked if either the listener or broker limit is reached. Connections on the interbroker listener are permitted even if broker-wide limit is reached. The least recently used connection on another listener will be closed in this case.

## max.connections.per.ip

Type: int

**Default:** 2147483647 **Valid Values:** [0,...] **Importance:** medium

Dynamic update: cluster-wide

The maximum number of connections we allow from each ip address. This can be set to 0 if there are overrides configured using max.connections.per.ip.overrides property. New connections from the ip address are dropped if the limit is reached.

# max.connections.per.ip.overrides

Type: string Default: ""

Importance: medium

Dynamic update: cluster-wide

A comma-separated list of per-ip or hostname overrides to the default maximum number of

connections. An example value is "hostName:100,127.0.0.1:200".

#### max.incremental.fetch.session.cache.slots

Type: int
Default: 1000
Valid Values: [0,...]
Importance: medium
Dynamic update: read-only

The maximum number of incremental fetch sessions that we will maintain.

# num.partitions

Type: int Default: 1

Valid Values: [1,...]
Importance: medium
Dynamic update: read-only

The default number of log partitions per topic.

# password.encoder.old.secret

Type: password **Default:** null

Importance: medium

Dynamic update: read-only

The old secret that was used for encoding dynamically configured passwords. This is required only when the secret is updated. If specified, all dynamically encoded passwords are decoded using this old secret and re-encoded using password.encoder.secret when broker starts up.

#### password.encoder.secret

Type: password Default: null

Importance: medium

Dynamic update: read-only

The secret used for encoding dynamically configured passwords for this broker.

# principal.builder.class

Type: class

Default: org.apache.kafka.common.security.authenticator.DefaultKafkaPrincipalBuilder

Importance: medium

Dynamic update: per-broker

The fully qualified name of a class that implements the KafkaPrincipalBuilder interface, which is used to build the KafkaPrincipal object used during authorization. If no principal builder is defined, the default behavior depends on the security protocol in use. For SSL authentication, the principal will be

derived using the rules defined by ssl.principal.mapping.rules applied on the distinguished name from the client certificate if one is provided; otherwise, if client authentication is not required, the principal name will be ANONYMOUS. For SASL authentication, the principal will be derived using the rules defined by sasl.kerberos.principal.to.local.rules if GSSAPI is in use, and the SASL authentication ID for other mechanisms. For PLAINTEXT, the principal will be ANONYMOUS.

# producer.purgatory.purge.interval.requests

Type: int Default: 1000

Importance: medium Dynamic update: read-only

The purge interval (in number of requests) of the producer request purgatory.

# queued.max.request.bytes

Type: long Default: -1

Importance: medium **Dynamic update:** read-only

The number of gueued bytes allowed before no more requests are read.

# replica.fetch.backoff.ms

Type: int

Default: 1000 (1 second) Valid Values: [0,...] Importance: medium Dynamic update: read-only

The amount of time to sleep when fetch partition error occurs.

# replica.fetch.max.bytes

Type: int

Default: 1048576 (1 mebibyte)

Valid Values: [0,...] **Importance:** medium **Dynamic update:** read-only

The number of bytes of messages to attempt to fetch for each partition. This is not an absolute maximum, if the first record batch in the first non-empty partition of the fetch is larger than this value, the record batch will still be returned to ensure that progress can be made. The maximum record batch size accepted by the broker is defined via message.max.bytes (broker config) or max.message.bytes (topic config).

## replica.fetch.response.max.bytes

Type: int

**Default:** 10485760 (10 mebibytes)

Valid Values: [0,...] Importance: medium **Dynamic update:** read-only

Maximum bytes expected for the entire fetch response. Records are fetched in batches, and if the first record batch in the first non-empty partition of the fetch is larger than this value, the record batch will still be returned to ensure that progress can be made. As such, this is not an absolute maximum. The maximum record batch size accepted by the broker is defined via message.max.bytes (broker config) or max.message.bytes (topic config).

# replica.selector.class

Type: string Default: null

Importance: medium

Dynamic update: read-only

The fully qualified class name that implements ReplicaSelector. This is used by the broker to find the

preferred read replica. By default, we use an implementation that returns the leader.

#### reserved.broker.max.id

Type: int
Default: 1000
Valid Values: [0,...]
Importance: medium
Dynamic update: read-only

Max number that can be used for a broker.id.

#### sasl.client.callback.handler.class

Type: class **Default:** null

Importance: medium

Dynamic update: read-only

The fully qualified name of a SASL client callback handler class that implements the

AuthenticateCallbackHandler interface.

#### sasl.enabled.mechanisms

Type: list

**Default:** GSSAPI **Importance:** medium

Dynamic update: per-broker

The list of SASL mechanisms enabled in the Kafka server. The list may contain any mechanism for

which a security provider is available. Only GSSAPI is enabled by default.

#### sasl.jaas.config

Type: password Default: null

Importance: medium

Dynamic update: per-broker

JAAS login context parameters for SASL connections in the format used by JAAS configuration files. JAAS configuration file format is described here. The format for the value is: **loginModuleClass controlFlag (optionName=optionValue)\*;**. For brokers, the config must be prefixed with listener prefix and SASL mechanism name in lower-case. For example, listener.name.sasl\_ssl.scram-sha-256.sasl.jaas.config=com.example.ScramLoginModule required;

# sasl.kerberos.kinit.cmd

Type: string

**Default:** /usr/bin/kinit **Importance:** medium

**Dynamic update:** per-broker Kerberos kinit command path.

# sasl.kerberos.min.time.before.relogin

Type: long
Default: 60000
Importance: medium

Dynamic update: per-broker

Login thread sleep time between refresh attempts.

# sasl.kerberos.principal.to.local.rules

Type: list

**Default:** DEFAULT **Importance:** medium

Dynamic update: per-broker

A list of rules for mapping from principal names to short names (typically operating system usernames). The rules are evaluated in order and the first rule that matches a principal name is used to map it to a short name. Any later rules in the list are ignored. By default, principal names of the form {username}/{hostname}@{REALM} are mapped to {username}. For more details on the format please see security authorization and acls. Note that this configuration is ignored if an extension of KafkaPrincipalBuilder is provided by the principal.builder.class configuration.

#### sasl.kerberos.service.name

Type: string Default: null

Importance: medium

Dynamic update: per-broker

The Kerberos principal name that Kafka runs as. This can be defined either in Kafka's JAAS config or

in Kafka's config.

## sasl.kerberos.ticket.renew.jitter

Type: double **Default:** 0.05

Importance: medium

Dynamic update: per-broker

Percentage of random jitter added to the renewal time.

#### sasl.kerberos.ticket.renew.window.factor

Type: double **Default:** 0.8

**Importance:** medium

Dynamic update: per-broker

Login thread will sleep until the specified window factor of time from last refresh to ticket's expiry has been reached, at which time it will try to renew the ticket.

## sasl.login.callback.handler.class

Type: class **Default:** null

Importance: medium

Dynamic update: read-only

The fully qualified name of a SASL login callback handler class that implements the

AuthenticateCallbackHandler interface. For brokers, login callback handler config must be prefixed with listener prefix and SASL mechanism name in lower-case. For example,

listener.name.sasl ssl.scram-sha-

256.sasl.login.callback.handler.class=com.example.CustomScramLoginCallbackHandler.

# sasl.login.class

Type: class **Default:** null

Importance: medium

Dynamic update: read-only

The fully qualified name of a class that implements the Login interface. For brokers, login config must be prefixed with listener prefix and SASL mechanism name in lower-case. For example, listener.name.sasl\_ssl.scram-sha-256.sasl.login.class=com.example.CustomScramLogin.

# sasl.login.refresh.buffer.seconds

Type: short Default: 300

Importance: medium

Dynamic update: per-broker

The amount of buffer time before credential expiration to maintain when refreshing a credential, in seconds. If a refresh would otherwise occur closer to expiration than the number of buffer seconds then the refresh will be moved up to maintain as much of the buffer time as possible. Legal values are between 0 and 3600 (1 hour); a default value of 300 (5 minutes) is used if no value is specified. This value and sasl.login.refresh.min.period.seconds are both ignored if their sum exceeds the remaining lifetime of a credential. Currently applies only to OAUTHBEARER.

# sasl.login.refresh.min.period.seconds

Type: short Default: 60

Importance: medium

Dynamic update: per-broker

The desired minimum time for the login refresh thread to wait before refreshing a credential, in seconds. Legal values are between 0 and 900 (15 minutes); a default value of 60 (1 minute) is used if no value is specified. This value and sasl.login.refresh.buffer.seconds are both ignored if their sum exceeds the remaining lifetime of a credential. Currently applies only to OAUTHBEARER.

## sasl.login.refresh.window.factor

Type: double **Default:** 0.8

Importance: medium

Dynamic update: per-broker

Login refresh thread will sleep until the specified window factor relative to the credential's lifetime has been reached, at which time it will try to refresh the credential. Legal values are between 0.5 (50%) and 1.0 (100%) inclusive; a default value of 0.8 (80%) is used if no value is specified. Currently applies only to OAUTHBEARER.

## sasl.login.refresh.window.jitter

Type: double **Default:** 0.05

Importance: medium

Dynamic update: per-broker

The maximum amount of random jitter relative to the credential's lifetime that is added to the login refresh thread's sleep time. Legal values are between 0 and 0.25 (25%) inclusive; a default value of 0.05 (5%) is used if no value is specified. Currently applies only to OAUTHBEARER.

# sasl.mechanism.inter.broker.protocol

Type: string

**Default:** GSSAPI **Importance:** medium

Dynamic update: per-broker

SASL mechanism used for inter-broker communication. Default is GSSAPI.

# sasl.oauthbearer.jwks.endpoint.url

Type: string Default: null

Importance: medium

Dynamic update: read-only

The OAuth/OIDC provider URL from which the provider's JWKS (JSON Web Key Set) can be retrieved. The URL can be HTTP(S)-based or file-based. If the URL is HTTP(S)-based, the JWKS data will be retrieved from the OAuth/OIDC provider via the configured URL on broker startup. All then-current keys will be cached on the broker for incoming requests. If an authentication request is received for a JWT that includes a "kid" header claim value that isn't yet in the cache, the JWKS endpoint will be queried again on demand. However, the broker polls the URL every sasl.oauthbearer.jwks.endpoint.refresh.ms milliseconds to refresh the cache with any forthcoming keys before any JWT requests that include them are received. If the URL is file-based, the broker will load the JWKS file from a configured location on startup. In the event that the JWT includes a "kid" header value that isn't in the JWKS file, the broker will reject the JWT and authentication will fail.

# sasl.oauthbearer.token.endpoint.url

Type: string Default: null

Importance: medium

Dynamic update: read-only

The URL for the OAuth/OIDC identity provider. If the URL is HTTP(S)-based, it is the issuer's token endpoint URL to which requests will be made to login based on the configuration in sasl.jaas.config. If the URL is file-based, it specifies a file containing an access token (in JWT serialized form) issued by the OAuth/OIDC identity provider to use for authorization.

#### sasl.server.callback.handler.class

Type: class **Default:** null

Importance: medium

Dynamic update: read-only

The fully qualified name of a SASL server callback handler class that implements the AuthenticateCallbackHandler interface. Server callback handlers must be prefixed with listener prefix and SASL mechanism name in lower-case. For example,

listener.name.sasl\_ssl.plain.sasl.server.callback.handler.class=com.example.CustomPlainCallbackHandler

#### sasl.server.max.receive.size

Type: int

**Default:** 524288 **Importance:** medium **Dynamic update:** read-only

The maximum receive size allowed before and during initial SASL authentication. Default receive size is 512KB. GSSAPI limits requests to 64K, but we allow upto 512KB by default for custom SASL mechanisms. In practice, PLAIN, SCRAM and OAUTH mechanisms can use much smaller limits.

# security.inter.broker.protocol

**Type:** string

**Default: PLAINTEXT** 

Valid Values: [PLAINTEXT, SSL, SASL\_PLAINTEXT, SASL\_SSL]

Importance: medium

Dynamic update: read-only

Security protocol used to communicate between brokers. Valid values are: PLAINTEXT, SSL, SASL\_PLAINTEXT, SASL\_SSL. It is an error to set this and inter.broker.listener.name properties at

the same time.

## socket.connection.setup.timeout.max.ms

Type: long

Default: 30000 (30 seconds)

Importance: medium

Dynamic update: read-only

The maximum amount of time the client will wait for the socket connection to be established. The connection setup timeout will increase exponentially for each consecutive connection failure up to this maximum. To avoid connection storms, a randomization factor of 0.2 will be applied to the timeout resulting in a random range between 20% below and 20% above the computed value.

## socket.connection.setup.timeout.ms

Type: long

Default: 10000 (10 seconds)

Importance: medium

Dynamic update: read-only

The amount of time the client will wait for the socket connection to be established. If the connection is not built before the timeout elapses, clients will close the socket channel.

## socket.listen.backlog.size

Type: int Default: 50

Valid Values: [1,...]
Importance: medium

**Dynamic update:** read-only

The maximum number of pending connections on the socket. In Linux, you may also need to configure **somaxconn** and **tcp\_max\_syn\_backlog** kernel parameters accordingly to make the configuration takes effect.

# ssl.cipher.suites

Type: list Default: ""

Importance: medium

Dynamic update: per-broker

A list of cipher suites. This is a named combination of authentication, encryption, MAC and key exchange algorithm used to negotiate the security settings for a network connection using TLS or SSL network protocol. By default all the available cipher suites are supported.

#### ssl.client.auth

Type: string **Default:** none

Valid Values: [required, requested, none]

Importance: medium

Dynamic update: per-broker

Configures kafka broker to request client authentication. The following settings are common:

• **ssl.client.auth=required** If set to required client authentication is required.

- **ssl.client.auth=requested** This means client authentication is optional. unlike required, if this option is set client can choose not to provide authentication information about itself
- ssl.client.auth=none This means client authentication is not needed.

## ssl.enabled.protocols

Type: list

**Default:** TLSv1.2,TLSv1.3 **Importance:** medium

Dynamic update: per-broker

The list of protocols enabled for SSL connections. The default is 'TLSv1.2, TLSv1.3' when running with Java 11 or newer, 'TLSv1.2' otherwise. With the default value for Java 11, clients and servers will prefer TLSv1.3 if both support it and fallback to TLSv1.2 otherwise (assuming both support at least TLSv1.2). This default should be fine for most cases. Also see the config documentation for **ssl.protocol**.

# ssl.key.password

Type: password Default: null

Importance: medium

Dynamic update: per-broker

The password of the private key in the key store file or the PEM key specified in 'ssl.keystore.key'.

## ssl.keymanager.algorithm

Type: string
Default: SunX509
Importance: medium

Dynamic update: per-broker

The algorithm used by key manager factory for SSL connections. Default value is the key manager factory algorithm configured for the Java Virtual Machine.

### ssl.keystore.certificate.chain

Type: password **Default:** null

Importance: medium

Dynamic update: per-broker

Certificate chain in the format specified by 'ssl.keystore.type'. Default SSL engine factory supports only PEM format with a list of X.509 certificates.

## ssl.keystore.key

Type: password Default: null

Importance: medium

Dynamic update: per-broker

Private key in the format specified by 'ssl.keystore.type'. Default SSL engine factory supports only PEM format with PKCS#8 keys. If the key is encrypted, key password must be specified using 'ssl.key.password'.

### ssl.keystore.location

Type: string **Default:** null

Importance: medium

Dynamic update: per-broker

The location of the key store file. This is optional for client and can be used for two-way authentication for client.

## ssl.keystore.password

Type: password Default: null

Importance: medium

**Dynamic update:** per-broker

The store password for the key store file. This is optional for client and only needed if 'ssl.keystore.location' is configured. Key store password is not supported for PEM format.

## ssl.keystore.type

Type: string Default: JKS

Importance: medium

Dynamic update: per-broker

The file format of the key store file. This is optional for client. The values currently supported by the

default ssl.engine.factory.class are [JKS, PKCS12, PEM].

## ssl.protocol

**Type:** string **Default:** TLSv1.3 **Importance:** medium

Dynamic update: per-broker

The SSL protocol used to generate the SSLContext. The default is 'TLSv1.3' when running with Java 11 or newer, 'TLSv1.2' otherwise. This value should be fine for most use cases. Allowed values in recent JVMs are 'TLSv1.2' and 'TLSv1.3'. 'TLS', 'TLSv1.1', 'SSL', 'SSLv2' and 'SSLv3' may be supported in older JVMs, but their usage is discouraged due to known security vulnerabilities. With the default value for this config and 'ssl.enabled.protocols', clients will downgrade to 'TLSv1.2' if the server does not support 'TLSv1.3'. If this config is set to 'TLSv1.2', clients will not use 'TLSv1.3' even if it is one of the values in ssl.enabled.protocols and the server only supports 'TLSv1.3'.

### ssl.provider

Type: string Default: null

Importance: medium

Dynamic update: per-broker

The name of the security provider used for SSL connections. Default value is the default security provider of the JVM.

### ssl.trustmanager.algorithm

Type: string Default: PKIX

Importance: medium

Dynamic update: per-broker

The algorithm used by trust manager factory for SSL connections. Default value is the trust manager factory algorithm configured for the Java Virtual Machine.

#### ssl.truststore.certificates

Type: password Default: null

Importance: medium

## Dynamic update: per-broker

Trusted certificates in the format specified by 'ssl.truststore.type'. Default SSL engine factory supports only PEM format with X.509 certificates.

#### ssl.truststore.location

Type: string Default: null

Importance: medium

**Dynamic update:** per-broker The location of the trust store file.

### ssl.truststore.password

Type: password Default: null

Importance: medium

Dynamic update: per-broker

The password for the trust store file. If a password is not set, trust store file configured will still be used, but integrity checking is disabled. Trust store password is not supported for PEM format.

### ssl.truststore.type

Type: string Default: JKS

Importance: medium

Dynamic update: per-broker

The file format of the trust store file. The values currently supported by the default

ssl.engine.factory.class are [JKS, PKCS12, PEM].

## zookeeper.clientCnxnSocket

Type: string **Default:** null

Importance: medium

Dynamic undate: road-or

Dynamic update: read-only

Typically set to **org.apache.zookeeper.ClientCnxnSocketNetty** when using TLS connectivity to ZooKeeper. Overrides any explicit value set via the same-named **zookeeper.clientCnxnSocket** system property.

## zookeeper.ssl.client.enable

Type: boolean **Default:** false

Importance: medium

**Dynamic update:** read-only

Set client to use TLS when connecting to ZooKeeper. An explicit value overrides any value set via the **zookeeper.client.secure** system property (note the different name). Defaults to false if neither is set; when true, **zookeeper.clientCnxnSocket** must be set (typically to

org.apache.zookeeper.ClientCnxnSocketNetty); other values to set may include zookeeper.ssl.cipher.suites, zookeeper.ssl.crl.enable, zookeeper.ssl.enabled.protocols, zookeeper.ssl.endpoint.identification.algorithm, zookeeper.ssl.keystore.location, zookeeper.ssl.keystore.password, zookeeper.ssl.keystore.type, zookeeper.ssl.ocsp.enable, zookeeper.ssl.protocol, zookeeper.ssl.truststore.location, zookeeper.ssl.truststore.password, zookeeper.ssl.truststore.type.

### zookeeper.ssl.keystore.location

Type: string Default: null

Importance: medium

Dynamic update: read-only

Keystore location when using a client-side certificate with TLS connectivity to ZooKeeper. Overrides

any explicit value set via the **zookeeper.ssl.keyStore.location** system property (note the

camelCase).

## zookeeper.ssl.keystore.password

Type: password Default: null

Importance: medium

Dynamic update: read-only

Keystore password when using a client-side certificate with TLS connectivity to ZooKeeper. Overrides any explicit value set via the **zookeeper.ssl.keyStore.password** system property (note the camelCase). Note that ZooKeeper does not support a key password different from the keystore password, so be sure to set the key password in the keystore to be identical to the keystore password; otherwise the connection attempt to Zookeeper will fail.

# zookeeper.ssl.keystore.type

Type: string Default: null

Importance: medium

Dynamic update: read-only

Keystore type when using a client-side certificate with TLS connectivity to ZooKeeper. Overrides any explicit value set via the **zookeeper.ssl.keyStore.type** system property (note the camelCase). The default value of **null** means the type will be auto-detected based on the filename extension of the keystore.

### zookeeper.ssl.truststore.location

Type: string Default: null

Importance: medium

Dynamic update: read-only

Truststore location when using TLS connectivity to ZooKeeper. Overrides any explicit value set via

the **zookeeper.ssl.trustStore.location** system property (note the camelCase).

## zookeeper.ssl.truststore.password

Type: password Default: null

Importance: medium

Dynamic update: read-only

Truststore password when using TLS connectivity to ZooKeeper. Overrides any explicit value set via

the **zookeeper.ssl.trustStore.password** system property (note the camelCase).

# zookeeper.ssl.truststore.type

Type: string Default: null

Importance: medium

Dynamic update: read-only

Truststore type when using TLS connectivity to ZooKeeper. Overrides any explicit value set via the **zookeeper.ssl.trustStore.type** system property (note the camelCase). The default value of **null** means the type will be auto-detected based on the filename extension of the truststore.

## alter.config.policy.class.name

Type: class
Default: null
Importance: low

Dynamic update: read-only

The alter configs policy class that should be used for validation. The class should implement the **org.apache.kafka.server.policy.AlterConfigPolicy** interface.

## alter.log.dirs.replication.quota.window.num

Type: int Default: 11

Valid Values: [1,...]
Importance: low

Dynamic update: read-only

The number of samples to retain in memory for alter log dirs replication quotas.

## alter.log.dirs.replication.quota.window.size.seconds

Type: int Default: 1

Valid Values: [1,...]
Importance: low

Dynamic update: read-only

The time span of each sample for alter log dirs replication quotas.

#### authorizer.class.name

Type: string Default: ""

Valid Values: non-null string

Importance: low

Dynamic update: read-only

The fully qualified name of a class that implements **org.apache.kafka.server.authorizer.Authorizer** interface, which is used by the broker for authorization.

#### auto.include.jmx.reporter

Type: boolean
Default: true
Importance: low

**Dynamic update:** read-only

Deprecated. Whether to automatically include JmxReporter even if it's not listed in **metric.reporters**.

This configuration will be removed in Kafka 4.0, users should instead include

**org.apache.kafka.common.metrics.JmxReporter** in **metric.reporters** in order to enable the JmxReporter.

### client.quota.callback.class

Type: class
Default: null
Importance: low

**Dynamic update:** read-only

The fully qualified name of a class that implements the ClientQuotaCallback interface, which is used to determine quota limits applied to client requests. By default, the <user> and <client-id> quotas that are stored in ZooKeeper are applied. For any given request, the most specific quota that matches the user principal of the session and the client-id of the request is applied.

# connection.failed.authentication.delay.ms

Type: int
Default: 100
Valid Values: [0,...]
Importance: low

**Dynamic update:** read-only

Connection close delay on failed authentication: this is the time (in milliseconds) by which connection close will be delayed on authentication failure. This must be configured to be less than connections.max.idle.ms to prevent connection timeout.

## controller.quorum.retry.backoff.ms

Type: int Default: 20 Importance: low

Dynamic update: read-only

The amount of time to wait before attempting to retry a failed request to a given topic partition. This avoids repeatedly sending requests in a tight loop under some failure scenarios.

## controller.quota.window.num

Type: int Default: 11

Valid Values: [1,...]
Importance: low

Dynamic update: read-only

The number of samples to retain in memory for controller mutation quotas.

## controller.quota.window.size.seconds

Type: int Default: 1

Valid Values: [1,...] Importance: low

**Dynamic update:** read-only

The time span of each sample for controller mutations quotas.

## create.topic.policy.class.name

Type: class
Default: null
Importance: low

Dynamic update: read-only

The create topic policy class that should be used for validation. The class should implement the **org.apache.kafka.server.policy.CreateTopicPolicy** interface.

### delegation.token.expiry.check.interval.ms

Type: long

**Default:** 3600000 (1 hour)

Valid Values: [1,...]

Importance: low

**Dynamic update:** read-only

Scan interval to remove expired delegation tokens.

# kafka.metrics.polling.interval.secs

Type: int Default: 10

Valid Values: [1,...]
Importance: low

Dynamic update: read-only

The metrics polling interval (in seconds) which can be used in kafka.metrics.reporters

implementations.

## kafka.metrics.reporters

Type: list
Default: ""
Importance: low

Dynamic update: read-only

A list of classes to use as Yammer metrics custom reporters. The reporters should implement **kafka.metrics.KafkaMetricsReporter** trait. If a client wants to expose JMX operations on a custom reporter, the custom reporter needs to additionally implement an MBean trait that extends **kafka.metrics.KafkaMetricsReporterMBean** trait so that the registered MBean is compliant with the standard MBean convention.

## listener.security.protocol.map

Type: string Default:

PLAINTEXT; PLAINTEXT, SSL:SSL, SASL\_PLAINTEXT; SASL\_PLAINTEXT, SASL\_SSL:SASL\_SSL

Importance: low

Dynamic update: per-broker

Map between listener names and security protocols. This must be defined for the same security protocol to be usable in more than one port or IP. For example, internal and external traffic can be separated even if SSL is required for both. Concretely, the user could define listeners with names INTERNAL and EXTERNAL and this property as: INTERNAL:SSL, EXTERNAL:SSL. As shown, key and value are separated by a colon and map entries are separated by commas. Each listener name should only appear once in the map. Different security (SSL and SASL) settings can be configured for each listener by adding a normalised prefix (the listener name is lowercased) to the config name. For example, to set a different keystore for the INTERNAL listener, a config with name listener.name.internal.ssl.keystore.location would be set. If the config for the listener name is not set, the config will fallback to the generic config (i.e. ssl.keystore.location). Note that in KRaft a default mapping from the listener names defined by controller.listener.names to PLAINTEXT is assumed if no explicit mapping is provided and no other security protocol is in use.

# log.message.downconversion.enable

Type: boolean
Default: true
Importance: low

Dynamic update: cluster-wide

This configuration controls whether down-conversion of message formats is enabled to satisfy consume requests. When set to **false**, broker will not perform down-conversion for consumers expecting an older message format. The broker responds with **UNSUPPORTED\_VERSION** error for consume requests from such older clients. This configuration does not apply to any message format conversion that might be required for replication to followers.

#### metadata.max.idle.interval.ms

Type: int
Default: 500
Valid Values: [0,...]
Importance: low

**Dynamic update:** read-only

This configuration controls how often the active controller should write no-op records to the metadata partition. If the value is 0, no-op records are not appended to the metadata partition. The default value is 500.

### metric.reporters

Type: list
Default: ""
Importance: low

Dynamic update: cluster-wide

A list of classes to use as metrics reporters. Implementing the

**org.apache.kafka.common.metrics.MetricsReporter** interface allows plugging in classes that will be notified of new metric creation. The JmxReporter is always included to register JMX statistics.

## metrics.num.samples

Type: int Default: 2

Valid Values: [1,...]
Importance: low

**Dynamic update:** read-only

The number of samples maintained to compute metrics.

# metrics.recording.level

Type: string
Default: INFO
Importance: low

Dynamic update: read-only

The highest recording level for metrics.

## metrics.sample.window.ms

Type: long

Default: 30000 (30 seconds)

Valid Values: [1,...]
Importance: low

Dynamic update: read-only

The window of time a metrics sample is computed over.

## password.encoder.cipher.algorithm

Type: string

Default: AES/CBC/PKCS5Padding

Importance: low

Dynamic update: read-only

The Cipher algorithm used for encoding dynamically configured passwords.

### password.encoder.iterations

Type: int

Default: 4096

Valid Values: [1024,...] Importance: low

Dynamic update: read-only

The iteration count used for encoding dynamically configured passwords.

## password.encoder.key.length

Type: int
Default: 128
Valid Values: [8

Valid Values: [8,...] Importance: low

Dynamic update: read-only

The key length used for encoding dynamically configured passwords.

## password.encoder.keyfactory.algorithm

Type: string
Default: null
Importance: low

**Dynamic update:** read-only

The SecretKeyFactory algorithm used for encoding dynamically configured passwords. Default is PBKDF2WithHmacSHA512 if available and PBKDF2WithHmacSHA1 otherwise.

## producer.id.expiration.ms

Type: int

**Default:** 86400000 (1 day)

Valid Values: [1,...] Importance: low

Dynamic update: cluster-wide

The time in ms that a topic partition leader will wait before expiring producer IDs. Producer IDs will not expire while a transaction associated to them is still ongoing. Note that producer IDs may expire sooner if the last write from the producer ID is deleted due to the topic's retention settings. Setting this value the same or higher than **delivery.timeout.ms** can help prevent expiration during retries and protect against message duplication, but the default should be reasonable for most use cases.

## quota.window.num

Type: int Default: 11

Valid Values: [1,...]
Importance: low

Dynamic update: read-only

The number of samples to retain in memory for client quotas.

## quota.window.size.seconds

Type: int Default: 1

Valid Values: [1,...]
Importance: low

Dynamic update: read-only

The time span of each sample for client quotas.

### replication.quota.window.num

Type: int

Default: 11

Valid Values: [1,...]
Importance: low

Dynamic update: read-only

The number of samples to retain in memory for replication quotas.

### replication.quota.window.size.seconds

Type: int Default: 1

Valid Values: [1,...]
Importance: low

Dynamic update: read-only

The time span of each sample for replication quotas.

## sasl.login.connect.timeout.ms

Type: int Default: null Importance: low

**Dynamic update:** read-only

The (optional) value in milliseconds for the external authentication provider connection timeout.

Currently applies only to OAUTHBEARER.

## sasl.login.read.timeout.ms

Type: int Default: null Importance: low

Dynamic update: read-only

The (optional) value in milliseconds for the external authentication provider read timeout. Currently applies only to OAUTHBEARER.

### sasl.login.retry.backoff.max.ms

Type: long

Default: 10000 (10 seconds)

Importance: low

Dynamic update: read-only

The (optional) value in milliseconds for the maximum wait between login attempts to the external authentication provider. Login uses an exponential backoff algorithm with an initial wait based on the sasl.login.retry.backoff.ms setting and will double in wait length between attempts up to a maximum wait length specified by the sasl.login.retry.backoff.max.ms setting. Currently applies only to OAUTHBEARER.

### sasl.login.retry.backoff.ms

Type: long
Default: 100
Importance: low

Dynamic update: read-only

The (optional) value in milliseconds for the initial wait between login attempts to the external authentication provider. Login uses an exponential backoff algorithm with an initial wait based on the sasl.login.retry.backoff.ms setting and will double in wait length between attempts up to a maximum wait length specified by the sasl.login.retry.backoff.max.ms setting. Currently applies only to OAUTHBEARER.

### sasl.oauthbearer.clock.skew.seconds

Type: int Default: 30 Importance: low

Dynamic update: read-only

The (optional) value in seconds to allow for differences between the time of the OAuth/OIDC

identity provider and the broker.

## sasl.oauthbearer.expected.audience

Type: list Default: null Importance: low

Dynamic update: read-only

The (optional) comma-delimited setting for the broker to use to verify that the JWT was issued for one of the expected audiences. The JWT will be inspected for the standard OAuth "aud" claim and if this value is set, the broker will match the value from JWT's "aud" claim to see if there is an exact match. If there is no match, the broker will reject the JWT and authentication will fail.

## sasl.oauthbearer.expected.issuer

Type: string
Default: null
Importance: low

Dynamic update: read-only

The (optional) setting for the broker to use to verify that the JWT was created by the expected issuer. The JWT will be inspected for the standard OAuth "iss" claim and if this value is set, the broker will match it exactly against what is in the JWT's "iss" claim. If there is no match, the broker will reject the JWT and authentication will fail.

## sasl.oauthbearer.jwks.endpoint.refresh.ms

Type: long

**Default:** 3600000 (1 hour)

Importance: low

Dynamic update: read-only

The (optional) value in milliseconds for the broker to wait between refreshing its JWKS (JSON Web

Key Set) cache that contains the keys to verify the signature of the JWT.

### sasl.oauthbearer.jwks.endpoint.retry.backoff.max.ms

Type: long

Default: 10000 (10 seconds)

Importance: low

Dynamic update: read-only

The (optional) value in milliseconds for the maximum wait between attempts to retrieve the JWKS (JSON Web Key Set) from the external authentication provider. JWKS retrieval uses an exponential backoff algorithm with an initial wait based on the sasl.oauthbearer.jwks.endpoint.retry.backoff.ms setting and will double in wait length between attempts up to a maximum wait length specified by the sasl.oauthbearer.jwks.endpoint.retry.backoff.max.ms setting.

## sasl.oauthbearer.jwks.endpoint.retry.backoff.ms

Type: long
Default: 100
Importance: low

Dynamic update: read-only

The (optional) value in milliseconds for the initial wait between JWKS (JSON Web Key Set) retrieval attempts from the external authentication provider. JWKS retrieval uses an exponential backoff algorithm with an initial wait based on the sasl.oauthbearer.jwks.endpoint.retry.backoff.ms setting and will double in wait length between attempts up to a maximum wait length specified by the sasl.oauthbearer.jwks.endpoint.retry.backoff.max.ms setting.

## sasl.oauthbearer.scope.claim.name

Type: string
Default: scope
Importance: low

Dynamic update: read-only

The OAuth claim for the scope is often named "scope", but this (optional) setting can provide a different name to use for the scope included in the JWT payload's claims if the OAuth/OIDC provider uses a different name for that claim.

### sasl.oauthbearer.sub.claim.name

Type: string
Default: sub
Importance: low

Dynamic update: read-only

The OAuth claim for the subject is often named "sub", but this (optional) setting can provide a different name to use for the subject included in the JWT payload's claims if the OAuth/OIDC provider uses a different name for that claim.

## security.providers

Type: string
Default: null
Importance: low

Dynamic update: read-only

A list of configurable creator classes each returning a provider implementing security algorithms.

These classes should implement the

org.apache.kafka.common.security.auth.SecurityProviderCreator interface.

### ssl.endpoint.identification.algorithm

Type: string
Default: https
Importance: low

Dynamic update: per-broker

The endpoint identification algorithm to validate server hostname using server certificate.

### ssl.engine.factory.class

Type: class
Default: null
Importance: low

Dynamic update: per-broker

The class of type org.apache.kafka.common.security.auth.SslEngineFactory to provide SSLEngine objects. Default value is org.apache.kafka.common.security.ssl.DefaultSslEngineFactory.

## ssl.principal.mapping.rules

Type: string

**Default:** DEFAULT **Importance:** low

## Dynamic update: read-only

A list of rules for mapping from distinguished name from the client certificate to short name. The rules are evaluated in order and the first rule that matches a principal name is used to map it to a short name. Any later rules in the list are ignored. By default, distinguished name of the X.500 certificate will be the principal. For more details on the format please see security authorization and acls. Note that this configuration is ignored if an extension of KafkaPrincipalBuilder is provided by the **principal.builder.class** configuration.

## ssl.secure.random.implementation

Type: string
Default: null
Importance: low

Dynamic update: per-broker

The SecureRandom PRNG implementation to use for SSL cryptography operations.

## transaction.abort.timed.out.transaction.cleanup.interval.ms

Type: int

Default: 10000 (10 seconds)

Valid Values: [1,...]
Importance: low

**Dynamic update:** read-only

The interval at which to rollback transactions that have timed out.

## transaction.remove.expired.transaction.cleanup.interval.ms

Type: int

**Default:** 3600000 (1 hour)

Valid Values: [1,...]
Importance: low

Dynamic update: read-only

The interval at which to remove transactions that have expired due to

transactional.id.expiration.ms passing.

### zookeeper.ssl.cipher.suites

Type: list
Default: null
Importance: low

Dynamic update: read-only

Specifies the enabled cipher suites to be used in ZooKeeper TLS negotiation (csv). Overrides any explicit value set via the **zookeeper.ssl.ciphersuites** system property (note the single word "ciphersuites"). The default value of **null** means the list of enabled cipher suites is determined by the Java runtime being used.

#### zookeeper.ssl.crl.enable

Type: boolean
Default: false
Importance: low

**Dynamic update:** read-only

Specifies whether to enable Certificate Revocation List in the ZooKeeper TLS protocols. Overrides any explicit value set via the **zookeeper.ssl.crl** system property (note the shorter name).

### zookeeper.ssl.enabled.protocols

Type: list

**Default:** null **Importance:** low

**Dynamic update:** read-only

Specifies the enabled protocol(s) in ZooKeeper TLS negotiation (csv). Overrides any explicit value set via the **zookeeper.ssl.enabledProtocols** system property (note the camelCase). The default value of **null** means the enabled protocol will be the value of the **zookeeper.ssl.protocol** configuration property.

## zookeeper.ssl.endpoint.identification.algorithm

Type: string
Default: HTTPS
Importance: low

Dynamic update: read-only

Specifies whether to enable hostname verification in the ZooKeeper TLS negotiation process, with (case-insensitively) "https" meaning ZooKeeper hostname verification is enabled and an explicit blank value meaning it is disabled (disabling it is only recommended for testing purposes). An explicit value overrides any "true" or "false" value set via the **zookeeper.ssl.hostnameVerification** system property (note the different name and values; true implies https and false implies blank).

## zookeeper.ssl.ocsp.enable

Type: boolean
Default: false
Importance: low

Dynamic update: read-only

Specifies whether to enable Online Certificate Status Protocol in the ZooKeeper TLS protocols. Overrides any explicit value set via the **zookeeper.ssl.ocsp** system property (note the shorter name).

### zookeeper.ssl.protocol

Type: string
Default: TLSv1.2
Importance: low

**Dynamic update:** read-only

Specifies the protocol to be used in ZooKeeper TLS negotiation. An explicit value overrides any value set via the same-named **zookeeper.ssl.protocol** system property.

# CHAPTER 2. TOPIC CONFIGURATION PROPERTIES

## cleanup.policy

Type: list Default: delete

Valid Values: [compact, delete]

Server Default Property: log.cleanup.policy

Importance: medium

This config designates the retention policy to use on log segments. The "delete" policy (which is the default) will discard old segments when their retention time or size limit has been reached. The "compact" policy will enable log compaction, which retains the latest value for each key. It is also possible to specify both policies in a comma-separated list (e.g. "delete,compact"). In this case, old segments will be discarded per the retention time and size configuration, while retained segments will be compacted.

## compression.type

**Type:** string **Default:** producer

Valid Values: [uncompressed, zstd, lz4, snappy, gzip, producer]

Server Default Property: compression.type

Importance: medium

Specify the final compression type for a given topic. This configuration accepts the standard compression codecs ('gzip', 'snappy', 'lz4', 'zstd'). It additionally accepts 'uncompressed' which is equivalent to no compression; and 'producer' which means retain the original compression codec set by the producer.

### delete.retention.ms

Type: long

**Default:** 8640000 (1 day)

Valid Values: [0,...]

Server Default Property: log.cleaner.delete.retention.ms

Importance: medium

The amount of time to retain delete tombstone markers for log compacted topics. This setting also gives a bound on the time in which a consumer must complete a read if they begin from offset 0 to ensure that they get a valid snapshot of the final stage (otherwise delete tombstones may be collected before they complete their scan).

## file.delete.delay.ms

Type: long

Default: 60000 (1 minute)

Valid Values: [0,...]

Server Default Property: log.segment.delete.delay.ms

Importance: medium

The time to wait before deleting a file from the filesystem.

## flush.messages

Type: long

**Default:** 9223372036854775807

Valid Values: [1,...]

Server Default Property: log.flush.interval.messages

Importance: medium

This setting allows specifying an interval at which we will force an fsync of data written to the log. For

example if this was set to 1 we would fsync after every message; if it were 5 we would fsync after every five messages. In general we recommend you not set this and use replication for durability and allow the operating system's background flush capabilities as it is more efficient. This setting can be overridden on a per-topic basis (see the per-topic configuration section).

#### flush.ms

Type: long

Default: 9223372036854775807

Valid Values: [0,...]

Server Default Property: log.flush.interval.ms

Importance: medium

This setting allows specifying a time interval at which we will force an fsync of data written to the log. For example if this was set to 1000 we would fsync after 1000 ms had passed. In general we recommend you not set this and use replication for durability and allow the operating system's background flush capabilities as it is more efficient.

# follower.replication.throttled.replicas

Type: list Default: ""

**Valid Values:** [partitionId]:[brokerId],[partitionId]:[brokerId],... **Server Default Property:** follower.replication.throttled.replicas

Importance: medium

A list of replicas for which log replication should be throttled on the follower side. The list should describe a set of replicas in the form [PartitionId]:[BrokerId],[PartitionId]:[BrokerId]:... or alternatively the wildcard '\*' can be used to throttle all replicas for this topic.

## index.interval.bytes

Type: int

Default: 4096 (4 kibibytes)

Valid Values: [0,...]

Server Default Property: log.index.interval.bytes

**Importance:** medium

This setting controls how frequently Kafka adds an index entry to its offset index. The default setting ensures that we index a message roughly every 4096 bytes. More indexing allows reads to jump closer to the exact position in the log but makes the index larger. You probably don't need to change this.

## leader.replication.throttled.replicas

Type: list Default: ""

**Valid Values:** [partitionId]:[brokerId],[partitionId]:[brokerId],... **Server Default Property:** leader.replication.throttled.replicas

Importance: medium

A list of replicas for which log replication should be throttled on the leader side. The list should describe a set of replicas in the form [PartitionId]:[BrokerId],[PartitionId]:[BrokerId]... or alternatively the wildcard '\*' can be used to throttle all replicas for this topic.

## max.compaction.lag.ms

Type: long

Default: 9223372036854775807

Valid Values: [1,...]

Server Default Property: log.cleaner.max.compaction.lag.ms

Importance: medium

The maximum time a message will remain ineligible for compaction in the log. Only applicable for logs that are being compacted.

## max.message.bytes

Type: int

Default: 1048588 Valid Values: [0,...]

Server Default Property: message.max.bytes

Importance: medium

The largest record batch size allowed by Kafka (after compression if compression is enabled). If this is increased and there are consumers older than 0.10.2, the consumers' fetch size must also be increased so that they can fetch record batches this large. In the latest message format version, records are always grouped into batches for efficiency. In previous message format versions, uncompressed records are not grouped into batches and this limit only applies to a single record in that case.

# message.format.version

Type: string **Default:** 3.0-IV1

Valid Values: [0.8.0, 0.8.1, 0.8.2, 0.9.0, 0.10.0-IV0, 0.10.0-IV1, 0.10.1-IV0, 0.10.1-IV1, 0.10.1-IV2, 0.10.2-IV0, 0.11.0-IV0, 0.11.0-IV1, 0.11.0-IV2, 1.0-IV0, 1.1-IV0, 2.0-IV0, 2.0-IV1, 2.1-IV0, 2.1-IV1, 2.1-IV2, 2.2-IV0, 2.2-IV1, 2.3-IV0, 2.3-IV1, 2.4-IV0, 2.4-IV1, 2.5-IV0, 2.6-IV0, 2.7-IV0, 2.7-IV1, 2.7-IV2, 2.8-IV0, 2.8-IV1, 3.0-IV0, 3.0-IV1, 3.1-IV0, 3.2-IV0, 3.3-IV1, 3.3-IV2, 3.3-IV3, 3.4-IV0]

Server Default Property: log.message.format.version

Importance: medium

[DEPRECATED] Specify the message format version the broker will use to append messages to the logs. The value of this config is always assumed to be **3.0** if **inter.broker.protocol.version** is 3.0 or higher (the actual config value is ignored). Otherwise, the value should be a valid ApiVersion. Some examples are: 0.10.0, 1.1, 2.8, 3.0. By setting a particular message format version, the user is certifying that all the existing messages on disk are smaller or equal than the specified version. Setting this value incorrectly will cause consumers with older versions to break as they will receive messages with a format that they don't understand.

## message.timestamp.difference.max.ms

Type: long

**Default:** 9223372036854775807

Valid Values: [0,...]

Server Default Property: log.message.timestamp.difference.max.ms

Importance: medium

The maximum difference allowed between the timestamp when a broker receives a message and the timestamp specified in the message. If message.timestamp.type=CreateTime, a message will be rejected if the difference in timestamp exceeds this threshold. This configuration is ignored if message.timestamp.type=LogAppendTime.

## message.timestamp.type

Type: string

**Default:** CreateTime

Valid Values: [CreateTime, LogAppendTime]

Server Default Property: log.message.timestamp.type

Importance: medium

Define whether the timestamp in the message is message create time or log append time. The value should be either **CreateTime** or **LogAppendTime**.

## min.cleanable.dirty.ratio

Type: double **Default:** 0.5

Valid Values: [0,...,1]

Server Default Property: log.cleaner.min.cleanable.ratio

**Importance:** medium

This configuration controls how frequently the log compactor will attempt to clean the log (assuming log compaction is enabled). By default we will avoid cleaning a log where more than 50% of the log has been compacted. This ratio bounds the maximum space wasted in the log by duplicates (at 50% at most 50% of the log could be duplicates). A higher ratio will mean fewer, more efficient cleanings but will mean more wasted space in the log. If the max.compaction.lag.ms or the min.compaction.lag.ms configurations are also specified, then the log compactor considers the log to be eligible for compaction as soon as either: (i) the dirty ratio threshold has been met and the log has had dirty (uncompacted) records for at least the min.compaction.lag.ms duration, or (ii) if the log has had dirty (uncompacted) records for at most the max.compaction.lag.ms period.

## min.compaction.lag.ms

**Type:** long **Default:** 0

Valid Values: [0,...]

Server Default Property: log.cleaner.min.compaction.lag.ms

Importance: medium

The minimum time a message will remain uncompacted in the log. Only applicable for logs that are being compacted.

## min.insync.replicas

Type: int Default: 1

Valid Values: [1,...]

Server Default Property: min.insync.replicas

Importance: medium

When a producer sets acks to "all" (or "-1"), this configuration specifies the minimum number of replicas that must acknowledge a write for the write to be considered successful. If this minimum cannot be met, then the producer will raise an exception (either NotEnoughReplicas or NotEnoughReplicasAfterAppend). When used together, **min.insync.replicas** and **acks** allow you to enforce greater durability guarantees. A typical scenario would be to create a topic with a replication factor of 3, set **min.insync.replicas** to 2, and produce with **acks** of "all". This will ensure that the producer raises an exception if a majority of replicas do not receive a write.

## preallocate

Type: boolean **Default:** false

Server Default Property: log.preallocate

Importance: medium

True if we should preallocate the file on disk when creating a new log segment.

## retention.bytes

Type: long Default: -1

Server Default Property: log.retention.bytes

Importance: medium

This configuration controls the maximum size a partition (which consists of log segments) can grow to before we will discard old log segments to free up space if we are using the "delete" retention

policy. By default there is no size limit only a time limit. Since this limit is enforced at the partition level, multiply it by the number of partitions to compute the topic retention in bytes.

#### retention.ms

Type: long

**Default:** 604800000 (7 days)

Valid Values: [-1,...]

Server Default Property: log.retention.ms

Importance: medium

This configuration controls the maximum time we will retain a log before we will discard old log segments to free up space if we are using the "delete" retention policy. This represents an SLA on how soon consumers must read their data. If set to -1, no time limit is applied.

## segment.bytes

Type: int

**Default:** 1073741824 (1 gibibyte)

Valid Values: [14,...]

Server Default Property: log.segment.bytes

Importance: medium

This configuration controls the segment file size for the log. Retention and cleaning is always done a file at a time so a larger segment size means fewer files but less granular control over retention.

## segment.index.bytes

Type: int

**Default:** 10485760 (10 mebibytes)

Valid Values: [4,...]

Server Default Property: log.index.size.max.bytes

Importance: medium

This configuration controls the size of the index that maps offsets to file positions. We preallocate this index file and shrink it only after log rolls. You generally should not need to change this setting.

## segment.jitter.ms

**Type:** long **Default:** 0

Valid Values: [0,...]

Server Default Property: log.roll.jitter.ms

Importance: medium

The maximum random jitter subtracted from the scheduled segment roll time to avoid thundering herds of segment rolling.

### segment.ms

Type: long

**Default:** 604800000 (7 days)

Valid Values: [1,...]

Server Default Property: log.roll.ms

Importance: medium

This configuration controls the period of time after which Kafka will force the log to roll even if the segment file isn't full to ensure that retention can delete or compact old data.

#### unclean.leader.election.enable

Type: boolean **Default:** false

Server Default Property: unclean.leader.election.enable

Importance: medium

Indicates whether to enable replicas not in the ISR set to be elected as leader as a last resort, even though doing so may result in data loss.

# message.downconversion.enable

Type: boolean **Default:** true

Server Default Property: log.message.downconversion.enable

Importance: low

This configuration controls whether down-conversion of message formats is enabled to satisfy consume requests. When set to **false**, broker will not perform down-conversion for consumers expecting an older message format. The broker responds with **UNSUPPORTED\_VERSION** error for consume requests from such older clients. This configuration does not apply to any message format conversion that might be required for replication to followers.

# **CHAPTER 3. CONSUMER CONFIGURATION PROPERTIES**

## key.deserializer

Type: class Importance: high

Deserializer class for key that implements the

org.apache.kafka.common.serialization.Deserializer interface.

### value.deserializer

Type: class Importance: high

Deserializer class for value that implements the

org.apache.kafka.common.serialization.Deserializer interface.

## bootstrap.servers

Type: list Default: ""

Valid Values: non-null string

Importance: high

A list of host/port pairs to use for establishing the initial connection to the Kafka cluster. The client will make use of all servers irrespective of which servers are specified here for bootstrapping—this list only impacts the initial hosts used to discover the full set of servers. This list should be in the form host1:port1,host2:port2,.... Since these servers are just used for the initial connection to discover the full cluster membership (which may change dynamically), this list need not contain the full set of servers (you may want more than one, though, in case a server is down).

### fetch.min.bytes

Type: int Default: 1

Valid Values: [0,...]
Importance: high

The minimum amount of data the server should return for a fetch request. If insufficient data is available the request will wait for that much data to accumulate before answering the request. The default setting of 1 byte means that fetch requests are answered as soon as a single byte of data is available or the fetch request times out waiting for data to arrive. Setting this to something greater than 1 will cause the server to wait for larger amounts of data to accumulate which can improve server throughput a bit at the cost of some additional latency.

### group.id

Type: string
Default: null
Importance: high

A unique string that identifies the consumer group this consumer belongs to. This property is required if the consumer uses either the group management functionality by using **subscribe(topic)** or the Kafka-based offset management strategy.

### heartbeat.interval.ms

Type: int

Default: 3000 (3 seconds)

Importance: high

The expected time between heartbeats to the consumer coordinator when using Kafka's group management facilities. Heartbeats are used to ensure that the consumer's session stays active and to

facilitate rebalancing when new consumers join or leave the group. The value must be set lower than **session.timeout.ms**, but typically should be set no higher than 1/3 of that value. It can be adjusted even lower to control the expected time for normal rebalances.

## max.partition.fetch.bytes

Type: int

Default: 1048576 (1 mebibyte)

Valid Values: [0,...]
Importance: high

The maximum amount of data per-partition the server will return. Records are fetched in batches by the consumer. If the first record batch in the first non-empty partition of the fetch is larger than this limit, the batch will still be returned to ensure that the consumer can make progress. The maximum record batch size accepted by the broker is defined via **message.max.bytes** (broker config) or **max.message.bytes** (topic config). See fetch.max.bytes for limiting the consumer request size.

#### session.timeout.ms

Type: int

**Default:** 45000 (45 seconds)

Importance: high

The timeout used to detect client failures when using Kafka's group management facility. The client sends periodic heartbeats to indicate its liveness to the broker. If no heartbeats are received by the broker before the expiration of this session timeout, then the broker will remove this client from the group and initiate a rebalance. Note that the value must be in the allowable range as configured in the broker configuration by **group.min.session.timeout.ms** and **group.max.session.timeout.ms**.

## ssl.key.password

Type: password
Default: null
Importance: high

The password of the private key in the key store file or the PEM key specified in 'ssl.keystore.key'.

## ssl.keystore.certificate.chain

Type: password
Default: null
Importance: high

Certificate chain in the format specified by 'ssl.keystore.type'. Default SSL engine factory supports only PEM format with a list of X.509 certificates.

## ssl.keystore.key

Type: password Default: null Importance: high

Private key in the format specified by 'ssl.keystore.type'. Default SSL engine factory supports only PEM format with PKCS#8 keys. If the key is encrypted, key password must be specified using 'ssl.key.password'.

### ssl.keystore.location

Type: string
Default: null
Importance: high

The location of the key store file. This is optional for client and can be used for two-way authentication for client.

## ssl.keystore.password

Type: password
Default: null
Importance: high

The store password for the key store file. This is optional for client and only needed if 'ssl.keystore.location' is configured. Key store password is not supported for PEM format.

#### ssl.truststore.certificates

Type: password Default: null Importance: high

Trusted certificates in the format specified by 'ssl.truststore.type'. Default SSL engine factory

supports only PEM format with X.509 certificates.

#### ssl.truststore.location

Type: string
Default: null
Importance: high

The location of the trust store file.

## ssl.truststore.password

Type: password Default: null Importance: high

The password for the trust store file. If a password is not set, trust store file configured will still be used, but integrity checking is disabled. Trust store password is not supported for PEM format.

## allow.auto.create.topics

Type: boolean **Default:** true

Importance: medium

Allow automatic topic creation on the broker when subscribing to or assigning a topic. A topic being

subscribed to will be automatically created only if the broker allows for it using

auto.create.topics.enable broker configuration. This configuration must be set to false when using

brokers older than 0.11.0.

#### auto.offset.reset

Type: string **Default:** latest

Valid Values: [latest, earliest, none]

Importance: medium

What to do when there is no initial offset in Kafka or if the current offset does not exist any more on the server (e.g. because that data has been deleted):

- earliest: automatically reset the offset to the earliest offset
- latest: automatically reset the offset to the latest offset
- none: throw exception to the consumer if no previous offset is found for the consumer's group
- anything else: throw exception to the consumer.

## client.dns.lookup

Type: string

**Default:** use\_all\_dns\_ips

Valid Values: [use\_all\_dns\_ips, resolve\_canonical\_bootstrap\_servers\_only]

Importance: medium

Controls how the client uses DNS lookups. If set to **use\_all\_dns\_ips**, connect to each returned IP address in sequence until a successful connection is established. After a disconnection, the next IP is used. Once all IPs have been used once, the client resolves the IP(s) from the hostname again (both the JVM and the OS cache DNS name lookups, however). If set to

**resolve\_canonical\_bootstrap\_servers\_only**, resolve each bootstrap address into a list of canonical names. After the bootstrap phase, this behaves the same as **use\_all\_dns\_ips**.

### connections.max.idle.ms

Type: long

Default: 540000 (9 minutes)

Importance: medium

Close idle connections after the number of milliseconds specified by this config.

## default.api.timeout.ms

Type: int

Default: 60000 (1 minute)

Valid Values: [0,...]
Importance: medium

Specifies the timeout (in milliseconds) for client APIs. This configuration is used as the default

timeout for all client operations that do not specify a **timeout** parameter.

#### enable.auto.commit

Type: boolean Default: true

Importance: medium

If true the consumer's offset will be periodically committed in the background.

#### exclude.internal.topics

Type: boolean **Default:** true

Importance: medium

Whether internal topics matching a subscribed pattern should be excluded from the subscription. It is always possible to explicitly subscribe to an internal topic.

## fetch.max.bytes

Type: int

**Default:** 52428800 (50 mebibytes)

Valid Values: [0,...]
Importance: medium

The maximum amount of data the server should return for a fetch request. Records are fetched in batches by the consumer, and if the first record batch in the first non-empty partition of the fetch is larger than this value, the record batch will still be returned to ensure that the consumer can make progress. As such, this is not a absolute maximum. The maximum record batch size accepted by the broker is defined via **message.max.bytes** (broker config) or **max.message.bytes** (topic config). Note that the consumer performs multiple fetches in parallel.

## group.instance.id

Type: string Default: null

Valid Values: non-empty string

Importance: medium

A unique identifier of the consumer instance provided by the end user. Only non-empty strings are permitted. If set, the consumer is treated as a static member, which means that only one instance with this ID is allowed in the consumer group at any time. This can be used in combination with a larger session timeout to avoid group rebalances caused by transient unavailability (e.g. process restarts). If not set, the consumer will join the group as a dynamic member, which is the traditional behavior.

#### isolation.level

Type: string

Default: read\_uncommitted

Valid Values: [read\_committed, read\_uncommitted]

Importance: medium

Controls how to read messages written transactionally. If set to **read\_committed**, consumer.poll() will only return transactional messages which have been committed. If set to **read\_uncommitted** (the default), consumer.poll() will return all messages, even transactional messages which have been aborted. Non-transactional messages will be returned unconditionally in either mode.

Messages will always be returned in offset order. Hence, in **read\_committed** mode, consumer.poll() will only return messages up to the last stable offset (LSO), which is the one less than the offset of the first open transaction. In particular any messages appearing after messages belonging to ongoing transactions will be withheld until the relevant transaction has been completed. As a result, **read\_committed** consumers will not be able to read up to the high watermark when there are in flight transactions.

Further, when in `read\_committed` the seekToEnd method will return the LSO

### max.poll.interval.ms

Type: int

**Default:** 300000 (5 minutes)

Valid Values: [1,...]
Importance: medium

The maximum delay between invocations of poll() when using consumer group management. This places an upper bound on the amount of time that the consumer can be idle before fetching more records. If poll() is not called before expiration of this timeout, then the consumer is considered failed and the group will rebalance in order to reassign the partitions to another member. For consumers using a non-null **group.instance.id** which reach this timeout, partitions will not be immediately reassigned. Instead, the consumer will stop sending heartbeats and partitions will be reassigned after expiration of **session.timeout.ms**. This mirrors the behavior of a static consumer which has shutdown.

## max.poll.records

Type: int
Default: 500
Valid Values: [1,...]
Importance: medium

The maximum number of records returned in a single call to poll(). Note, that **max.poll.records** does not impact the underlying fetching behavior. The consumer will cache the records from each fetch request and returns them incrementally from each poll.

## partition.assignment.strategy

Type: list

**Default:** class org.apache.kafka.clients.consumer.RangeAssignor,class

org. a pache. kafka. clients. consumer. Cooperative Sticky Assignor

Valid Values: non-null string

Importance: medium

A list of class names or class types, ordered by preference, of supported partition assignment strategies that the client will use to distribute partition ownership amongst consumer instances when group management is used. Available options are:

- **org.apache.kafka.clients.consumer.RangeAssignor**: Assigns partitions on a per-topic basis.
- org.apache.kafka.clients.consumer.RoundRobinAssignor: Assigns partitions to consumers in a round-robin fashion.
- org.apache.kafka.clients.consumer.StickyAssignor: Guarantees an assignment that is
  maximally balanced while preserving as many existing partition assignments as possible.
- org.apache.kafka.clients.consumer.CooperativeStickyAssignor: Follows the same StickyAssignor logic, but allows for cooperative rebalancing.
   The default assignor is [RangeAssignor, CooperativeStickyAssignor], which will use the RangeAssignor by default, but allows upgrading to the CooperativeStickyAssignor with just a single rolling bounce that removes the RangeAssignor from the list.

Implementing the **org.apache.kafka.clients.consumer.ConsumerPartitionAssignor** interface allows you to plug in a custom assignment strategy.

# receive.buffer.bytes

Type: int

Default: 65536 (64 kibibytes)

Valid Values: [-1,...]
Importance: medium

The size of the TCP receive buffer (SO\_RCVBUF) to use when reading data. If the value is -1, the  ${\sf OS}$ 

default will be used.

### request.timeout.ms

Type: int

Default: 30000 (30 seconds)

Valid Values: [0,...]
Importance: medium

The configuration controls the maximum amount of time the client will wait for the response of a request. If the response is not received before the timeout elapses the client will resend the request if necessary or fail the request if retries are exhausted.

### sasl.client.callback.handler.class

Type: class
Default: null

Importance: medium

The fully qualified name of a SASL client callback handler class that implements the AuthenticateCallbackHandler interface.

## sasl.jaas.config

Type: password Default: null

Importance: medium

JAAS login context parameters for SASL connections in the format used by JAAS configuration files. JAAS configuration file format is described here. The format for the value is: **loginModuleClass controlFlag (optionName=optionValue)\***;. For brokers, the config must be prefixed with listener prefix and SASL mechanism name in lower-case. For example, listener.name.sasl\_ssl.scram-sha-256.sasl.jaas.config=com.example.ScramLoginModule required;.

### sasl.kerberos.service.name

Type: string Default: null

Importance: medium

The Kerberos principal name that Kafka runs as. This can be defined either in Kafka's JAAS config or

in Kafka's config.

## sasl.login.callback.handler.class

Type: class **Default:** null

Importance: medium

The fully qualified name of a SASL login callback handler class that implements the AuthenticateCallbackHandler interface. For brokers, login callback handler config must be prefixed with listener prefix and SASL mechanism name in lower-case. For example,

listener.name.sasl\_ssl.scram-sha-

256.sasl.login.callback.handler.class=com.example.CustomScramLoginCallbackHandler.

## sasl.login.class

Type: class
Default: null

Importance: medium

The fully qualified name of a class that implements the Login interface. For brokers, login config must be prefixed with listener prefix and SASL mechanism name in lower-case. For example, listener.name.sasl\_ssl.scram-sha-256.sasl.login.class=com.example.CustomScramLogin.

### sasl.mechanism

Type: string
Default: GSSAPI
Importance: medium

SASL mechanism used for client connections. This may be any mechanism for which a security provider is available. GSSAPI is the default mechanism.

### sasl.oauthbearer.jwks.endpoint.url

Type: string **Default:** null

Importance: medium

The OAuth/OIDC provider URL from which the provider's JWKS (JSON Web Key Set) can be retrieved. The URL can be HTTP(S)-based or file-based. If the URL is HTTP(S)-based, the JWKS data will be retrieved from the OAuth/OIDC provider via the configured URL on broker startup. All then-current keys will be cached on the broker for incoming requests. If an authentication request is received for a JWT that includes a "kid" header claim value that isn't yet in the cache, the JWKS endpoint will be queried again on demand. However, the broker polls the URL every sasl.oauthbearer.jwks.endpoint.refresh.ms milliseconds to refresh the cache with any forthcoming

keys before any JWT requests that include them are received. If the URL is file-based, the broker will load the JWKS file from a configured location on startup. In the event that the JWT includes a "kid" header value that isn't in the JWKS file, the broker will reject the JWT and authentication will fail.

# sasl.oauthbearer.token.endpoint.url

Type: string Default: null

Importance: medium

The URL for the OAuth/OIDC identity provider. If the URL is HTTP(S)-based, it is the issuer's token endpoint URL to which requests will be made to login based on the configuration in sasl.jaas.config. If the URL is file-based, it specifies a file containing an access token (in JWT serialized form) issued by the OAuth/OIDC identity provider to use for authorization.

## security.protocol

**Type:** string

**Default: PLAINTEXT** 

Valid Values: [PLAINTEXT, SSL, SASL\_PLAINTEXT, SASL\_SSL]

Importance: medium

Protocol used to communicate with brokers. Valid values are: PLAINTEXT, SSL, SASL\_PLAINTEXT,

SASL\_SSL.

## send.buffer.bytes

Type: int

**Default:** 131072 (128 kibibytes)

Valid Values: [-1,...] Importance: medium

The size of the TCP send buffer (SO\_SNDBUF) to use when sending data. If the value is -1, the OS

default will be used.

## socket.connection.setup.timeout.max.ms

Type: long

Default: 30000 (30 seconds)

Importance: medium

The maximum amount of time the client will wait for the socket connection to be established. The connection setup timeout will increase exponentially for each consecutive connection failure up to this maximum. To avoid connection storms, a randomization factor of 0.2 will be applied to the timeout resulting in a random range between 20% below and 20% above the computed value.

## socket.connection.setup.timeout.ms

Type: long

Default: 10000 (10 seconds)

Importance: medium

The amount of time the client will wait for the socket connection to be established. If the connection is not built before the timeout elapses, clients will close the socket channel.

### ssl.enabled.protocols

Type: list

**Default:** TLSv1.2,TLSv1.3 **Importance:** medium

The list of protocols enabled for SSL connections. The default is 'TLSv1.2, TLSv1.3' when running with Java 11 or newer, 'TLSv1.2' otherwise. With the default value for Java 11, clients and servers will prefer TLSv1.3 if both support it and fallback to TLSv1.2 otherwise (assuming both support at least TLSv1.2).

This default should be fine for most cases. Also see the config documentation for **ssl.protocol**.

## ssl.keystore.type

Type: string Default: JKS

Importance: medium

The file format of the key store file. This is optional for client. The values currently supported by the

default ssl.engine.factory.class are [JKS, PKCS12, PEM].

## ssl.protocol

Type: string
Default: TLSv1.3
Importance: medium

The SSL protocol used to generate the SSLContext. The default is 'TLSv1.3' when running with Java 11 or newer, 'TLSv1.2' otherwise. This value should be fine for most use cases. Allowed values in recent JVMs are 'TLSv1.2' and 'TLSv1.3'. 'TLS', 'TLSv1.1', 'SSL', 'SSLv2' and 'SSLv3' may be supported in older JVMs, but their usage is discouraged due to known security vulnerabilities. With the default value for this config and 'ssl.enabled.protocols', clients will downgrade to 'TLSv1.2' if the server does not support 'TLSv1.3'. If this config is set to 'TLSv1.2', clients will not use 'TLSv1.3' even if it is one of the values in ssl.enabled.protocols and the server only supports 'TLSv1.3'.

# ssl.provider

Type: string Default: null

Importance: medium

The name of the security provider used for SSL connections. Default value is the default security provider of the JVM.

### ssl.truststore.type

Type: string Default: JKS

Importance: medium

The file format of the trust store file. The values currently supported by the default

ssl.engine.factory.class are [JKS, PKCS12, PEM].

#### auto.commit.interval.ms

Type: int

Default: 5000 (5 seconds)

Valid Values: [0,...]
Importance: low

The frequency in milliseconds that the consumer offsets are auto-committed to Kafka if

enable.auto.commit is set to true.

## auto.include.jmx.reporter

Type: boolean
Default: true
Importance: low

Deprecated. Whether to automatically include JmxReporter even if it's not listed in **metric.reporters**.

This configuration will be removed in Kafka 4.0, users should instead include

org.apache.kafka.common.metrics.JmxReporter in metric.reporters in order to enable the

JmxReporter.

#### check.crcs

Type: boolean
Default: true
Importance: low

Automatically check the CRC32 of the records consumed. This ensures no on-the-wire or on-disk corruption to the messages occurred. This check adds some overhead, so it may be disabled in cases seeking extreme performance.

#### client.id

Type: string
Default: ""
Importance: low

An id string to pass to the server when making requests. The purpose of this is to be able to track the source of requests beyond just ip/port by allowing a logical application name to be included in server-side request logging.

#### client.rack

Type: string
Default: ""
Importance: low

A rack identifier for this client. This can be any string value which indicates where this client is physically located. It corresponds with the broker config 'broker.rack'.

#### fetch.max.wait.ms

Type: int
Default: 500
Valid Values: [0,...]
Importance: low

The maximum amount of time the server will block before answering the fetch request if there isn't sufficient data to immediately satisfy the requirement given by fetch.min.bytes.

## interceptor.classes

Type: list
Default: ""

Valid Values: non-null string

Importance: low

A list of classes to use as interceptors. Implementing the

**org.apache.kafka.clients.consumer.ConsumerInterceptor** interface allows you to intercept (and possibly mutate) records received by the consumer. By default, there are no interceptors.

## metadata.max.age.ms

Type: long

Default: 300000 (5 minutes)

Valid Values: [0,...]
Importance: low

The period of time in milliseconds after which we force a refresh of metadata even if we haven't seen any partition leadership changes to proactively discover any new brokers or partitions.

### metric.reporters

Type: list Default: ""

Valid Values: non-null string

Importance: low

A list of classes to use as metrics reporters. Implementing the

**org.apache.kafka.common.metrics.MetricsReporter** interface allows plugging in classes that will be notified of new metric creation. The JmxReporter is always included to register JMX statistics.

## metrics.num.samples

Type: int Default: 2

Valid Values: [1,...]
Importance: low

The number of samples maintained to compute metrics.

## metrics.recording.level

**Type:** string **Default:** INFO

Valid Values: [INFO, DEBUG, TRACE]

Importance: low

The highest recording level for metrics.

## metrics.sample.window.ms

Type: long

Default: 30000 (30 seconds)

Valid Values: [0,...] Importance: low

The window of time a metrics sample is computed over.

## reconnect.backoff.max.ms

Type: long

Default: 1000 (1 second) Valid Values: [0,...] Importance: low

The maximum amount of time in milliseconds to wait when reconnecting to a broker that has repeatedly failed to connect. If provided, the backoff per host will increase exponentially for each consecutive connection failure, up to this maximum. After calculating the backoff increase, 20% random jitter is added to avoid connection storms.

## reconnect.backoff.ms

Type: long **Default:** 50

Valid Values: [0,...] Importance: low

The base amount of time to wait before attempting to reconnect to a given host. This avoids repeatedly connecting to a host in a tight loop. This backoff applies to all connection attempts by the client to a broker.

## retry.backoff.ms

Type: long
Default: 100
Valid Values: [0,...]
Importance: low

The amount of time to wait before attempting to retry a failed request to a given topic partition. This avoids repeatedly sending requests in a tight loop under some failure scenarios.

#### sasl.kerberos.kinit.cmd

Type: string

**Default:** /usr/bin/kinit **Importance:** low

Kerberos kinit command path.

## sasl.kerberos.min.time.before.relogin

Type: long
Default: 60000
Importance: low

Login thread sleep time between refresh attempts.

## sasl.kerberos.ticket.renew.jitter

Type: double Default: 0.05 Importance: low

Percentage of random jitter added to the renewal time.

### sasl.kerberos.ticket.renew.window.factor

Type: double Default: 0.8 Importance: low

Login thread will sleep until the specified window factor of time from last refresh to ticket's expiry has been reached, at which time it will try to renew the ticket.

## sasl.login.connect.timeout.ms

Type: int Default: null Importance: low

The (optional) value in milliseconds for the external authentication provider connection timeout. Currently applies only to OAUTHBEARER.

### sasl.login.read.timeout.ms

Type: int Default: null Importance: low

The (optional) value in milliseconds for the external authentication provider read timeout. Currently applies only to OAUTHBEARER.

## sasl.login.refresh.buffer.seconds

Type: short Default: 300

Valid Values: [0,...,3600]

Importance: low

The amount of buffer time before credential expiration to maintain when refreshing a credential, in seconds. If a refresh would otherwise occur closer to expiration than the number of buffer seconds then the refresh will be moved up to maintain as much of the buffer time as possible. Legal values are

between 0 and 3600 (1 hour); a default value of 300 (5 minutes) is used if no value is specified. This value and sasl.login.refresh.min.period.seconds are both ignored if their sum exceeds the remaining lifetime of a credential. Currently applies only to OAUTHBEARER.

## sasl.login.refresh.min.period.seconds

Type: short Default: 60

Valid Values: [0,...,900] Importance: low

The desired minimum time for the login refresh thread to wait before refreshing a credential, in seconds. Legal values are between 0 and 900 (15 minutes); a default value of 60 (1 minute) is used if no value is specified. This value and sasl.login.refresh.buffer.seconds are both ignored if their sum exceeds the remaining lifetime of a credential. Currently applies only to OAUTHBEARER.

## sasl.login.refresh.window.factor

Type: double **Default:** 0.8

Valid Values: [0.5,...,1.0] Importance: low

Login refresh thread will sleep until the specified window factor relative to the credential's lifetime has been reached, at which time it will try to refresh the credential. Legal values are between 0.5 (50%) and 1.0 (100%) inclusive; a default value of 0.8 (80%) is used if no value is specified. Currently applies only to OAUTHBEARER.

## sasl.login.refresh.window.jitter

Type: double **Default:** 0.05

Valid Values: [0.0,...,0.25]

Importance: low

The maximum amount of random jitter relative to the credential's lifetime that is added to the login refresh thread's sleep time. Legal values are between 0 and 0.25 (25%) inclusive; a default value of 0.05 (5%) is used if no value is specified. Currently applies only to OAUTHBEARER.

### sasl.login.retry.backoff.max.ms

Type: long

Default: 10000 (10 seconds)

Importance: low

The (optional) value in milliseconds for the maximum wait between login attempts to the external authentication provider. Login uses an exponential backoff algorithm with an initial wait based on the sasl.login.retry.backoff.ms setting and will double in wait length between attempts up to a maximum wait length specified by the sasl.login.retry.backoff.max.ms setting. Currently applies only to OAUTHBEARER.

# sasl.login.retry.backoff.ms

Type: long Default: 100 Importance: low

The (optional) value in milliseconds for the initial wait between login attempts to the external authentication provider. Login uses an exponential backoff algorithm with an initial wait based on the sasl.login.retry.backoff.ms setting and will double in wait length between attempts up to a maximum wait length specified by the sasl.login.retry.backoff.max.ms setting. Currently applies only to OAUTHBEARER.

#### sasl.oauthbearer.clock.skew.seconds

Type: int Default: 30 Importance: low

The (optional) value in seconds to allow for differences between the time of the OAuth/OIDC

identity provider and the broker.

## sasl.oauthbearer.expected.audience

Type: list Default: null Importance: low

The (optional) comma-delimited setting for the broker to use to verify that the JWT was issued for one of the expected audiences. The JWT will be inspected for the standard OAuth "aud" claim and if this value is set, the broker will match the value from JWT's "aud" claim to see if there is an exact match. If there is no match, the broker will reject the JWT and authentication will fail.

## sasl.oauthbearer.expected.issuer

Type: string
Default: null
Importance: low

The (optional) setting for the broker to use to verify that the JWT was created by the expected issuer. The JWT will be inspected for the standard OAuth "iss" claim and if this value is set, the broker will match it exactly against what is in the JWT's "iss" claim. If there is no match, the broker will reject the JWT and authentication will fail.

## sasl.oauthbearer.jwks.endpoint.refresh.ms

Type: long

**Default:** 3600000 (1 hour)

Importance: low

The (optional) value in milliseconds for the broker to wait between refreshing its JWKS (JSON Web Key Set) cache that contains the keys to verify the signature of the JWT.

#### sasl.oauthbearer.jwks.endpoint.retry.backoff.max.ms

Type: long

Default: 10000 (10 seconds)

Importance: low

The (optional) value in milliseconds for the maximum wait between attempts to retrieve the JWKS (JSON Web Key Set) from the external authentication provider. JWKS retrieval uses an exponential backoff algorithm with an initial wait based on the sasl.oauthbearer.jwks.endpoint.retry.backoff.ms setting and will double in wait length between attempts up to a maximum wait length specified by the sasl.oauthbearer.jwks.endpoint.retry.backoff.max.ms setting.

# sasl.oauthbearer.jwks.endpoint.retry.backoff.ms

Type: long
Default: 100
Importance: low

The (optional) value in milliseconds for the initial wait between JWKS (JSON Web Key Set) retrieval attempts from the external authentication provider. JWKS retrieval uses an exponential backoff algorithm with an initial wait based on the sasl.oauthbearer.jwks.endpoint.retry.backoff.ms setting and will double in wait length between attempts up to a maximum wait length specified by the sasl.oauthbearer.jwks.endpoint.retry.backoff.max.ms setting.

## sasl.oauthbearer.scope.claim.name

Type: string
Default: scope
Importance: low

The OAuth claim for the scope is often named "scope", but this (optional) setting can provide a different name to use for the scope included in the JWT payload's claims if the OAuth/OIDC provider uses a different name for that claim.

#### sasl.oauthbearer.sub.claim.name

Type: string
Default: sub
Importance: low

The OAuth claim for the subject is often named "sub", but this (optional) setting can provide a different name to use for the subject included in the JWT payload's claims if the OAuth/OIDC provider uses a different name for that claim.

## security.providers

Type: string
Default: null
Importance: low

A list of configurable creator classes each returning a provider implementing security algorithms.

These classes should implement the

org.apache.kafka.common.security.auth.SecurityProviderCreator interface.

## ssl.cipher.suites

Type: list Default: null Importance: low

A list of cipher suites. This is a named combination of authentication, encryption, MAC and key exchange algorithm used to negotiate the security settings for a network connection using TLS or SSL network protocol. By default all the available cipher suites are supported.

### ssl.endpoint.identification.algorithm

Type: string
Default: https
Importance: low

The endpoint identification algorithm to validate server hostname using server certificate.

# ssl.engine.factory.class

Type: class
Default: null
Importance: low

The class of type org.apache.kafka.common.security.auth.SslEngineFactory to provide SSLEngine objects. Default value is org.apache.kafka.common.security.ssl.DefaultSslEngineFactory.

### ssl.keymanager.algorithm

Type: string
Default: SunX509
Importance: low

The algorithm used by key manager factory for SSL connections. Default value is the key manager factory algorithm configured for the Java Virtual Machine.

# ssl.secure.random.implementation

Type: string
Default: null
Importance: low

The SecureRandom PRNG implementation to use for SSL cryptography operations.

# ssl.trustmanager.algorithm

Type: string
Default: PKIX
Importance: low

The algorithm used by trust manager factory for SSL connections. Default value is the trust manager

factory algorithm configured for the Java Virtual Machine.

# **CHAPTER 4. PRODUCER CONFIGURATION PROPERTIES**

## key.serializer

Type: class Importance: high

 $Serializer\ class\ for\ key\ that\ implements\ the\ \textbf{org.apache.kafka.common.serialization.Serializer}$ 

interface.

#### value.serializer

Type: class Importance: high

Serializer class for value that implements the org.apache.kafka.common.serialization.Serializer

interface.

#### bootstrap.servers

Type: list Default: ""

Valid Values: non-null string

Importance: high

A list of host/port pairs to use for establishing the initial connection to the Kafka cluster. The client will make use of all servers irrespective of which servers are specified here for bootstrapping—this list only impacts the initial hosts used to discover the full set of servers. This list should be in the form host1:port1,host2:port2,.... Since these servers are just used for the initial connection to discover the full cluster membership (which may change dynamically), this list need not contain the full set of servers (you may want more than one, though, in case a server is down).

#### buffer.memory

Type: long

**Default:** 33554432 **Valid Values:** [0,...] **Importance:** high

The total bytes of memory the producer can use to buffer records waiting to be sent to the server. If

records are sent faster than they can be delivered to the server the producer will block for

max.block.ms after which it will throw an exception.

This setting should correspond roughly to the total memory the producer will use, but is not a hard bound since not all memory the producer uses is used for buffering. Some additional memory will be used for compression (if compression is enabled) as well as for maintaining in-flight requests.

## compression.type

Type: string **Default:** none

Valid Values: [none, gzip, snappy, lz4, zstd]

Importance: high

The compression type for all data generated by the producer. The default is none (i.e. no compression). Valid values are **none**, **gzip**, **snappy**, **lz4**, or **zstd**. Compression is of full batches of data, so the efficacy of batching will also impact the compression ratio (more batching means better compression).

#### retries

Type: int

**Default:** 2147483647

Valid Values: [0,...,2147483647]

Importance: high

Setting a value greater than zero will cause the client to resend any record whose send fails with a potentially transient error. Note that this retry is no different than if the client resent the record upon receiving the error. Produce requests will be failed before the number of retries has been exhausted if the timeout configured by **delivery.timeout.ms** expires first before successful acknowledgement. Users should generally prefer to leave this config unset and instead use **delivery.timeout.ms** to control retry behavior.

Enabling idempotence requires this config value to be greater than 0. If conflicting configurations are set and idempotence is not explicitly enabled, idempotence is disabled.

Allowing retries while setting enable.idempotence to false and

**max.in.flight.requests.per.connection** to 1 will potentially change the ordering of records because if two batches are sent to a single partition, and the first fails and is retried but the second succeeds, then the records in the second batch may appear first.

## ssl.key.password

Type: password
Default: null
Importance: high

The password of the private key in the key store file or the PEM key specified in 'ssl.keystore.key'.

# ssl.keystore.certificate.chain

Type: password
Default: null
Importance: high

Certificate chain in the format specified by 'ssl.keystore.type'. Default SSL engine factory supports

only PEM format with a list of X.509 certificates.

#### ssl.keystore.key

Type: password Default: null Importance: high

Private key in the format specified by 'ssl.keystore.type'. Default SSL engine factory supports only PEM format with PKCS#8 keys. If the key is encrypted, key password must be specified using

'ssl.key.password'.

## ssl.keystore.location

Type: string
Default: null
Importance: high

The location of the key store file. This is optional for client and can be used for two-way

authentication for client.

# ssl.keystore.password

Type: password Default: null Importance: high

The store password for the key store file. This is optional for client and only needed if 'ssl.keystore.location' is configured. Key store password is not supported for PEM format.

#### ssl.truststore.certificates

Type: password
Default: null
Importance: high

Trusted certificates in the format specified by 'ssl.truststore.type'. Default SSL engine factory

supports only PEM format with X.509 certificates.

#### ssl.truststore.location

Type: string
Default: null
Importance: high

The location of the trust store file.

#### ssl.truststore.password

Type: password
Default: null
Importance: high

The password for the trust store file. If a password is not set, trust store file configured will still be used, but integrity checking is disabled. Trust store password is not supported for PEM format.

#### batch.size

Type: int
Default: 16384
Valid Values: [0,...]
Importance: medium

The producer will attempt to batch records together into fewer requests whenever multiple records are being sent to the same partition. This helps performance on both the client and the server. This configuration controls the default batch size in bytes.

No attempt will be made to batch records larger than this size.

Requests sent to brokers will contain multiple batches, one for each partition with data available to be sent.

A small batch size will make batching less common and may reduce throughput (a batch size of zero will disable batching entirely). A very large batch size may use memory a bit more wastefully as we will always allocate a buffer of the specified batch size in anticipation of additional records.

Note: This setting gives the upper bound of the batch size to be sent. If we have fewer than this many bytes accumulated for this partition, we will 'linger' for the **linger.ms** time waiting for more records to show up. This **linger.ms** setting defaults to 0, which means we'll immediately send out a record even the accumulated batch size is under this **batch.size** setting.

## client.dns.lookup

Type: string

Default: use\_all\_dns\_ips

Valid Values: [use\_all\_dns\_ips, resolve\_canonical\_bootstrap\_servers\_only]

Importance: medium

Controls how the client uses DNS lookups. If set to **use\_all\_dns\_ips**, connect to each returned IP address in sequence until a successful connection is established. After a disconnection, the next IP is used. Once all IPs have been used once, the client resolves the IP(s) from the hostname again (both

the JVM and the OS cache DNS name lookups, however). If set to

**resolve\_canonical\_bootstrap\_servers\_only**, resolve each bootstrap address into a list of canonical names. After the bootstrap phase, this behaves the same as **use\_all\_dns\_ips**.

#### client.id

Type: string Default: ""

Importance: medium

An id string to pass to the server when making requests. The purpose of this is to be able to track the source of requests beyond just ip/port by allowing a logical application name to be included in server-side request logging.

#### connections.max.idle.ms

Type: long

Default: 540000 (9 minutes)

Importance: medium

Close idle connections after the number of milliseconds specified by this config.

## delivery.timeout.ms

Type: int

Default: 120000 (2 minutes)

Valid Values: [0,...] Importance: medium

An upper bound on the time to report success or failure after a call to **send()** returns. This limits the total time that a record will be delayed prior to sending, the time to await acknowledgement from the broker (if expected), and the time allowed for retriable send failures. The producer may report failure to send a record earlier than this config if either an unrecoverable error is encountered, the retries have been exhausted, or the record is added to a batch which reached an earlier delivery expiration deadline. The value of this config should be greater than or equal to the sum of **request.timeout.ms** and **linger.ms**.

## linger.ms

**Type:** long **Default:** 0

Valid Values: [0,...]
Importance: medium

The producer groups together any records that arrive in between request transmissions into a single batched request. Normally this occurs only under load when records arrive faster than they can be sent out. However in some circumstances the client may want to reduce the number of requests even under moderate load. This setting accomplishes this by adding a small amount of artificial delay—that is, rather than immediately sending out a record, the producer will wait for up to the given delay to allow other records to be sent so that the sends can be batched together. This can be thought of as analogous to Nagle's algorithm in TCP. This setting gives the upper bound on the delay for batching: once we get **batch.size** worth of records for a partition it will be sent immediately regardless of this setting, however if we have fewer than this many bytes accumulated for this partition we will 'linger' for the specified time waiting for more records to show up. This setting defaults to 0 (i.e. no delay). Setting **linger.ms=5**, for example, would have the effect of reducing the number of requests sent but would add up to 5ms of latency to records sent in the absence of load.

#### max.block.ms

Type: long

Default: 60000 (1 minute)

Valid Values: [0,...]

Importance: medium

The configuration controls how long the **KafkaProducer's `send()**, **partitionsFor()**, **initTransactions()**, **sendOffsetsToTransaction()**, **commitTransaction()** and **abortTransaction()** methods will block. For **send()** this timeout bounds the total time waiting for both metadata fetch and buffer allocation (blocking in the user-supplied serializers or partitioner is not counted against this timeout). For **partitionsFor()** this timeout bounds the time spent waiting for metadata if it is unavailable. The transaction-related methods always block, but may timeout if the transaction coordinator could not be discovered or did not respond within the timeout.

## max.request.size

Type: int

**Default:** 1048576 **Valid Values:** [0,...] **Importance:** medium

The maximum size of a request in bytes. This setting will limit the number of record batches the producer will send in a single request to avoid sending huge requests. This is also effectively a cap on the maximum uncompressed record batch size. Note that the server has its own cap on the record batch size (after compression if compression is enabled) which may be different from this.

## partitioner.class

Type: class **Default:** null

Importance: medium

A class to use to determine which partition to be send to when produce the records. Available options

- If not set, the default partitioning logic is used. This strategy will try sticking to a partition until at least batch.size bytes is produced to the partition. It works with the strategy:
- If no partition is specified but a key is present, choose a partition based on a hash of the key
- If no partition or key is present, choose the sticky partition that changes when at least batch.size bytes are produced to the partition.
- org.apache.kafka.clients.producer.RoundRobinPartitioner: This partitioning strategy is that each record in a series of consecutive records will be sent to a different partition(no matter if the 'key' is provided or not), until we run out of partitions and start over again. Note: There's a known issue that will cause uneven distribution when new batch is created. Please check KAFKA-9965 for more detail.

Implementing the **org.apache.kafka.clients.producer.Partitioner** interface allows you to plug in a custom partitioner.

## partitioner.ignore.keys

Type: boolean **Default:** false

Importance: medium

When set to 'true' the producer won't use record keys to choose a partition. If 'false', producer would choose a partition based on a hash of the key when a key is present. Note: this setting has no effect if a custom partitioner is used.

#### receive.buffer.bytes

Type: int

Default: 32768 (32 kibibytes)

Valid Values: [-1,...]
Importance: medium

The size of the TCP receive buffer (SO\_RCVBUF) to use when reading data. If the value is -1, the OS

default will be used.

# request.timeout.ms

Type: int

Default: 30000 (30 seconds)

Valid Values: [0,...] Importance: medium

The configuration controls the maximum amount of time the client will wait for the response of a request. If the response is not received before the timeout elapses the client will resend the request

if necessary or fail the request if retries are exhausted. This should be larger than

replica.lag.time.max.ms (a broker configuration) to reduce the possibility of message duplication

due to unnecessary producer retries.

#### sasl.client.callback.handler.class

Type: class
Default: null

Importance: medium

The fully qualified name of a SASL client callback handler class that implements the

AuthenticateCallbackHandler interface.

## sasl.jaas.config

Type: password Default: null

Importance: medium

JAAS login context parameters for SASL connections in the format used by JAAS configuration files. JAAS configuration file format is described here. The format for the value is: **loginModuleClass controlFlag (optionName=optionValue)\***;. For brokers, the config must be prefixed with listener prefix and SASL mechanism name in lower-case. For example, listener.name.sasl\_ssl.scram-sha-256.sasl.jaas.config=com.example.ScramLoginModule required;.

#### sasl.kerberos.service.name

Type: string Default: null

Importance: medium

The Kerberos principal name that Kafka runs as. This can be defined either in Kafka's JAAS config or in Kafka's config.

#### sasl.login.callback.handler.class

Type: class **Default:** null

Importance: medium

The fully qualified name of a SASL login callback handler class that implements the AuthenticateCallbackHandler interface. For brokers, login callback handler config must be prefixed

with listener prefix and SASL mechanism name in lower-case. For example,

listener.name.sasl ssl.scram-sha-

256.sasl.login.callback.handler.class=com.example.CustomScramLoginCallbackHandler.

#### sasl.login.class

Type: class
Default: null

Importance: medium

The fully qualified name of a class that implements the Login interface. For brokers, login config must be prefixed with listener prefix and SASL mechanism name in lower-case. For example, listener.name.sasl\_ssl.scram-sha-256.sasl.login.class=com.example.CustomScramLogin.

#### sasl.mechanism

Type: string
Default: GSSAPI
Importance: medium

SASL mechanism used for client connections. This may be any mechanism for which a security

provider is available. GSSAPI is the default mechanism.

## sasl.oauthbearer.jwks.endpoint.url

Type: string Default: null

Importance: medium

The OAuth/OIDC provider URL from which the provider's JWKS (JSON Web Key Set) can be retrieved. The URL can be HTTP(S)-based or file-based. If the URL is HTTP(S)-based, the JWKS data will be retrieved from the OAuth/OIDC provider via the configured URL on broker startup. All then-current keys will be cached on the broker for incoming requests. If an authentication request is received for a JWT that includes a "kid" header claim value that isn't yet in the cache, the JWKS endpoint will be queried again on demand. However, the broker polls the URL every sasl.oauthbearer.jwks.endpoint.refresh.ms milliseconds to refresh the cache with any forthcoming keys before any JWT requests that include them are received. If the URL is file-based, the broker will load the JWKS file from a configured location on startup. In the event that the JWT includes a "kid" header value that isn't in the JWKS file, the broker will reject the JWT and authentication will fail.

#### sasl.oauthbearer.token.endpoint.url

Type: string Default: null

Importance: medium

The URL for the OAuth/OIDC identity provider. If the URL is HTTP(S)-based, it is the issuer's token endpoint URL to which requests will be made to login based on the configuration in sasl.jaas.config. If the URL is file-based, it specifies a file containing an access token (in JWT serialized form) issued by the OAuth/OIDC identity provider to use for authorization.

# security.protocol

Type: string

**Default: PLAINTEXT** 

Valid Values: [PLAINTEXT, SSL, SASL\_PLAINTEXT, SASL\_SSL]

Importance: medium

Protocol used to communicate with brokers. Valid values are: PLAINTEXT, SSL, SASL\_PLAINTEXT,

SASL\_SSL.

## send.buffer.bytes

Type: int

**Default:** 131072 (128 kibibytes)

Valid Values: [-1,...] Importance: medium

The size of the TCP send buffer (SO\_SNDBUF) to use when sending data. If the value is -1, the OS

default will be used.

## socket.connection.setup.timeout.max.ms

Type: long

Default: 30000 (30 seconds)

Importance: medium

The maximum amount of time the client will wait for the socket connection to be established. The connection setup timeout will increase exponentially for each consecutive connection failure up to this maximum. To avoid connection storms, a randomization factor of 0.2 will be applied to the timeout resulting in a random range between 20% below and 20% above the computed value.

# socket.connection.setup.timeout.ms

Type: long

Default: 10000 (10 seconds)

Importance: medium

The amount of time the client will wait for the socket connection to be established. If the connection is not built before the timeout elapses, clients will close the socket channel.

#### ssl.enabled.protocols

Type: list

**Default:** TLSv1.2,TLSv1.3 **Importance:** medium

The list of protocols enabled for SSL connections. The default is 'TLSv1.2, TLSv1.3' when running with Java 11 or newer, 'TLSv1.2' otherwise. With the default value for Java 11, clients and servers will prefer TLSv1.3 if both support it and fallback to TLSv1.2 otherwise (assuming both support at least TLSv1.2). This default should be fine for most cases. Also see the config documentation for **ssl.protocol**.

## ssl.keystore.type

Type: string Default: JKS

Importance: medium

The file format of the key store file. This is optional for client. The values currently supported by the default **ssl.engine.factory.class** are [JKS, PKCS12, PEM].

#### ssl.protocol

Type: string
Default: TLSv1.3
Importance: medium

The SSL protocol used to generate the SSLContext. The default is 'TLSv1.3' when running with Java 11 or newer, 'TLSv1.2' otherwise. This value should be fine for most use cases. Allowed values in recent JVMs are 'TLSv1.2' and 'TLSv1.3'. 'TLS', 'TLSv1.1', 'SSL', 'SSLv2' and 'SSLv3' may be supported in older JVMs, but their usage is discouraged due to known security vulnerabilities. With the default value for this config and 'ssl.enabled.protocols', clients will downgrade to 'TLSv1.2' if the server does not support 'TLSv1.3'. If this config is set to 'TLSv1.2', clients will not use 'TLSv1.3' even if it is one of the values in ssl.enabled.protocols and the server only supports 'TLSv1.3'.

#### ssl.provider

Type: string Default: null

Importance: medium

The name of the security provider used for SSL connections. Default value is the default security provider of the JVM.

# ssl.truststore.type

Type: string Default: JKS

Importance: medium

The file format of the trust store file. The values currently supported by the default

ssl.engine.factory.class are [JKS, PKCS12, PEM].

#### acks

Type: string Default: all

Valid Values: [all, -1, 0, 1]

Importance: low

The number of acknowledgments the producer requires the leader to have received before considering a request complete. This controls the durability of records that are sent. The following settings are allowed:

- acks=0 If set to zero then the producer will not wait for any acknowledgment from the server at all. The record will be immediately added to the socket buffer and considered sent. No guarantee can be made that the server has received the record in this case, and the retries configuration will not take effect (as the client won't generally know of any failures). The offset given back for each record will always be set to -1.
- acks=1 This will mean the leader will write the record to its local log but will respond without awaiting full acknowledgement from all followers. In this case should the leader fail immediately after acknowledging the record but before the followers have replicated it then the record will be lost.
- **acks=all** This means the leader will wait for the full set of in-sync replicas to acknowledge the record. This guarantees that the record will not be lost as long as at least one in-sync replica remains alive. This is the strongest available guarantee. This is equivalent to the acks=-1 setting.

Note that enabling idempotence requires this config value to be 'all'. If conflicting configurations are set and idempotence is not explicitly enabled, idempotence is disabled.

#### auto.include.jmx.reporter

Type: boolean
Default: true
Importance: low

Deprecated. Whether to automatically include JmxReporter even if it's not listed in **metric.reporters**.

This configuration will be removed in Kafka 4.0, users should instead include

**org.apache.kafka.common.metrics.JmxReporter** in **metric.reporters** in order to enable the JmxReporter.

#### enable.idempotence

Type: boolean
Default: true
Importance: low

When set to 'true', the producer will ensure that exactly one copy of each message is written in the stream. If 'false', producer retries due to broker failures, etc., may write duplicates of the retried message in the stream. Note that enabling idempotence requires

**max.in.flight.requests.per.connection** to be less than or equal to 5 (with message ordering preserved for any allowable value), **retries** to be greater than 0, and **acks** must be 'all'.

Idempotence is enabled by default if no conflicting configurations are set. If conflicting configurations are set and idempotence is not explicitly enabled, idempotence is disabled. If

idempotence is explicitly enabled and conflicting configurations are set, a **ConfigException** is thrown.

## interceptor.classes

Type: list Default: ""

Valid Values: non-null string

Importance: low

A list of classes to use as interceptors. Implementing the

**org.apache.kafka.clients.producer.ProducerInterceptor** interface allows you to intercept (and possibly mutate) the records received by the producer before they are published to the Kafka cluster. By default, there are no interceptors.

#### max.in.flight.requests.per.connection

Type: int Default: 5

Valid Values: [1,...]
Importance: low

The maximum number of unacknowledged requests the client will send on a single connection before blocking. Note that if this configuration is set to be greater than 1 and **enable.idempotence** is set to false, there is a risk of message reordering after a failed send due to retries (i.e., if retries are enabled); if retries are disabled or if **enable.idempotence** is set to true, ordering will be preserved. Additionally, enabling idempotence requires the value of this configuration to be less than or equal to 5. If conflicting configurations are set and idempotence is not explicitly enabled, idempotence is disabled.

## metadata.max.age.ms

Type: long

Default: 300000 (5 minutes)

Valid Values: [0,...]
Importance: low

The period of time in milliseconds after which we force a refresh of metadata even if we haven't seen any partition leadership changes to proactively discover any new brokers or partitions.

#### metadata.max.idle.ms

Type: long

**Default:** 300000 (5 minutes) **Valid Values:** [5000,...] **Importance:** low

Controls how long the producer will cache metadata for a topic that's idle. If the elapsed time since a topic was last produced to exceeds the metadata idle duration, then the topic's metadata is forgotten and the next access to it will force a metadata fetch request.

#### metric.reporters

Type: list
Default: ""

Valid Values: non-null string

Importance: low

A list of classes to use as metrics reporters. Implementing the

**org.apache.kafka.common.metrics.MetricsReporter** interface allows plugging in classes that will be notified of new metric creation. The JmxReporter is always included to register JMX statistics.

# metrics.num.samples

Type: int Default: 2

Valid Values: [1,...]
Importance: low

The number of samples maintained to compute metrics.

## metrics.recording.level

Type: string Default: INFO

Valid Values: [INFO, DEBUG, TRACE]

Importance: low

The highest recording level for metrics.

#### metrics.sample.window.ms

Type: long

Default: 30000 (30 seconds)

Valid Values: [0,...]
Importance: low

The window of time a metrics sample is computed over.

#### partitioner.adaptive.partitioning.enable

Type: boolean
Default: true
Importance: low

When set to 'true', the producer will try to adapt to broker performance and produce more messages to partitions hosted on faster brokers. If 'false', producer will try to distribute messages uniformly.

Note: this setting has no effect if a custom partitioner is used.

# partitioner.availability.timeout.ms

**Type:** long **Default:** 0

Valid Values: [0,...]
Importance: low

If a broker cannot process produce requests from a partition for **partitioner.availability.timeout.ms** time, the partitioner treats that partition as not available. If the value is 0, this logic is disabled. Note: this setting has no effect if a custom partitioner is used or **partitioner.adaptive.partitioning.enable** is set to 'false'.

#### reconnect.backoff.max.ms

Type: long

Default: 1000 (1 second) Valid Values: [0,...] Importance: low

The maximum amount of time in milliseconds to wait when reconnecting to a broker that has repeatedly failed to connect. If provided, the backoff per host will increase exponentially for each consecutive connection failure, up to this maximum. After calculating the backoff increase, 20% random jitter is added to avoid connection storms.

#### reconnect.backoff.ms

Type: long

Default: 50 Valid Values: [0,...] Importance: low

The base amount of time to wait before attempting to reconnect to a given host. This avoids repeatedly connecting to a host in a tight loop. This backoff applies to all connection attempts by the client to a broker.

# retry.backoff.ms

Type: long
Default: 100
Valid Values: [0,...]
Importance: low

The amount of time to wait before attempting to retry a failed request to a given topic partition. This avoids repeatedly sending requests in a tight loop under some failure scenarios.

#### sasl.kerberos.kinit.cmd

Type: string

**Default:** /usr/bin/kinit **Importance:** low

Kerberos kinit command path.

## sasl.kerberos.min.time.before.relogin

Type: long Default: 60000 Importance: low

Login thread sleep time between refresh attempts.

## sasl.kerberos.ticket.renew.jitter

Type: double Default: 0.05 Importance: low

Percentage of random jitter added to the renewal time.

# sasl.kerberos.ticket.renew.window.factor

Type: double Default: 0.8 Importance: low

Login thread will sleep until the specified window factor of time from last refresh to ticket's expiry has been reached, at which time it will try to renew the ticket.

#### sasl.login.connect.timeout.ms

Type: int Default: null Importance: low

The (optional) value in milliseconds for the external authentication provider connection timeout. Currently applies only to OAUTHBEARER.

## sasl.login.read.timeout.ms

Type: int
Default: null
Importance: low

The (optional) value in milliseconds for the external authentication provider read timeout. Currently applies only to OAUTHBEARER.

## sasl.login.refresh.buffer.seconds

Type: short **Default:** 300

Valid Values: [0,...,3600]

Importance: low

The amount of buffer time before credential expiration to maintain when refreshing a credential, in seconds. If a refresh would otherwise occur closer to expiration than the number of buffer seconds then the refresh will be moved up to maintain as much of the buffer time as possible. Legal values are between 0 and 3600 (1 hour); a default value of 300 (5 minutes) is used if no value is specified. This value and sasl.login.refresh.min.period.seconds are both ignored if their sum exceeds the remaining lifetime of a credential. Currently applies only to OAUTHBEARER.

## sasl.login.refresh.min.period.seconds

Type: short Default: 60

Valid Values: [0,...,900]

Importance: low

The desired minimum time for the login refresh thread to wait before refreshing a credential, in seconds. Legal values are between 0 and 900 (15 minutes); a default value of 60 (1 minute) is used if no value is specified. This value and sasl.login.refresh.buffer.seconds are both ignored if their sum exceeds the remaining lifetime of a credential. Currently applies only to OAUTHBEARER.

# sasl.login.refresh.window.factor

Type: double Default: 0.8

**Valid Values:** [0.5,...,1.0]

Importance: low

Login refresh thread will sleep until the specified window factor relative to the credential's lifetime has been reached, at which time it will try to refresh the credential. Legal values are between 0.5 (50%) and 1.0 (100%) inclusive; a default value of 0.8 (80%) is used if no value is specified. Currently applies only to OAUTHBEARER.

## sasl.login.refresh.window.jitter

Type: double **Default:** 0.05

Valid Values: [0.0,...,0.25]

Importance: low

The maximum amount of random jitter relative to the credential's lifetime that is added to the login refresh thread's sleep time. Legal values are between 0 and 0.25 (25%) inclusive; a default value of 0.05 (5%) is used if no value is specified. Currently applies only to OAUTHBEARER.

#### sasl.login.retry.backoff.max.ms

Type: long

Default: 10000 (10 seconds)

Importance: low

The (optional) value in milliseconds for the maximum wait between login attempts to the external authentication provider. Login uses an exponential backoff algorithm with an initial wait based on the sasl.login.retry.backoff.ms setting and will double in wait length between attempts up to a maximum

wait length specified by the sasl.login.retry.backoff.max.ms setting. Currently applies only to OAUTHBEARER.

## sasl.login.retry.backoff.ms

Type: long
Default: 100
Importance: low

The (optional) value in milliseconds for the initial wait between login attempts to the external authentication provider. Login uses an exponential backoff algorithm with an initial wait based on the sasl.login.retry.backoff.ms setting and will double in wait length between attempts up to a maximum wait length specified by the sasl.login.retry.backoff.max.ms setting. Currently applies only to OAUTHBEARER.

## sasl.oauthbearer.clock.skew.seconds

Type: int Default: 30 Importance: low

The (optional) value in seconds to allow for differences between the time of the OAuth/OIDC identity provider and the broker.

# sasl.oauthbearer.expected.audience

Type: list Default: null Importance: low

The (optional) comma-delimited setting for the broker to use to verify that the JWT was issued for one of the expected audiences. The JWT will be inspected for the standard OAuth "aud" claim and if this value is set, the broker will match the value from JWT's "aud" claim to see if there is an exact match. If there is no match, the broker will reject the JWT and authentication will fail.

## sasl.oauthbearer.expected.issuer

Type: string
Default: null
Importance: low

The (optional) setting for the broker to use to verify that the JWT was created by the expected issuer. The JWT will be inspected for the standard OAuth "iss" claim and if this value is set, the broker will match it exactly against what is in the JWT's "iss" claim. If there is no match, the broker will reject the JWT and authentication will fail.

# sasl.oauthbearer.jwks.endpoint.refresh.ms

Type: long

**Default:** 3600000 (1 hour)

Importance: low

The (optional) value in milliseconds for the broker to wait between refreshing its JWKS (JSON Web Key Set) cache that contains the keys to verify the signature of the JWT.

#### sasl.oauthbearer.jwks.endpoint.retry.backoff.max.ms

Type: long

Default: 10000 (10 seconds)

Importance: low

The (optional) value in milliseconds for the maximum wait between attempts to retrieve the JWKS (JSON Web Key Set) from the external authentication provider. JWKS retrieval uses an exponential backoff algorithm with an initial wait based on the sasl.oauthbearer.jwks.endpoint.retry.backoff.ms

setting and will double in wait length between attempts up to a maximum wait length specified by the sasl.oauthbearer.jwks.endpoint.retry.backoff.max.ms setting.

## sasl.oauthbearer.jwks.endpoint.retry.backoff.ms

Type: long Default: 100 Importance: low

The (optional) value in milliseconds for the initial wait between JWKS (JSON Web Key Set) retrieval attempts from the external authentication provider. JWKS retrieval uses an exponential backoff algorithm with an initial wait based on the sasl.oauthbearer.jwks.endpoint.retry.backoff.ms setting and will double in wait length between attempts up to a maximum wait length specified by the sasl.oauthbearer.jwks.endpoint.retry.backoff.max.ms setting.

#### sasl.oauthbearer.scope.claim.name

Type: string
Default: scope
Importance: low

The OAuth claim for the scope is often named "scope", but this (optional) setting can provide a different name to use for the scope included in the JWT payload's claims if the OAuth/OIDC provider uses a different name for that claim.

#### sasl.oauthbearer.sub.claim.name

Type: string
Default: sub
Importance: low

The OAuth claim for the subject is often named "sub", but this (optional) setting can provide a different name to use for the subject included in the JWT payload's claims if the OAuth/OIDC provider uses a different name for that claim.

## security.providers

Type: string
Default: null
Importance: low

A list of configurable creator classes each returning a provider implementing security algorithms.

These classes should implement the

org.apache.kafka.common.security.auth.SecurityProviderCreator interface.

# ssl.cipher.suites

Type: list
Default: null
Importance: low

A list of cipher suites. This is a named combination of authentication, encryption, MAC and key exchange algorithm used to negotiate the security settings for a network connection using TLS or SSL network protocol. By default all the available cipher suites are supported.

#### ssl.endpoint.identification.algorithm

Type: string
Default: https
Importance: low

The endpoint identification algorithm to validate server hostname using server certificate.

# ssl.engine.factory.class

Type: class
Default: null
Importance: low

The class of type org.apache.kafka.common.security.auth.SslEngineFactory to provide SSLEngine objects. Default value is org.apache.kafka.common.security.ssl.DefaultSslEngineFactory.

## ssl.keymanager.algorithm

Type: string
Default: SunX509
Importance: low

The algorithm used by key manager factory for SSL connections. Default value is the key manager

factory algorithm configured for the Java Virtual Machine.

## ssl.secure.random.implementation

Type: string
Default: null
Importance: low

The SecureRandom PRNG implementation to use for SSL cryptography operations.

## ssl.trustmanager.algorithm

Type: string
Default: PKIX
Importance: low

The algorithm used by trust manager factory for SSL connections. Default value is the trust manager

factory algorithm configured for the Java Virtual Machine.

#### transaction.timeout.ms

Type: int

Default: 60000 (1 minute)

Importance: low

The maximum amount of time in ms that the transaction coordinator will wait for a transaction status update from the producer before proactively aborting the ongoing transaction. If this value is larger than the transaction. max. timeout. ms setting in the broker, the request will fail with a

InvalidTxnTimeoutException error.

### transactional.id

Type: string Default: null

Valid Values: non-empty string

Importance: low

The Transactionalld to use for transactional delivery. This enables reliability semantics which span multiple producer sessions since it allows the client to guarantee that transactions using the same Transactionalld have been completed prior to starting any new transactions. If no Transactionalld is provided, then the producer is limited to idempotent delivery. If a Transactionalld is configured, **enable.idempotence** is implied. By default the TransactionId is not configured, which means transactions cannot be used. Note that, by default, transactions require a cluster of at least three brokers which is the recommended setting for production; for development you can change this, by adjusting broker setting **transaction.state.log.replication.factor**.

# **CHAPTER 5. ADMIN CLIENT CONFIGURATION PROPERTIES**

## bootstrap.servers

Type: list

Importance: high

A list of host/port pairs to use for establishing the initial connection to the Kafka cluster. The client will make use of all servers irrespective of which servers are specified here for bootstrapping—this list only impacts the initial hosts used to discover the full set of servers. This list should be in the form host1:port1,host2:port2,.... Since these servers are just used for the initial connection to discover the full cluster membership (which may change dynamically), this list need not contain the full set of servers (you may want more than one, though, in case a server is down).

# ssl.key.password

Type: password
Default: null
Importance: high

The password of the private key in the key store file or the PEM key specified in 'ssl.keystore.key'.

# ssl.keystore.certificate.chain

Type: password
Default: null
Importance: high

Certificate chain in the format specified by 'ssl.keystore.type'. Default SSL engine factory supports only PEM format with a list of X.509 certificates.

# ssl.keystore.key

Type: password Default: null Importance: high

Private key in the format specified by 'ssl.keystore.type'. Default SSL engine factory supports only PEM format with PKCS#8 keys. If the key is encrypted, key password must be specified using 'ssl.key.password'.

# ssl.keystore.location

Type: string
Default: null
Importance: high

The location of the key store file. This is optional for client and can be used for two-way authentication for client.

#### ssl.keystore.password

Type: password
Default: null
Importance: high

The store password for the key store file. This is optional for client and only needed if 'ssl.keystore.location' is configured. Key store password is not supported for PEM format.

#### ssl.truststore.certificates

Type: password
Default: null
Importance: high

Trusted certificates in the format specified by 'ssl.truststore.type'. Default SSL engine factory supports only PEM format with X.509 certificates.

#### ssl.truststore.location

Type: string
Default: null
Importance: high

The location of the trust store file.

## ssl.truststore.password

Type: password
Default: null
Importance: high

The password for the trust store file. If a password is not set, trust store file configured will still be used, but integrity checking is disabled. Trust store password is not supported for PEM format.

#### client.dns.lookup

Type: string

**Default:** use\_all\_dns\_ips

Valid Values: [use\_all\_dns\_ips, resolve\_canonical\_bootstrap\_servers\_only]

Importance: medium

Controls how the client uses DNS lookups. If set to **use\_all\_dns\_ips**, connect to each returned IP address in sequence until a successful connection is established. After a disconnection, the next IP is used. Once all IPs have been used once, the client resolves the IP(s) from the hostname again (both the JVM and the OS cache DNS name lookups, however). If set to

**resolve\_canonical\_bootstrap\_servers\_only**, resolve each bootstrap address into a list of canonical names. After the bootstrap phase, this behaves the same as **use\_all\_dns\_ips**.

# client.id

Type: string
Default: ""

Importance: medium

An id string to pass to the server when making requests. The purpose of this is to be able to track the source of requests beyond just ip/port by allowing a logical application name to be included in server-side request logging.

#### connections.max.idle.ms

Type: long

Default: 300000 (5 minutes)

Importance: medium

Close idle connections after the number of milliseconds specified by this config.

#### default.api.timeout.ms

Type: int

Default: 60000 (1 minute)

Valid Values: [0,...] Importance: medium

Specifies the timeout (in milliseconds) for client APIs. This configuration is used as the default

timeout for all client operations that do not specify a **timeout** parameter.

# receive.buffer.bytes

Type: int

Default: 65536 (64 kibibytes)

Valid Values: [-1,...] Importance: medium

The size of the TCP receive buffer (SO\_RCVBUF) to use when reading data. If the value is -1, the OS

default will be used.

# request.timeout.ms

Type: int

Default: 30000 (30 seconds)

Valid Values: [0,...] Importance: medium

The configuration controls the maximum amount of time the client will wait for the response of a request. If the response is not received before the timeout elapses the client will resend the request

if necessary or fail the request if retries are exhausted.

#### sasl.client.callback.handler.class

Type: class **Default:** null

Importance: medium

The fully qualified name of a SASL client callback handler class that implements the

AuthenticateCallbackHandler interface.

## sasl.jaas.config

Type: password Default: null

Importance: medium

JAAS login context parameters for SASL connections in the format used by JAAS configuration files. JAAS configuration file format is described here. The format for the value is: **loginModuleClass controlFlag (optionName=optionValue)\***;. For brokers, the config must be prefixed with listener prefix and SASL mechanism name in lower-case. For example, listener.name.sasl\_ssl.scram-sha-256.sasl.jaas.config=com.example.ScramLoginModule required;.

#### sasl.kerberos.service.name

Type: string Default: null

Importance: medium

The Kerberos principal name that Kafka runs as. This can be defined either in Kafka's JAAS config or in Kafka's config.

#### sasl.login.callback.handler.class

Type: class **Default:** null

Importance: medium

The fully qualified name of a SASL login callback handler class that implements the AuthenticateCallbackHandler interface. For brokers, login callback handler config must be prefixed

with listener prefix and SASL mechanism name in lower-case. For example,

listener.name.sasl ssl.scram-sha-

256.sasl.login.callback.handler.class=com.example.CustomScramLoginCallbackHandler.

#### sasl.login.class

Type: class **Default:** null

Importance: medium

The fully qualified name of a class that implements the Login interface. For brokers, login config must be prefixed with listener prefix and SASL mechanism name in lower-case. For example, listener.name.sasl\_ssl.scram-sha-256.sasl.login.class=com.example.CustomScramLogin.

#### sasl.mechanism

Type: string
Default: GSSAPI
Importance: medium

SASL mechanism used for client connections. This may be any mechanism for which a security

provider is available. GSSAPI is the default mechanism.

# sasl.oauthbearer.jwks.endpoint.url

Type: string Default: null

Importance: medium

The OAuth/OIDC provider URL from which the provider's JWKS (JSON Web Key Set) can be retrieved. The URL can be HTTP(S)-based or file-based. If the URL is HTTP(S)-based, the JWKS data will be retrieved from the OAuth/OIDC provider via the configured URL on broker startup. All then-current keys will be cached on the broker for incoming requests. If an authentication request is received for a JWT that includes a "kid" header claim value that isn't yet in the cache, the JWKS endpoint will be queried again on demand. However, the broker polls the URL every sasl.oauthbearer.jwks.endpoint.refresh.ms milliseconds to refresh the cache with any forthcoming keys before any JWT requests that include them are received. If the URL is file-based, the broker will load the JWKS file from a configured location on startup. In the event that the JWT includes a "kid" header value that isn't in the JWKS file, the broker will reject the JWT and authentication will fail.

# sasl.oauthbearer.token.endpoint.url

Type: string Default: null

Importance: medium

The URL for the OAuth/OIDC identity provider. If the URL is HTTP(S)-based, it is the issuer's token endpoint URL to which requests will be made to login based on the configuration in sasl.jaas.config. If the URL is file-based, it specifies a file containing an access token (in JWT serialized form) issued by the OAuth/OIDC identity provider to use for authorization.

## security.protocol

Type: string

**Default: PLAINTEXT** 

Valid Values: [PLAINTEXT, SSL, SASL\_PLAINTEXT, SASL\_SSL]

Importance: medium

Protocol used to communicate with brokers. Valid values are: PLAINTEXT, SSL, SASL PLAINTEXT,

SASL\_SSL.

#### send.buffer.bytes

Type: int

**Default:** 131072 (128 kibibytes)

Valid Values: [-1,...] Importance: medium

The size of the TCP send buffer (SO\_SNDBUF) to use when sending data. If the value is -1, the OS

default will be used.

#### socket.connection.setup.timeout.max.ms

Type: long

Default: 30000 (30 seconds)

Importance: medium

The maximum amount of time the client will wait for the socket connection to be established. The connection setup timeout will increase exponentially for each consecutive connection failure up to this maximum. To avoid connection storms, a randomization factor of 0.2 will be applied to the timeout resulting in a random range between 20% below and 20% above the computed value.

# socket.connection.setup.timeout.ms

Type: long

Default: 10000 (10 seconds)

Importance: medium

The amount of time the client will wait for the socket connection to be established. If the connection is not built before the timeout elapses, clients will close the socket channel.

#### ssl.enabled.protocols

Type: list

**Default:** TLSv1.2,TLSv1.3 **Importance:** medium

The list of protocols enabled for SSL connections. The default is 'TLSv1.2, TLSv1.3' when running with Java 11 or newer, 'TLSv1.2' otherwise. With the default value for Java 11, clients and servers will prefer TLSv1.3 if both support it and fallback to TLSv1.2 otherwise (assuming both support at least TLSv1.2). This default should be fine for most cases. Also see the config documentation for **ssl.protocol**.

## ssl.keystore.type

Type: string Default: JKS

Importance: medium

The file format of the key store file. This is optional for client. The values currently supported by the default **ssl.engine.factory.class** are [JKS, PKCS12, PEM].

#### ssl.protocol

Type: string
Default: TLSv1.3
Importance: medium

The SSL protocol used to generate the SSLContext. The default is 'TLSv1.3' when running with Java 11 or newer, 'TLSv1.2' otherwise. This value should be fine for most use cases. Allowed values in recent JVMs are 'TLSv1.2' and 'TLSv1.3'. 'TLSv1.1', 'SSL', 'SSLv2' and 'SSLv3' may be supported in older JVMs, but their usage is discouraged due to known security vulnerabilities. With the default value for this config and 'ssl.enabled.protocols', clients will downgrade to 'TLSv1.2' if the server does not support 'TLSv1.3'. If this config is set to 'TLSv1.2', clients will not use 'TLSv1.3' even if it is one of the values in ssl.enabled.protocols and the server only supports 'TLSv1.3'.

#### ssl.provider

Type: string Default: null

Importance: medium

The name of the security provider used for SSL connections. Default value is the default security provider of the JVM.

# ssl.truststore.type

Type: string Default: JKS

Importance: medium

The file format of the trust store file. The values currently supported by the default

ssl.engine.factory.class are [JKS, PKCS12, PEM].

## auto.include.jmx.reporter

Type: boolean
Default: true
Importance: low

Deprecated. Whether to automatically include JmxReporter even if it's not listed in metric.reporters.

This configuration will be removed in Kafka 4.0, users should instead include

org.apache.kafka.common.metrics.JmxReporter in metric.reporters in order to enable the

JmxReporter.

## metadata.max.age.ms

Type: long

Default: 300000 (5 minutes)

Valid Values: [0,...] Importance: low

The period of time in milliseconds after which we force a refresh of metadata even if we haven't seen

any partition leadership changes to proactively discover any new brokers or partitions.

## metric.reporters

Type: list
Default: ""
Importance: low

A list of classes to use as metrics reporters. Implementing the

**org.apache.kafka.common.metrics.MetricsReporter** interface allows plugging in classes that will be notified of new metric creation. The JmxReporter is always included to register JMX statistics.

## metrics.num.samples

Type: int Default: 2

Valid Values: [1,...]
Importance: low

The number of samples maintained to compute metrics.

## metrics.recording.level

**Type:** string **Default:** INFO

Valid Values: [INFO, DEBUG, TRACE]

Importance: low

The highest recording level for metrics.

#### metrics.sample.window.ms

Type: long

Default: 30000 (30 seconds)

Valid Values: [0,...] Importance: low

The window of time a metrics sample is computed over.

#### reconnect.backoff.max.ms

Type: long

**Default:** 1000 (1 second) **Valid Values:** [0,...] **Importance:** low

The maximum amount of time in milliseconds to wait when reconnecting to a broker that has repeatedly failed to connect. If provided, the backoff per host will increase exponentially for each consecutive connection failure, up to this maximum. After calculating the backoff increase, 20% random jitter is added to avoid connection storms.

#### reconnect.backoff.ms

Type: long **Default:** 50

Valid Values: [0,...] Importance: low

The base amount of time to wait before attempting to reconnect to a given host. This avoids repeatedly connecting to a host in a tight loop. This backoff applies to all connection attempts by the client to a broker.

#### retries

Type: int

**Default:** 2147483647

Valid Values: [0,...,2147483647]

Importance: low

Setting a value greater than zero will cause the client to resend any request that fails with a potentially transient error. It is recommended to set the value to either zero or **MAX\_VALUE** and use corresponding timeout parameters to control how long a client should retry a request.

# retry.backoff.ms

Type: long
Default: 100
Valid Values: [0,...]
Importance: low

The amount of time to wait before attempting to retry a failed request. This avoids repeatedly sending requests in a tight loop under some failure scenarios.

#### sasl.kerberos.kinit.cmd

Type: string

**Default:** /usr/bin/kinit **Importance:** low

Kerberos kinit command path.

#### sasl.kerberos.min.time.before.relogin

Type: long
Default: 60000
Importance: low

Login thread sleep time between refresh attempts.

#### sasl.kerberos.ticket.renew.jitter

Type: double Default: 0.05 Importance: low

Percentage of random jitter added to the renewal time.

#### sasl.kerberos.ticket.renew.window.factor

Type: double Default: 0.8 Importance: low

Login thread will sleep until the specified window factor of time from last refresh to ticket's expiry has been reached, at which time it will try to renew the ticket.

# sasl.login.connect.timeout.ms

Type: int Default: null Importance: low

The (optional) value in milliseconds for the external authentication provider connection timeout. Currently applies only to OAUTHBEARER.

# sasl.login.read.timeout.ms

Type: int Default: null Importance: low

The (optional) value in milliseconds for the external authentication provider read timeout. Currently applies only to OAUTHBEARER.

## sasl.login.refresh.buffer.seconds

Type: short Default: 300

Valid Values: [0,...,3600]

Importance: low

The amount of buffer time before credential expiration to maintain when refreshing a credential, in seconds. If a refresh would otherwise occur closer to expiration than the number of buffer seconds then the refresh will be moved up to maintain as much of the buffer time as possible. Legal values are between 0 and 3600 (1 hour); a default value of 300 (5 minutes) is used if no value is specified. This value and sasl.login.refresh.min.period.seconds are both ignored if their sum exceeds the remaining lifetime of a credential. Currently applies only to OAUTHBEARER.

#### sasl.login.refresh.min.period.seconds

Type: short Default: 60

Valid Values: [0,...,900]

Importance: low

The desired minimum time for the login refresh thread to wait before refreshing a credential, in seconds. Legal values are between 0 and 900 (15 minutes); a default value of 60 (1 minute) is used if no value is specified. This value and sasl.login.refresh.buffer.seconds are both ignored if their sum exceeds the remaining lifetime of a credential. Currently applies only to OAUTHBEARER.

#### sasl.login.refresh.window.factor

Type: double **Default:** 0.8

Valid Values: [0.5,...,1.0]

#### Importance: low

Login refresh thread will sleep until the specified window factor relative to the credential's lifetime has been reached, at which time it will try to refresh the credential. Legal values are between 0.5 (50%) and 1.0 (100%) inclusive; a default value of 0.8 (80%) is used if no value is specified. Currently applies only to OAUTHBEARER.

## sasl.login.refresh.window.jitter

Type: double **Default:** 0.05

Valid Values: [0.0,...,0.25]

Importance: low

The maximum amount of random jitter relative to the credential's lifetime that is added to the login refresh thread's sleep time. Legal values are between 0 and 0.25 (25%) inclusive; a default value of 0.05 (5%) is used if no value is specified. Currently applies only to OAUTHBEARER.

# sasl.login.retry.backoff.max.ms

Type: long

Default: 10000 (10 seconds)

Importance: low

The (optional) value in milliseconds for the maximum wait between login attempts to the external authentication provider. Login uses an exponential backoff algorithm with an initial wait based on the sasl.login.retry.backoff.ms setting and will double in wait length between attempts up to a maximum wait length specified by the sasl.login.retry.backoff.max.ms setting. Currently applies only to OAUTHBEARER.

#### sasl.login.retry.backoff.ms

Type: long Default: 100 Importance: low

The (optional) value in milliseconds for the initial wait between login attempts to the external authentication provider. Login uses an exponential backoff algorithm with an initial wait based on the sasl.login.retry.backoff.ms setting and will double in wait length between attempts up to a maximum wait length specified by the sasl.login.retry.backoff.max.ms setting. Currently applies only to OAUTHBEARER.

# sasl.oauthbearer.clock.skew.seconds

Type: int Default: 30 Importance: low

The (optional) value in seconds to allow for differences between the time of the OAuth/OIDC identity provider and the broker.

# sasl.oauthbearer.expected.audience

Type: list Default: null Importance: low

The (optional) comma-delimited setting for the broker to use to verify that the JWT was issued for one of the expected audiences. The JWT will be inspected for the standard OAuth "aud" claim and if this value is set, the broker will match the value from JWT's "aud" claim to see if there is an exact match. If there is no match, the broker will reject the JWT and authentication will fail.

#### sasl.oauthbearer.expected.issuer

Type: string
Default: null
Importance: low

The (optional) setting for the broker to use to verify that the JWT was created by the expected issuer. The JWT will be inspected for the standard OAuth "iss" claim and if this value is set, the broker will match it exactly against what is in the JWT's "iss" claim. If there is no match, the broker will reject the JWT and authentication will fail.

#### sasl.oauthbearer.jwks.endpoint.refresh.ms

Type: long

**Default:** 3600000 (1 hour)

Importance: low

The (optional) value in milliseconds for the broker to wait between refreshing its JWKS (JSON Web

Key Set) cache that contains the keys to verify the signature of the JWT.

# sasl.oauthbearer.jwks.endpoint.retry.backoff.max.ms

Type: long

Default: 10000 (10 seconds)

Importance: low

The (optional) value in milliseconds for the maximum wait between attempts to retrieve the JWKS (JSON Web Key Set) from the external authentication provider. JWKS retrieval uses an exponential backoff algorithm with an initial wait based on the sasl.oauthbearer.jwks.endpoint.retry.backoff.ms setting and will double in wait length between attempts up to a maximum wait length specified by the sasl.oauthbearer.jwks.endpoint.retry.backoff.max.ms setting.

#### sasl.oauthbearer.jwks.endpoint.retry.backoff.ms

Type: long
Default: 100
Importance: low

The (optional) value in milliseconds for the initial wait between JWKS (JSON Web Key Set) retrieval attempts from the external authentication provider. JWKS retrieval uses an exponential backoff algorithm with an initial wait based on the sasl.oauthbearer.jwks.endpoint.retry.backoff.ms setting and will double in wait length between attempts up to a maximum wait length specified by the sasl.oauthbearer.jwks.endpoint.retry.backoff.max.ms setting.

## sasl.oauthbearer.scope.claim.name

Type: string
Default: scope
Importance: low

The OAuth claim for the scope is often named "scope", but this (optional) setting can provide a different name to use for the scope included in the JWT payload's claims if the OAuth/OIDC provider uses a different name for that claim.

#### sasl.oauthbearer.sub.claim.name

Type: string
Default: sub
Importance: low

The OAuth claim for the subject is often named "sub", but this (optional) setting can provide a different name to use for the subject included in the JWT payload's claims if the OAuth/OIDC provider uses a different name for that claim.

#### security.providers

Type: string
Default: null
Importance: low

A list of configurable creator classes each returning a provider implementing security algorithms.

These classes should implement the

org.apache.kafka.common.security.auth.SecurityProviderCreator interface.

# ssl.cipher.suites

Type: list Default: null Importance: low

A list of cipher suites. This is a named combination of authentication, encryption, MAC and key exchange algorithm used to negotiate the security settings for a network connection using TLS or SSL network protocol. By default all the available cipher suites are supported.

# ssl.endpoint.identification.algorithm

Type: string
Default: https
Importance: low

The endpoint identification algorithm to validate server hostname using server certificate.

## ssl.engine.factory.class

Type: class
Default: null
Importance: low

The class of type org.apache.kafka.common.security.auth.SslEngineFactory to provide SSLEngine objects. Default value is org.apache.kafka.common.security.ssl.DefaultSslEngineFactory.

#### ssl.keymanager.algorithm

Type: string
Default: SunX509
Importance: low

The algorithm used by key manager factory for SSL connections. Default value is the key manager factory algorithm configured for the Java Virtual Machine.

#### ssl.secure.random.implementation

Type: string
Default: null
Importance: low

The SecureRandom PRNG implementation to use for SSL cryptography operations.

#### ssl.trustmanager.algorithm

Type: string
Default: PKIX
Importance: low

The algorithm used by trust manager factory for SSL connections. Default value is the trust manager factory algorithm configured for the Java Virtual Machine.

# CHAPTER 6. KAFKA CONNECT CONFIGURATION PROPERTIES

## config.storage.topic

Type: string Importance: high

The name of the Kafka topic where connector configurations are stored.

## group.id

Type: string Importance: high

A unique string that identifies the Connect cluster group this worker belongs to.

# key.converter

Type: class Importance: high

Converter class used to convert between Kafka Connect format and the serialized form that is written to Kafka. This controls the format of the keys in messages written to or read from Kafka, and since this is independent of connectors it allows any connector to work with any serialization format. Examples of common formats include JSON and Avro.

# offset.storage.topic

Type: string Importance: high

The name of the Kafka topic where source connector offsets are stored.

#### status.storage.topic

Type: string Importance: high

The name of the Kafka topic where connector and task status are stored.

#### value.converter

Type: class Importance: high

Converter class used to convert between Kafka Connect format and the serialized form that is written to Kafka. This controls the format of the values in messages written to or read from Kafka, and since this is independent of connectors it allows any connector to work with any serialization format. Examples of common formats include JSON and Avro.

#### bootstrap.servers

Type: list

**Default:** localhost:9092 **Importance:** high

A list of host/port pairs to use for establishing the initial connection to the Kafka cluster. The client will make use of all servers irrespective of which servers are specified here for bootstrapping—this list only impacts the initial hosts used to discover the full set of servers. This list should be in the form host1:port1,host2:port2,.... Since these servers are just used for the initial connection to discover the full cluster membership (which may change dynamically), this list need not contain the full set of servers (you may want more than one, though, in case a server is down).

## exactly.once.source.support

Type: string
Default: disabled

Valid Values: (case insensitive) [DISABLED, ENABLED, PREPARING]

Importance: high

Whether to enable exactly-once support for source connectors in the cluster by using transactions to write source records and their source offsets, and by proactively fencing out old task generations before bringing up new ones. To enable exactly-once source support on a new cluster, set this property to 'enabled'. To enable support on an existing cluster, first set to 'preparing' on every worker in the cluster, then set to 'enabled'. A rolling upgrade may be used for both changes. For more information on this feature, see the exactly-once source support documentation.

#### heartbeat.interval.ms

Type: int

Default: 3000 (3 seconds)

Importance: high

The expected time between heartbeats to the group coordinator when using Kafka's group management facilities. Heartbeats are used to ensure that the worker's session stays active and to facilitate rebalancing when new members join or leave the group. The value must be set lower than **session.timeout.ms**, but typically should be set no higher than 1/3 of that value. It can be adjusted even lower to control the expected time for normal rebalances.

#### rebalance.timeout.ms

Type: int

Default: 60000 (1 minute)

Importance: high

The maximum allowed time for each worker to join the group once a rebalance has begun. This is basically a limit on the amount of time needed for all tasks to flush any pending data and commit offsets. If the timeout is exceeded, then the worker will be removed from the group, which will cause offset commit failures.

#### session.timeout.ms

Type: int

Default: 10000 (10 seconds)

Importance: high

The timeout used to detect worker failures. The worker sends periodic heartbeats to indicate its liveness to the broker. If no heartbeats are received by the broker before the expiration of this session timeout, then the broker will remove the worker from the group and initiate a rebalance. Note that the value must be in the allowable range as configured in the broker configuration by **group.min.session.timeout.ms** and **group.max.session.timeout.ms**.

#### ssl.key.password

Type: password
Default: null
Importance: high

The password of the private key in the key store file or the PEM key specified in 'ssl.keystore.key'.

#### ssl.keystore.certificate.chain

Type: password
Default: null
Importance: high

Certificate chain in the format specified by 'ssl.keystore.type'. Default SSL engine factory supports only PEM format with a list of X.509 certificates.

## ssl.keystore.key

Type: password
Default: null
Importance: high

Private key in the format specified by 'ssl.keystore.type'. Default SSL engine factory supports only PEM format with PKCS#8 keys. If the key is encrypted, key password must be specified using 'ssl.key.password'.

## ssl.keystore.location

Type: string
Default: null
Importance: high

The location of the key store file. This is optional for client and can be used for two-way authentication for client.

## ssl.keystore.password

Type: password
Default: null
Importance: high

The store password for the key store file. This is optional for client and only needed if 'ssl.keystore.location' is configured. Key store password is not supported for PEM format.

#### ssl.truststore.certificates

Type: password Default: null Importance: high

Trusted certificates in the format specified by 'ssl.truststore.type'. Default SSL engine factory supports only PEM format with X.509 certificates.

#### ssl.truststore.location

Type: string
Default: null
Importance: high

The location of the trust store file.

#### ssl.truststore.password

Type: password Default: null Importance: high

The password for the trust store file. If a password is not set, trust store file configured will still be used, but integrity checking is disabled. Trust store password is not supported for PEM format.

## client.dns.lookup

Type: string

**Default:** use\_all\_dns\_ips

Valid Values: [use\_all\_dns\_ips, resolve\_canonical\_bootstrap\_servers\_only]

Importance: medium

Controls how the client uses DNS lookups. If set to **use\_all\_dns\_ips**, connect to each returned IP

address in sequence until a successful connection is established. After a disconnection, the next IP is used. Once all IPs have been used once, the client resolves the IP(s) from the hostname again (both the JVM and the OS cache DNS name lookups, however). If set to

**resolve\_canonical\_bootstrap\_servers\_only**, resolve each bootstrap address into a list of canonical names. After the bootstrap phase, this behaves the same as **use\_all\_dns\_ips**.

#### connections.max.idle.ms

Type: long

Default: 540000 (9 minutes)

Importance: medium

Close idle connections after the number of milliseconds specified by this config.

## connector.client.config.override.policy

Type: string Default: All

Importance: medium

Class name or alias of implementation of **ConnectorClientConfigOverridePolicy**. Defines what client configurations can be overridden by the connector. The default implementation is **All**, meaning connector configurations can override all client properties. The other possible policies in the framework include **None** to disallow connectors from overriding client properties, and **Principal** to allow connectors to override only client principals.

# receive.buffer.bytes

Type: int

Default: 32768 (32 kibibytes)

Valid Values: [0,...]
Importance: medium

The size of the TCP receive buffer (SO\_RCVBUF) to use when reading data. If the value is -1, the OS

default will be used.

#### request.timeout.ms

Type: int

Default: 40000 (40 seconds)

Valid Values: [0,...]
Importance: medium

The configuration controls the maximum amount of time the client will wait for the response of a request. If the response is not received before the timeout elapses the client will resend the request if necessary or fail the request if retries are exhausted.

#### sasl.client.callback.handler.class

Type: class **Default:** null

Importance: medium

The fully qualified name of a SASL client callback handler class that implements the AuthenticateCallbackHandler interface.

#### sasl.jaas.config

Type: password **Default:** null

Importance: medium

JAAS login context parameters for SASL connections in the format used by JAAS configuration files. JAAS configuration file format is described here. The format for the value is: **loginModuleClass** 

**controlFlag (optionName=optionValue)\*;**. For brokers, the config must be prefixed with listener prefix and SASL mechanism name in lower-case. For example, listener.name.sasl\_ssl.scram-sha-256.sasl.jaas.config=com.example.ScramLoginModule required;.

#### sasl.kerberos.service.name

Type: string Default: null

Importance: medium

The Kerberos principal name that Kafka runs as. This can be defined either in Kafka's JAAS config or

in Kafka's config.

## sasl.login.callback.handler.class

Type: class **Default:** null

Importance: medium

The fully qualified name of a SASL login callback handler class that implements the AuthenticateCallbackHandler interface. For brokers, login callback handler config must be prefixed with listener prefix and SASL mechanism name in lower-case. For example,

listener.name.sasl\_ssl.scram-sha-

256.sasl.login.callback.handler.class=com.example.CustomScramLoginCallbackHandler.

## sasl.login.class

Type: class **Default:** null

Importance: medium

The fully qualified name of a class that implements the Login interface. For brokers, login config must be prefixed with listener prefix and SASL mechanism name in lower-case. For example, listener.name.sasl\_ssl.scram-sha-256.sasl.login.class=com.example.CustomScramLogin.

## sasl.mechanism

Type: string
Default: GSSAPI
Importance: medium

SASL mechanism used for client connections. This may be any mechanism for which a security

provider is available. GSSAPI is the default mechanism.

## sasl.oauthbearer.jwks.endpoint.url

Type: string Default: null

Importance: medium

The OAuth/OIDC provider URL from which the provider's JWKS (JSON Web Key Set) can be retrieved. The URL can be HTTP(S)-based or file-based. If the URL is HTTP(S)-based, the JWKS data will be retrieved from the OAuth/OIDC provider via the configured URL on broker startup. All then-current keys will be cached on the broker for incoming requests. If an authentication request is received for a JWT that includes a "kid" header claim value that isn't yet in the cache, the JWKS endpoint will be queried again on demand. However, the broker polls the URL every sasl.oauthbearer.jwks.endpoint.refresh.ms milliseconds to refresh the cache with any forthcoming keys before any JWT requests that include them are received. If the URL is file-based, the broker will load the JWKS file from a configured location on startup. In the event that the JWT includes a "kid" header value that isn't in the JWKS file, the broker will reject the JWT and authentication will fail.

## sasl.oauthbearer.token.endpoint.url

Type: string Default: null

Importance: medium

The URL for the OAuth/OIDC identity provider. If the URL is HTTP(S)-based, it is the issuer's token endpoint URL to which requests will be made to login based on the configuration in sasl.jaas.config. If the URL is file-based, it specifies a file containing an access token (in JWT serialized form) issued by the OAuth/OIDC identity provider to use for authorization.

## security.protocol

**Type:** string

**Default: PLAINTEXT** 

Valid Values: [PLAINTEXT, SSL, SASL\_PLAINTEXT, SASL\_SSL]

Importance: medium

Protocol used to communicate with brokers. Valid values are: PLAINTEXT, SSL, SASL\_PLAINTEXT,

SASL\_SSL.

# send.buffer.bytes

Type: int

**Default:** 131072 (128 kibibytes)

Valid Values: [0,...] Importance: medium

The size of the TCP send buffer (SO\_SNDBUF) to use when sending data. If the value is -1, the OS

default will be used.

# ssl.enabled.protocols

Type: list

**Default:** TLSv1.2,TLSv1.3 **Importance:** medium

The list of protocols enabled for SSL connections. The default is 'TLSv1.2, TLSv1.3' when running with Java 11 or newer, 'TLSv1.2' otherwise. With the default value for Java 11, clients and servers will prefer TLSv1.3 if both support it and fallback to TLSv1.2 otherwise (assuming both support at least TLSv1.2). This default should be fine for most cases. Also see the config documentation for **ssl.protocol**.

## ssl.keystore.type

Type: string Default: JKS

Importance: medium

The file format of the key store file. This is optional for client. The values currently supported by the default **ssl.engine.factory.class** are [JKS, PKCS12, PEM].

#### ssl.protocol

Type: string
Default: TLSv1.3
Importance: medium

The SSL protocol used to generate the SSLContext. The default is 'TLSv1.3' when running with Java 11 or newer, 'TLSv1.2' otherwise. This value should be fine for most use cases. Allowed values in recent JVMs are 'TLSv1.2' and 'TLSv1.3'. 'TLS', 'TLSv1.1', 'SSL', 'SSLv2' and 'SSLv3' may be supported in older JVMs, but their usage is discouraged due to known security vulnerabilities. With the default value for this config and 'ssl.enabled.protocols', clients will downgrade to 'TLSv1.2' if the server does not support 'TLSv1.3'. If this config is set to 'TLSv1.2', clients will not use 'TLSv1.3' even if it is one of the values in ssl.enabled.protocols and the server only supports 'TLSv1.3'.

## ssl.provider

Type: string Default: null

Importance: medium

The name of the security provider used for SSL connections. Default value is the default security

provider of the JVM.

## ssl.truststore.type

Type: string Default: JKS

Importance: medium

The file format of the trust store file. The values currently supported by the default

ssl.engine.factory.class are [JKS, PKCS12, PEM].

#### worker.sync.timeout.ms

Type: int

**Default:** 3000 (3 seconds) **Importance:** medium

When the worker is out of sync with other workers and needs to resynchronize configurations, wait up to this amount of time before giving up, leaving the group, and waiting a backoff period before

rejoining.

## worker.unsync.backoff.ms

Type: int

Default: 300000 (5 minutes)

Importance: medium

When the worker is out of sync with other workers and fails to catch up within worker.sync.timeout.ms, leave the Connect cluster for this long before rejoining.

## access.control.allow.methods

Type: string
Default: ""
Importance: low

Sets the methods supported for cross origin requests by setting the Access-Control-Allow-Methods header. The default value of the Access-Control-Allow-Methods header allows cross origin requests for GET, POST and HEAD.

## access.control.allow.origin

Type: string
Default: ""
Importance: low

Value to set the Access-Control-Allow-Origin header to for REST API requests. To enable cross origin access, set this to the domain of the application that should be permitted to access the API, or '\*' to allow access from any domain. The default value only allows access from the domain of the

REST API.

#### admin.listeners

Type: list Default: null

Valid Values: List of comma-separated URLs, ex: http://localhost:8080,https://localhost:8443.

Importance: low

List of comma-separated URIs the Admin REST API will listen on. The supported protocols are HTTP and HTTPS. An empty or blank string will disable this feature. The default behavior is to use the regular listener (specified by the 'listeners' property).

## auto.include.jmx.reporter

Type: boolean
Default: true
Importance: low

Deprecated. Whether to automatically include JmxReporter even if it's not listed in **metric.reporters**.

This configuration will be removed in Kafka 4.0, users should instead include

org.apache.kafka.common.metrics.JmxReporter in metric.reporters in order to enable the

JmxReporter.

#### client.id

Type: string
Default: ""
Importance: low

An id string to pass to the server when making requests. The purpose of this is to be able to track the source of requests beyond just ip/port by allowing a logical application name to be included in server-

side request logging.

## config.providers

Type: list
Default: ""
Importance: low

Comma-separated names of **ConfigProvider** classes, loaded and used in the order specified. Implementing the interface **ConfigProvider** allows you to replace variable references in connector configurations, such as for externalized secrets.

## config.storage.replication.factor

Type: short Default: 3

Valid Values: Positive number not larger than the number of brokers in the Kafka cluster, or -1 to use

the broker's default **Importance:** low

Replication factor used when creating the configuration storage topic.

# connect.protocol

Type: string

Default: sessioned

Valid Values: [eager, compatible, sessioned]

Importance: low

Compatibility mode for Kafka Connect Protocol.

#### header.converter

Type: class

**Default:** org.apache.kafka.connect.storage.SimpleHeaderConverter

Importance: low

HeaderConverter class used to convert between Kafka Connect format and the serialized form that is written to Kafka. This controls the format of the header values in messages written to or read from Kafka, and since this is independent of connectors it allows any connector to work with any

serialization format. Examples of common formats include JSON and Avro. By default, the SimpleHeaderConverter is used to serialize header values to strings and deserialize them by inferring the schemas.

## inter.worker.key.generation.algorithm

Type: string

Default: HmacSHA256

Valid Values: Any KeyGenerator algorithm supported by the worker JVM

Importance: low

The algorithm to use for generating internal request keys. The algorithm 'HmacSHA256' will be used as a default on JVMs that support it; on other JVMs, no default is used and a value for this property must be manually specified in the worker config.

#### inter.worker.key.size

Type: int Default: null Importance: low

The size of the key to use for signing internal requests, in bits. If null, the default key size for the key generation algorithm will be used.

## inter.worker.key.ttl.ms

Type: int

**Default:** 3600000 (1 hour) **Valid Values:** [0,...,2147483647]

Importance: low

The TTL of generated session keys used for internal request validation (in milliseconds).

### inter.worker.signature.algorithm

**Type:** string

Default: HmacSHA256

Valid Values: Any MAC algorithm supported by the worker JVM

Importance: low

The algorithm used to sign internal requestsThe algorithm 'inter.worker.signature.algorithm' will be used as a default on JVMs that support it; on other JVMs, no default is used and a value for this property must be manually specified in the worker config.

# inter.worker.verification.algorithms

Type: list

Default: HmacSHA256

Valid Values: A list of one or more MAC algorithms, each supported by the worker JVM

Importance: low

A list of permitted algorithms for verifying internal requests, which must include the algorithm used for the inter.worker.signature.algorithm property. The algorithm(s) '[HmacSHA256]' will be used as a default on JVMs that provide them; on other JVMs, no default is used and a value for this property must be manually specified in the worker config.

#### listeners

Type: list

Default: http://:8083

Valid Values: List of comma-separated URLs, ex: http://localhost:8080,https://localhost:8443.

Importance: low

List of comma-separated URIs the REST API will listen on. The supported protocols are HTTP and HTTPS. Specify hostname as 0.0.0.0 to bind to all interfaces. Leave hostname empty to bind to default interface. Examples of legal listener lists: HTTP://myhost:8083,HTTPS://myhost:8084.

### metadata.max.age.ms

Type: long

Default: 300000 (5 minutes)

Valid Values: [0,...]
Importance: low

The period of time in milliseconds after which we force a refresh of metadata even if we haven't seen any partition leadership changes to proactively discover any new brokers or partitions.

### metric.reporters

Type: list
Default: ""
Importance: low

A list of classes to use as metrics reporters. Implementing the

**org.apache.kafka.common.metrics.MetricsReporter** interface allows plugging in classes that will be notified of new metric creation. The JmxReporter is always included to register JMX statistics.

## metrics.num.samples

Type: int Default: 2

Valid Values: [1,...]
Importance: low

The number of samples maintained to compute metrics.

### metrics.recording.level

**Type:** string **Default:** INFO

Valid Values: [INFO, DEBUG]

Importance: low

The highest recording level for metrics.

## metrics.sample.window.ms

Type: long

Default: 30000 (30 seconds)

Valid Values: [0,...]
Importance: low

The window of time a metrics sample is computed over.

#### offset.flush.interval.ms

Type: long

Default: 60000 (1 minute)

Importance: low

Interval at which to try committing offsets for tasks.

## offset.flush.timeout.ms

Type: long

Default: 5000 (5 seconds)

Importance: low

Maximum number of milliseconds to wait for records to flush and partition offset data to be committed to offset storage before cancelling the process and restoring the offset data to be committed in a future attempt. This property has no effect for source connectors running with exactly-once support.

### offset.storage.partitions

Type: int Default: 25

Valid Values: Positive number, or -1 to use the broker's default

Importance: low

The number of partitions used when creating the offset storage topic.

## offset.storage.replication.factor

Type: short Default: 3

Valid Values: Positive number not larger than the number of brokers in the Kafka cluster, or -1 to use

the broker's default **Importance:** low

Replication factor used when creating the offset storage topic.

## plugin.path

Type: list Default: null Importance: low

List of paths separated by commas (,) that contain plugins (connectors, converters, transformations). The list should consist of top level directories that include any combination of: a) directories immediately containing jars with plugins and their dependencies b) uber-jars with plugins and their dependencies c) directories immediately containing the package directory structure of classes of plugins and their dependencies Note: symlinks will be followed to discover dependencies or plugins. Examples:

plugin.path=/usr/local/share/java,/usr/local/share/kafka/plugins,/opt/connectors Do not use config provider variables in this property, since the raw path is used by the worker's scanner before config providers are initialized and used to replace variables.

#### reconnect.backoff.max.ms

Type: long

Default: 1000 (1 second) Valid Values: [0,...] Importance: low

The maximum amount of time in milliseconds to wait when reconnecting to a broker that has repeatedly failed to connect. If provided, the backoff per host will increase exponentially for each consecutive connection failure, up to this maximum. After calculating the backoff increase, 20% random jitter is added to avoid connection storms.

#### reconnect.backoff.ms

Type: long
Default: 50
Valid Values: [0,...]
Importance: low

The base amount of time to wait before attempting to reconnect to a given host. This avoids repeatedly connecting to a host in a tight loop. This backoff applies to all connection attempts by the client to a broker.

## response.http.headers.config

Type: string Default: ""

Valid Values: Comma-separated header rules, where each header rule is of the form '[action] [header name]:[header value]' and optionally surrounded by double quotes if any part of a header

rule contains a comma **Importance:** low

Rules for REST API HTTP response headers.

## rest.advertised.host.name

Type: string
Default: null
Importance: low

If this is set, this is the hostname that will be given out to other workers to connect to.

#### rest.advertised.listener

Type: string
Default: null
Importance: low

Sets the advertised listener (HTTP or HTTPS) which will be given to other workers to use.

### rest.advertised.port

Type: int Default: null Importance: low

If this is set, this is the port that will be given out to other workers to connect to.

#### rest.extension.classes

Type: list
Default: ""
Importance: low

Comma-separated names of **ConnectRestExtension** classes, loaded and called in the order specified. Implementing the interface **ConnectRestExtension** allows you to inject into Connect's REST API user defined resources like filters. Typically used to add custom capability like logging, security, etc.

## retry.backoff.ms

Type: long
Default: 100
Valid Values: [0,...]
Importance: low

The amount of time to wait before attempting to retry a failed request to a given topic partition. This avoids repeatedly sending requests in a tight loop under some failure scenarios.

## sasl.kerberos.kinit.cmd

Type: string

**Default:** /usr/bin/kinit **Importance:** low

Kerberos kinit command path.

### sasl.kerberos.min.time.before.relogin

Type: long
Default: 60000
Importance: low

Login thread sleep time between refresh attempts.

## sasl.kerberos.ticket.renew.jitter

Type: double Default: 0.05 Importance: low

Percentage of random jitter added to the renewal time.

#### sasl.kerberos.ticket.renew.window.factor

Type: double Default: 0.8 Importance: low

Login thread will sleep until the specified window factor of time from last refresh to ticket's expiry has been reached, at which time it will try to renew the ticket.

## sasl.login.connect.timeout.ms

Type: int Default: null Importance: low

The (optional) value in milliseconds for the external authentication provider connection timeout. Currently applies only to OAUTHBEARER.

## sasl.login.read.timeout.ms

Type: int Default: null Importance: low

The (optional) value in milliseconds for the external authentication provider read timeout. Currently applies only to OAUTHBEARER.

### sasl.login.refresh.buffer.seconds

Type: short Default: 300

Valid Values: [0,...,3600]

Importance: low

The amount of buffer time before credential expiration to maintain when refreshing a credential, in seconds. If a refresh would otherwise occur closer to expiration than the number of buffer seconds then the refresh will be moved up to maintain as much of the buffer time as possible. Legal values are between 0 and 3600 (1 hour); a default value of 300 (5 minutes) is used if no value is specified. This value and sasl.login.refresh.min.period.seconds are both ignored if their sum exceeds the remaining lifetime of a credential. Currently applies only to OAUTHBEARER.

## sasl.login.refresh.min.period.seconds

Type: short Default: 60

Valid Values: [0,...,900] Importance: low

The desired minimum time for the login refresh thread to wait before refreshing a credential, in seconds. Legal values are between 0 and 900 (15 minutes); a default value of 60 (1 minute) is used if no value is specified. This value and sasl.login.refresh.buffer.seconds are both ignored if their sum

exceeds the remaining lifetime of a credential. Currently applies only to OAUTHBEARER.

### sasl.login.refresh.window.factor

Type: double **Default:** 0.8

**Valid Values:** [0.5,...,1.0]

Importance: low

Login refresh thread will sleep until the specified window factor relative to the credential's lifetime has been reached, at which time it will try to refresh the credential. Legal values are between 0.5 (50%) and 1.0 (100%) inclusive; a default value of 0.8 (80%) is used if no value is specified. Currently applies only to OAUTHBEARER.

## sasl.login.refresh.window.jitter

Type: double **Default:** 0.05

Valid Values: [0.0,...,0.25]

Importance: low

The maximum amount of random jitter relative to the credential's lifetime that is added to the login refresh thread's sleep time. Legal values are between 0 and 0.25 (25%) inclusive; a default value of 0.05 (5%) is used if no value is specified. Currently applies only to OAUTHBEARER.

## sasl.login.retry.backoff.max.ms

Type: long

Default: 10000 (10 seconds)

Importance: low

The (optional) value in milliseconds for the maximum wait between login attempts to the external authentication provider. Login uses an exponential backoff algorithm with an initial wait based on the sasl.login.retry.backoff.ms setting and will double in wait length between attempts up to a maximum wait length specified by the sasl.login.retry.backoff.max.ms setting. Currently applies only to OAUTHBEARER.

## sasl.login.retry.backoff.ms

Type: long Default: 100 Importance: low

The (optional) value in milliseconds for the initial wait between login attempts to the external authentication provider. Login uses an exponential backoff algorithm with an initial wait based on the sasl.login.retry.backoff.ms setting and will double in wait length between attempts up to a maximum wait length specified by the sasl.login.retry.backoff.max.ms setting. Currently applies only to OAUTHBEARER.

## sasl.oauthbearer.clock.skew.seconds

Type: int Default: 30 Importance: low

The (optional) value in seconds to allow for differences between the time of the OAuth/OIDC identity provider and the broker.

## sasl.oauthbearer.expected.audience

Type: list Default: null Importance: low The (optional) comma-delimited setting for the broker to use to verify that the JWT was issued for one of the expected audiences. The JWT will be inspected for the standard OAuth "aud" claim and if this value is set, the broker will match the value from JWT's "aud" claim to see if there is an exact match. If there is no match, the broker will reject the JWT and authentication will fail.

## sasl.oauthbearer.expected.issuer

Type: string
Default: null
Importance: low

The (optional) setting for the broker to use to verify that the JWT was created by the expected issuer. The JWT will be inspected for the standard OAuth "iss" claim and if this value is set, the broker will match it exactly against what is in the JWT's "iss" claim. If there is no match, the broker will reject the JWT and authentication will fail.

## sasl.oauthbearer.jwks.endpoint.refresh.ms

Type: long

**Default:** 3600000 (1 hour)

Importance: low

The (optional) value in milliseconds for the broker to wait between refreshing its JWKS (JSON Web

Key Set) cache that contains the keys to verify the signature of the JWT.

## sasl.oauthbearer.jwks.endpoint.retry.backoff.max.ms

Type: long

Default: 10000 (10 seconds)

Importance: low

The (optional) value in milliseconds for the maximum wait between attempts to retrieve the JWKS (JSON Web Key Set) from the external authentication provider. JWKS retrieval uses an exponential backoff algorithm with an initial wait based on the sasl.oauthbearer.jwks.endpoint.retry.backoff.ms setting and will double in wait length between attempts up to a maximum wait length specified by the sasl.oauthbearer.jwks.endpoint.retry.backoff.max.ms setting.

## sasl.oauthbearer.jwks.endpoint.retry.backoff.ms

Type: long
Default: 100
Importance: low

The (optional) value in milliseconds for the initial wait between JWKS (JSON Web Key Set) retrieval attempts from the external authentication provider. JWKS retrieval uses an exponential backoff algorithm with an initial wait based on the sasl.oauthbearer.jwks.endpoint.retry.backoff.ms setting and will double in wait length between attempts up to a maximum wait length specified by the sasl.oauthbearer.jwks.endpoint.retry.backoff.max.ms setting.

## sasl.oauthbearer.scope.claim.name

Type: string
Default: scope
Importance: low

The OAuth claim for the scope is often named "scope", but this (optional) setting can provide a different name to use for the scope included in the JWT payload's claims if the OAuth/OIDC provider uses a different name for that claim.

#### sasl.oauthbearer.sub.claim.name

Type: string
Default: sub
Importance: low

The OAuth claim for the subject is often named "sub", but this (optional) setting can provide a different name to use for the subject included in the JWT payload's claims if the OAuth/OIDC provider uses a different name for that claim.

## scheduled.rebalance.max.delay.ms

Type: int

**Default:** 300000 (5 minutes) **Valid Values:** [0,...,2147483647]

Importance: low

The maximum delay that is scheduled in order to wait for the return of one or more departed workers before rebalancing and reassigning their connectors and tasks to the group. During this period the connectors and tasks of the departed workers remain unassigned.

### socket.connection.setup.timeout.max.ms

Type: long

Default: 30000 (30 seconds)

Valid Values: [0,...] Importance: low

The maximum amount of time the client will wait for the socket connection to be established. The connection setup timeout will increase exponentially for each consecutive connection failure up to this maximum. To avoid connection storms, a randomization factor of 0.2 will be applied to the timeout resulting in a random range between 20% below and 20% above the computed value.

## socket.connection.setup.timeout.ms

Type: long

Default: 10000 (10 seconds)

Valid Values: [0,...]
Importance: low

The amount of time the client will wait for the socket connection to be established. If the connection is not built before the timeout elapses, clients will close the socket channel.

### ssl.cipher.suites

Type: list Default: null Importance: low

A list of cipher suites. This is a named combination of authentication, encryption, MAC and key exchange algorithm used to negotiate the security settings for a network connection using TLS or SSL network protocol. By default all the available cipher suites are supported.

#### ssl.client.auth

Type: string **Default:** none

Valid Values: [required, requested, none]

Importance: low

Configures kafka broker to request client authentication. The following settings are common:

- **ssl.client.auth=required** If set to required client authentication is required.
- **ssl.client.auth=requested** This means client authentication is optional. unlike required, if this option is set client can choose not to provide authentication information about itself

• **ssl.client.auth=none** This means client authentication is not needed.

### ssl.endpoint.identification.algorithm

Type: string
Default: https
Importance: low

The endpoint identification algorithm to validate server hostname using server certificate.

## ssl.engine.factory.class

Type: class
Default: null
Importance: low

The class of type org.apache.kafka.common.security.auth.SslEngineFactory to provide SSLEngine objects. Default value is org.apache.kafka.common.security.ssl.DefaultSslEngineFactory.

## ssl.keymanager.algorithm

Type: string
Default: SunX509
Importance: low

The algorithm used by key manager factory for SSL connections. Default value is the key manager factory algorithm configured for the Java Virtual Machine.

## ssl.secure.random.implementation

Type: string
Default: null
Importance: low

The SecureRandom PRNG implementation to use for SSL cryptography operations.

## ssl.trustmanager.algorithm

Type: string
Default: PKIX
Importance: low

The algorithm used by trust manager factory for SSL connections. Default value is the trust manager factory algorithm configured for the Java Virtual Machine.

### status.storage.partitions

Type: int Default: 5

Valid Values: Positive number, or -1 to use the broker's default

Importance: low

The number of partitions used when creating the status storage topic.

### status.storage.replication.factor

Type: short Default: 3

Valid Values: Positive number not larger than the number of brokers in the Kafka cluster, or -1 to use

the broker's default **Importance:** low

Replication factor used when creating the status storage topic.

## task.shutdown.graceful.timeout.ms

Type: long

Default: 5000 (5 seconds)

Importance: low

Amount of time to wait for tasks to shutdown gracefully. This is the total amount of time, not per

task. All task have shutdown triggered, then they are waited on sequentially.

## topic.creation.enable

Type: boolean
Default: true
Importance: low

Whether to allow automatic creation of topics used by source connectors, when source connectors are configured with **topic.creation.** properties. Each task will use an admin client to create its topics

and will not depend on the Kafka brokers to create topics automatically.

## topic.tracking.allow.reset

Type: boolean
Default: true
Importance: low

If set to true, it allows user requests to reset the set of active topics per connector.

## topic.tracking.enable

Type: boolean
Default: true
Importance: low

Enable tracking the set of active topics per connector during runtime.

# CHAPTER 7. KAFKA STREAMS CONFIGURATION PROPERTIES

## application.id

Type: string Importance: high

An identifier for the stream processing application. Must be unique within the Kafka cluster. It is used as 1) the default client-id prefix, 2) the group-id for membership management, 3) the changelog topic prefix.

## bootstrap.servers

Type: list

Importance: high

A list of host/port pairs to use for establishing the initial connection to the Kafka cluster. The client will make use of all servers irrespective of which servers are specified here for bootstrapping—this list only impacts the initial hosts used to discover the full set of servers. This list should be in the form host1:port1,host2:port2,.... Since these servers are just used for the initial connection to discover the full cluster membership (which may change dynamically), this list need not contain the full set of servers (you may want more than one, though, in case a server is down).

## num.standby.replicas

Type: int Default: 0 Importance: high

The number of standby replicas for each task.

#### state.dir

Type: string

Default: /tmp/kafka-streams

**Importance:** high

Directory location for state store. This path must be unique for each streams instance sharing the same underlying filesystem.

### acceptable.recovery.lag

Type: long
Default: 10000
Valid Values: [0,...]
Importance: medium

The maximum acceptable lag (number of offsets to catch up) for a client to be considered caught-up enough to receive an active task assignment. Upon assignment, it will still restore the rest of the changelog before processing. To avoid a pause in processing during rebalances, this config should correspond to a recovery time of well under a minute for a given workload. Must be at least 0.

#### cache.max.bytes.buffering

Type: long

**Default:** 10485760 **Valid Values:** [0,...] **Importance:** medium

Maximum number of memory bytes to be used for buffering across all threads.

## client.id

Type: string Default: ""

Importance: medium

An ID prefix string used for the client IDs of internal consumer, producer and restore-consumer, with pattern <client.id>-StreamThread-<threadSequenceNumber\$gt;-<consumer|producer|restore-consumer>.

## default.deserialization.exception.handler

Type: class

Default: org.apache.kafka.streams.errors.LogAndFailExceptionHandler

Importance: medium

Exception handling class that implements the

org.apache.kafka.streams.errors.DeserializationExceptionHandler interface.

### default.key.serde

Type: class **Default:** null

Importance: medium

Default serializer / deserializer class for key that implements the

**org.apache.kafka.common.serialization.Serde** interface. Note when windowed serde class is used, one needs to set the inner serde class that implements the

**org.apache.kafka.common.serialization.Serde** interface via 'default.windowed.key.serde.inner' or 'default.windowed.value.serde.inner' as well.

## default.list.key.serde.inner

Type: class **Default:** null

Importance: medium

Default inner class of list serde for key that implements the

org.apache.kafka.common.serialization.Serde interface. This configuration will be read if and only

if **default.key.serde** configuration is set to

org.apache.kafka.common.serialization.Serdes.ListSerde.

### default.list.key.serde.type

Type: class
Default: null

Importance: medium

Default class for key that implements the **java.util.List** interface. This configuration will be read if and only if **default.key.serde** configuration is set to

**org.apache.kafka.common.serialization.Serdes.ListSerde** Note when list serde class is used, one needs to set the inner serde class that implements the

org.apache.kafka.common.serialization.Serde interface via 'default.list.key.serde.inner'.

## default.list.value.serde.inner

Type: class
Default: null

Importance: medium

Default inner class of list serde for value that implements the

org.apache.kafka.common.serialization.Serde interface. This configuration will be read if and only

if default.value.serde configuration is set to

org.apache.kafka.common.serialization.Serdes.ListSerde.

### default.list.value.serde.type

Type: class **Default:** null

Importance: medium

 $Default\ class\ for\ value\ that\ implements\ the\ \textbf{\textit{java.util.List}}\ interface.\ This\ configuration\ will\ be\ read\ if$ 

and only if **default.value.serde** configuration is set to

org.apache.kafka.common.serialization.Serdes.ListSerde Note when list serde class is used, one

needs to set the inner serde class that implements the

org.apache.kafka.common.serialization.Serde interface via 'default.list.value.serde.inner'.

## default.production.exception.handler

Type: class

 $\textbf{Default:} \ org. a pache. kafka. streams. errors. Default Production Exception Handler$ 

Importance: medium

Exception handling class that implements the

org.apache.kafka.streams.errors.ProductionExceptionHandler interface.

## default.timestamp.extractor

Type: class

**Default:** org.apache.kafka.streams.processor.FailOnInvalidTimestamp

Importance: medium

Default timestamp extractor class that implements the

org.apache.kafka.streams.processor.TimestampExtractor interface.

#### default.value.serde

Type: class **Default:** null

Importance: medium

Default serializer / deserializer class for value that implements the

**org.apache.kafka.common.serialization.Serde** interface. Note when windowed serde class is used, one needs to set the inner serde class that implements the

**org.apache.kafka.common.serialization.Serde** interface via 'default.windowed.key.serde.inner' or 'default.windowed.value.serde.inner' as well.

### max.task.idle.ms

Type: long Default: 0

Importance: medium

This config controls whether joins and merges may produce out-of-order results. The config value is the maximum amount of time in milliseconds a stream task will stay idle when it is fully caught up on some (but not all) input partitions to wait for producers to send additional records and avoid potential out-of-order record processing across multiple input streams. The default (zero) does not wait for producers to send more records, but it does wait to fetch data that is already present on the brokers. This default means that for records that are already present on the brokers, Streams will process them in timestamp order. Set to -1 to disable idling entirely and process any locally available data, even though doing so may produce out-of-order processing.

### max.warmup.replicas

Type: int Default: 2

Valid Values: [1,...] Importance: medium The maximum number of warmup replicas (extra standbys beyond the configured num.standbys) that can be assigned at once for the purpose of keeping the task available on one instance while it is warming up on another instance it has been reassigned to. Used to throttle how much extra broker traffic and cluster state can be used for high availability. Must be at least 1.

#### num.stream.threads

Type: int Default: 1

Importance: medium

The number of threads to execute stream processing.

## processing.guarantee

Type: string

Default: at\_least\_once

Valid Values: [at\_least\_once, exactly\_once, exactly\_once\_beta, exactly\_once\_v2]

Importance: medium

The processing guarantee that should be used. Possible values are **at\_least\_once** (default) and **exactly\_once\_v2** (requires brokers version 2.5 or higher). Deprecated options are **exactly\_once** (requires brokers version 0.11.0 or higher) and **exactly\_once\_beta** (requires brokers version 2.5 or higher). Note that exactly-once processing requires a cluster of at least three brokers by default what is the recommended setting for production; for development you can change this, by adjusting broker setting **transaction.state.log.replication.factor** and **transaction.state.log.min.isr**.

#### rack.aware.assignment.tags

Type: list Default: ""

Valid Values: List containing maximum of 5 elements

Importance: medium

List of client tag keys used to distribute standby replicas across Kafka Streams instances. When configured, Kafka Streams will make a best-effort to distribute the standby tasks over each client tag dimension.

### replication.factor

Type: int Default: -1

Importance: medium

The replication factor for change log topics and repartition topics created by the stream processing application. The default of **-1** (meaning: use broker default replication factor) requires broker version 2.4 or newer.

### security.protocol

Type: string

**Default:** PLAINTEXT

Valid Values: [PLAINTEXT, SSL, SASL\_PLAINTEXT, SASL\_SSL]

Importance: medium

Protocol used to communicate with brokers. Valid values are: PLAINTEXT, SSL, SASL\_PLAINTEXT, SASL\_SSL.

## statestore.cache.max.bytes

Type: long

**Default:** 10485760 (10 mebibytes)

Valid Values: [0,...]

Importance: medium

Maximum number of memory bytes to be used for statestore cache across all threads.

#### task.timeout.ms

Type: long

Default: 300000 (5 minutes)

Valid Values: [0,...] Importance: medium

The maximum amount of time in milliseconds a task might stall due to internal errors and retries until an error is raised. For a timeout of Oms, a task would raise an error for the first internal error. For any timeout larger than Oms, a task will retry at least once before an error is raised.

## topology.optimization

Type: string
Default: none
Valid Values:

org.apache.kafka.streams.StreamsConfig\$\$Lambda\$27/0x0000000840079840@ed17bee

Importance: medium

A configuration telling Kafka Streams if it should optimize the topology and what optimizations to apply. Acceptable values are: "NO\_OPTIMIZATION", "OPTIMIZE", or a comma separated list of specific optimizations: ("REUSE\_KTABLE\_SOURCE\_TOPICS", "MERGE\_REPARTITION\_TOPICS" + "SINGLE\_STORE\_SELF\_JOIN+")."NO\_OPTIMIZATION" by default.

## application.server

Type: string
Default: ""
Importance: low

A host:port pair pointing to a user-defined endpoint that can be used for state store discovery and interactive queries on this KafkaStreams instance.

### auto.include.jmx.reporter

Type: boolean
Default: true
Importance: low

Deprecated. Whether to automatically include JmxReporter even if it's not listed in **metric.reporters**.

This configuration will be removed in Kafka 4.0, users should instead include

**org.apache.kafka.common.metrics.JmxReporter** in **metric.reporters** in order to enable the JmxReporter.

### buffered.records.per.partition

Type: int Default: 1000 Importance: low

Maximum number of records to buffer per partition.

### built.in.metrics.version

Type: string
Default: latest
Valid Values: [latest]
Importance: low

Version of the built-in metrics to use.

#### commit.interval.ms

Type: long

Default: 30000 (30 seconds)

Valid Values: [0,...] Importance: low

The frequency in milliseconds with which to commit processing progress. For at-least-once processing, committing means to save the position (ie, offsets) of the processor. For exactly-once processing, it means to commit the transaction which includes to save the position and to make the committed data in the output topic visible to consumers with isolation level read\_committed. (Note, if **processing.guarantee** is set to **exactly\_once\_v2**, **exactly\_once**, the default value is **100**, otherwise the default value is **30000**.

#### connections.max.idle.ms

Type: long

Default: 540000 (9 minutes)

Importance: low

Close idle connections after the number of milliseconds specified by this config.

#### default.dsl.store

**Type:** string **Default:** rocksDB

Valid Values: [rocksDB, in\_memory]

Importance: low

The default state store type used by DSL operators.

### metadata.max.age.ms

Type: long

Default: 300000 (5 minutes)

Valid Values: [0,...]
Importance: low

The period of time in milliseconds after which we force a refresh of metadata even if we haven't seen any partition leadership changes to proactively discover any new brokers or partitions.

### metric.reporters

Type: list
Default: ""
Importance: low

A list of classes to use as metrics reporters. Implementing the

**org.apache.kafka.common.metrics.MetricsReporter** interface allows plugging in classes that will be notified of new metric creation. The JmxReporter is always included to register JMX statistics.

## metrics.num.samples

Type: int Default: 2

Valid Values: [1,...]
Importance: low

The number of samples maintained to compute metrics.

### metrics.recording.level

**Type:** string **Default:** INFO

Valid Values: [INFO, DEBUG, TRACE]

Importance: low

The highest recording level for metrics.

### metrics.sample.window.ms

Type: long

Default: 30000 (30 seconds)

Valid Values: [0,...] Importance: low

The window of time a metrics sample is computed over.

### poll.ms

Type: long
Default: 100
Importance: low

The amount of time in milliseconds to block waiting for input.

## probing.rebalance.interval.ms

Type: long

**Default:** 600000 (10 minutes) **Valid Values:** [60000,...]

Importance: low

The maximum time in milliseconds to wait before triggering a rebalance to probe for warmup replicas that have finished warming up and are ready to become active. Probing rebalances will continue to be triggered until the assignment is balanced. Must be at least 1 minute.

### receive.buffer.bytes

Type: int

Default: 32768 (32 kibibytes)

Valid Values: [-1,...]
Importance: low

The size of the TCP receive buffer (SO\_RCVBUF) to use when reading data. If the value is -1, the OS

default will be used.

### reconnect.backoff.max.ms

Type: long

Default: 1000 (1 second) Valid Values: [0,...] Importance: low

The maximum amount of time in milliseconds to wait when reconnecting to a broker that has repeatedly failed to connect. If provided, the backoff per host will increase exponentially for each consecutive connection failure, up to this maximum. After calculating the backoff increase, 20% random jitter is added to avoid connection storms.

### reconnect.backoff.ms

Type: long **Default:** 50

Valid Values: [0,...]
Importance: low

The base amount of time to wait before attempting to reconnect to a given host. This avoids repeatedly connecting to a host in a tight loop. This backoff applies to all connection attempts by the client to a broker.

## repartition.purge.interval.ms

Type: long

Default: 30000 (30 seconds)

Valid Values: [0,...] Importance: low

The frequency in milliseconds with which to delete fully consumed records from repartition topics. Purging will occur after at least this value since the last purge, but may be delayed until later. (Note,

unlike commit.interval.ms, the default for this value remains unchanged when

processing.guarantee is set to exactly once v2).

## request.timeout.ms

Type: int

Default: 40000 (40 seconds)

Valid Values: [0,...] Importance: low

The configuration controls the maximum amount of time the client will wait for the response of a request. If the response is not received before the timeout elapses the client will resend the request if necessary or fail the request if retries are exhausted.

#### retries

Type: int Default: 0

Valid Values: [0,...,2147483647]

Importance: low

Setting a value greater than zero will cause the client to resend any request that fails with a potentially transient error. It is recommended to set the value to either zero or MAX\_VALUE and use corresponding timeout parameters to control how long a client should retry a request.

## retry.backoff.ms

Type: long Default: 100 Valid Values: [0,...] Importance: low

The amount of time to wait before attempting to retry a failed request to a given topic partition. This avoids repeatedly sending requests in a tight loop under some failure scenarios.

### rocksdb.config.setter

Type: class Default: null Importance: low

A Rocks DB config setter class or class name that implements the org.apache.kafka.streams.state.RocksDBConfigSetter interface.

### send.buffer.bytes

Type: int

**Default:** 131072 (128 kibibytes)

Valid Values: [-1,...] Importance: low

The size of the TCP send buffer (SO\_SNDBUF) to use when sending data. If the value is -1, the OS

default will be used.

### state.cleanup.delay.ms

Type: long

**Default:** 600000 (10 minutes)

Importance: low

The amount of time in milliseconds to wait before deleting state when a partition has migrated. Only state directories that have not been modified for at least **state.cleanup.delay.ms** will be removed.

## upgrade.from

Type: string Default: null

Valid Values: [null, 0.10.0, 0.10.1, 0.10.2, 0.11.0, 1.0, 1.1, 2.0, 2.1, 2.2, 2.3, 2.4, 2.5, 2.6, 2.7, 2.8, 3.0, 3.1, 3.2,

Importance: low

Allows upgrading in a backward compatible way. This is needed when upgrading from [0.10.0, 1.1] to 2.0+, or when upgrading from [2.0, 2.3] to 2.4+. When upgrading from 3.3 to a newer version it is not required to specify this config. Default is null. Accepted values are "0.10.0", "0.10.1", "0.10.2", "0.11.0", "1.0", "1.1", "2.0", "2.1", "2.2", "2.3", "2.4", "2.5", "2.6", "2.7", "2.8", "3.0", "3.1", "3.2", "3.3" (for upgrading from the corresponding old version).

#### window.size.ms

Type: long Default: null Importance: low

Sets window size for the deserializer in order to calculate window end times.

## windowed.inner.class.serde

Type: string Default: null Importance: low

Default serializer / deserializer for the inner class of a windowed record. Must implement the org.apache.kafka.common.serialization.Serde interface. Note that setting this config in KafkaStreams application would result in an error as it is meant to be used only from Plain consumer client.

## windowstore.changelog.additional.retention.ms

Type: long

**Default:** 86400000 (1 day)

Importance: low

Added to a windows maintainMs to ensure data is not deleted from the log prematurely. Allows for

clock drift. Default is 1 day.

# APPENDIX A. USING YOUR SUBSCRIPTION

AMQ Streams is provided through a software subscription. To manage your subscriptions, access your account at the Red Hat Customer Portal.

# **Accessing Your Account**

- 1. Go to access.redhat.com.
- 2. If you do not already have an account, create one.
- 3. Log in to your account.

# **Activating a Subscription**

- 1. Go to access.redhat.com.
- 2. Navigate to My Subscriptions.
- 3. Navigate to **Activate a subscription** and enter your 16-digit activation number.

# Downloading Zip and Tar Files

To access zip or tar files, use the customer portal to find the relevant files for download. If you are using RPM packages, this step is not required.

- Open a browser and log in to the Red Hat Customer Portal Product Downloads page at access.redhat.com/downloads.
- 2. Locate the AMQ Streams for Apache Kafkaentries in the INTEGRATION AND AUTOMATION category.
- 3. Select the desired AMQ Streams product. The **Software Downloads** page opens.
- 4. Click the **Download** link for your component.

## Installing packages with DNF

To install a package and all the package dependencies, use:

dnf install <package\_name>

To install a previously-downloaded package from a local directory, use:

dnf install <path\_to\_download\_package>

Revised on 2023-05-19 07:51:50 UTC